#### Introduction to Ad-hoc Retrieval

Jaime Arguello INLS 509: Information Retrieval [jarguell@email.unc.edu](mailto:jarguell@email.unc.edu)

### Ad-hoc Retrieval

- Text-based retrieval
- Given a query and a corpus, find the relevant items
	- ‣ query: textual description of information need
	- corpus: a collection of textual documents
	- relevance: satisfaction of the user's information need
- "Ad-hoc" because the number of possible queries is (in theory) infinite.

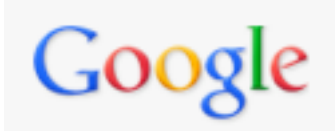

#### Examples web search

#### evo screen capture

Q

► How to screen capture on evo? - PPCGeeks Q forum.ppcgeeks.com > ... > Android HTC Devices > HTC Evo 4G - Cached Jul 6, 2010 - Is there any app for that ? Sent from my PC36100 using Tapatalk.

Is it possible to screen capture before rooting? - Jul 8, 2011 Print Screen / Screen capture - Sep 12, 2010 Print Screen / Screen capture - Page 2 - Jun 21, 2010

More results from forum.ppcgeeks.com »

How to take screenshots on the HTC EVO 4G - Know Your Cell Q www.knowyourcell.com/...evo.../evo.../how\_to\_take\_screenshots\_o... - Cached Apr 15, 2010 - On the HTC EVO 4G: HTC Desire screen shot. Press the Home icon, ... Click on the Device menu and select Screen Capture or use the CTRL-S key ...

#### HTC Evo 4G Apps  $\mathbb Q$

www.evo4gforum.net > HTC Evo Media and Miscellaneous - Cached HTC Evo 4G Apps - Talk about HTC Evo 4G Apps here. ... Advanced search · Scratch-Proof your HTC Evo 4G · Best Screen Protector for HTC Evo 4G · Good Price on HTC Evo 4G ... Screen Capture (updated 9/27/10) « 1 2 . ...

Android Screenshots: No Root Required with EVO > AndroidGuys Q www.androidguys.com/2010/05/.../android-screenshots-root-require... - Cached May 24, 2010 – We tested this on a stock HTC EVO 4G distributed at Google I/O. Let us know in the comments if other screen capture apps work on your ...

How to take screenshots on the HTC EVO 4G  $\mathbb Q$ . www.goodandevo.net/.../how-to-take-screenshots-on-the-htc-evo-4... - Cached May 24, 2010 - Evo-ss In general, there are two ways to take screenshots on an Android phone: 1) root it and install a screen capture app and 2) connect to ...

**Screen Capture/Print Screen App for EVO 2.2 - Android Forums Q.** 

androidforums.com > ... > HTC EVO 4G > EVO 4G - Tips and Tricks - Cached 3 posts - 3 authors - Last post: Aug 11, 2010

I've read several post on screen capture, most of which seem to be for advanced users and also risk bricking your phone. Is there a screen ...

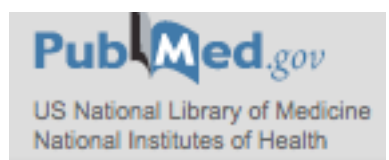

#### Examples scientific search

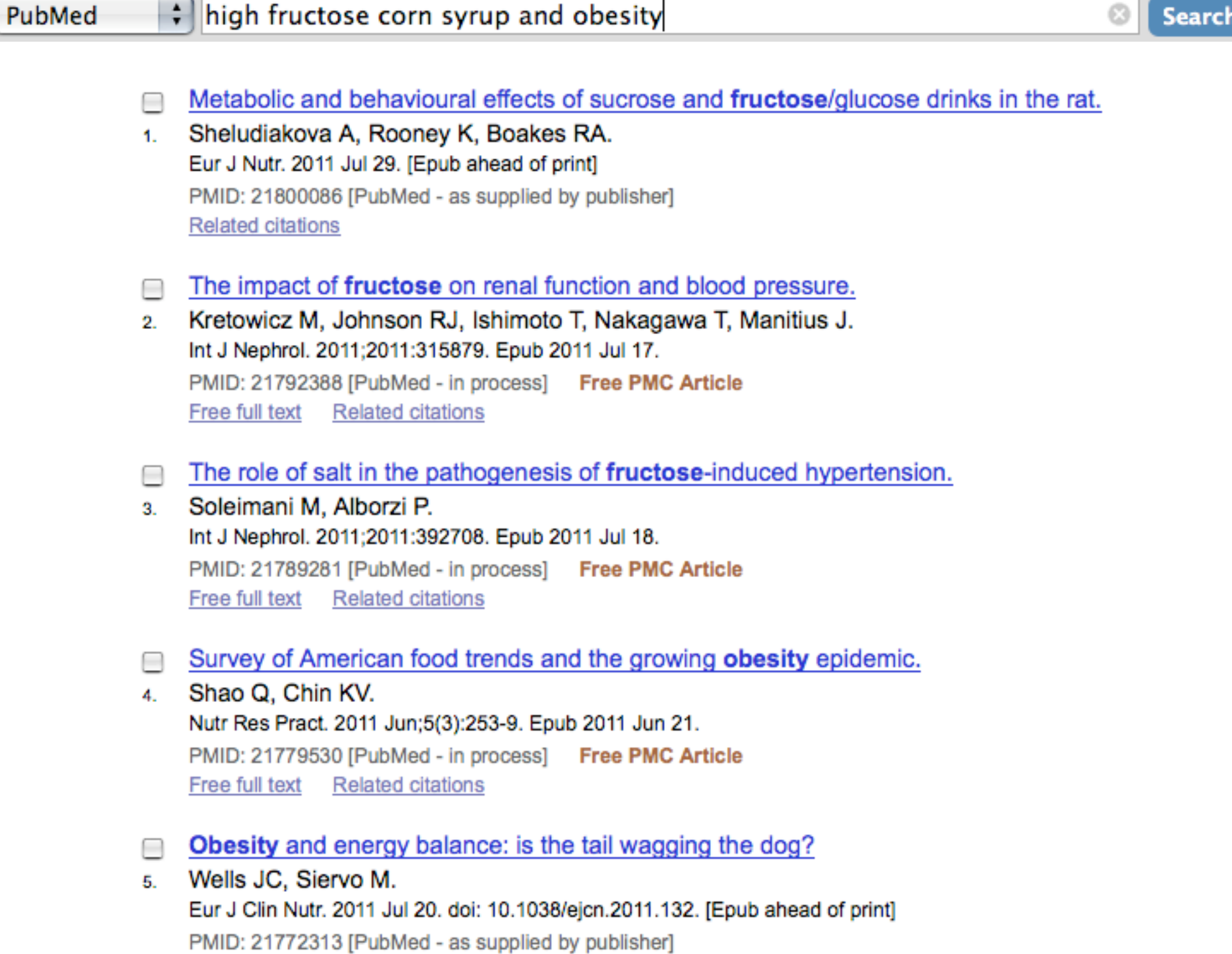

**Related citations** 

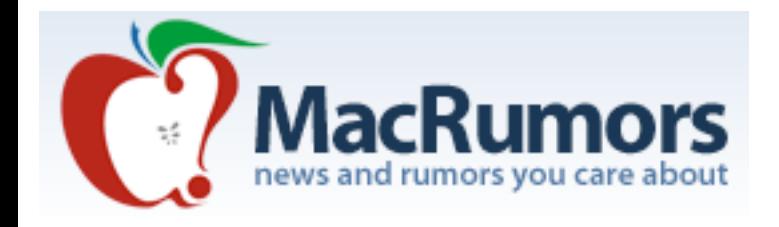

#### Examples discussion forum search

Q thunderbird installation

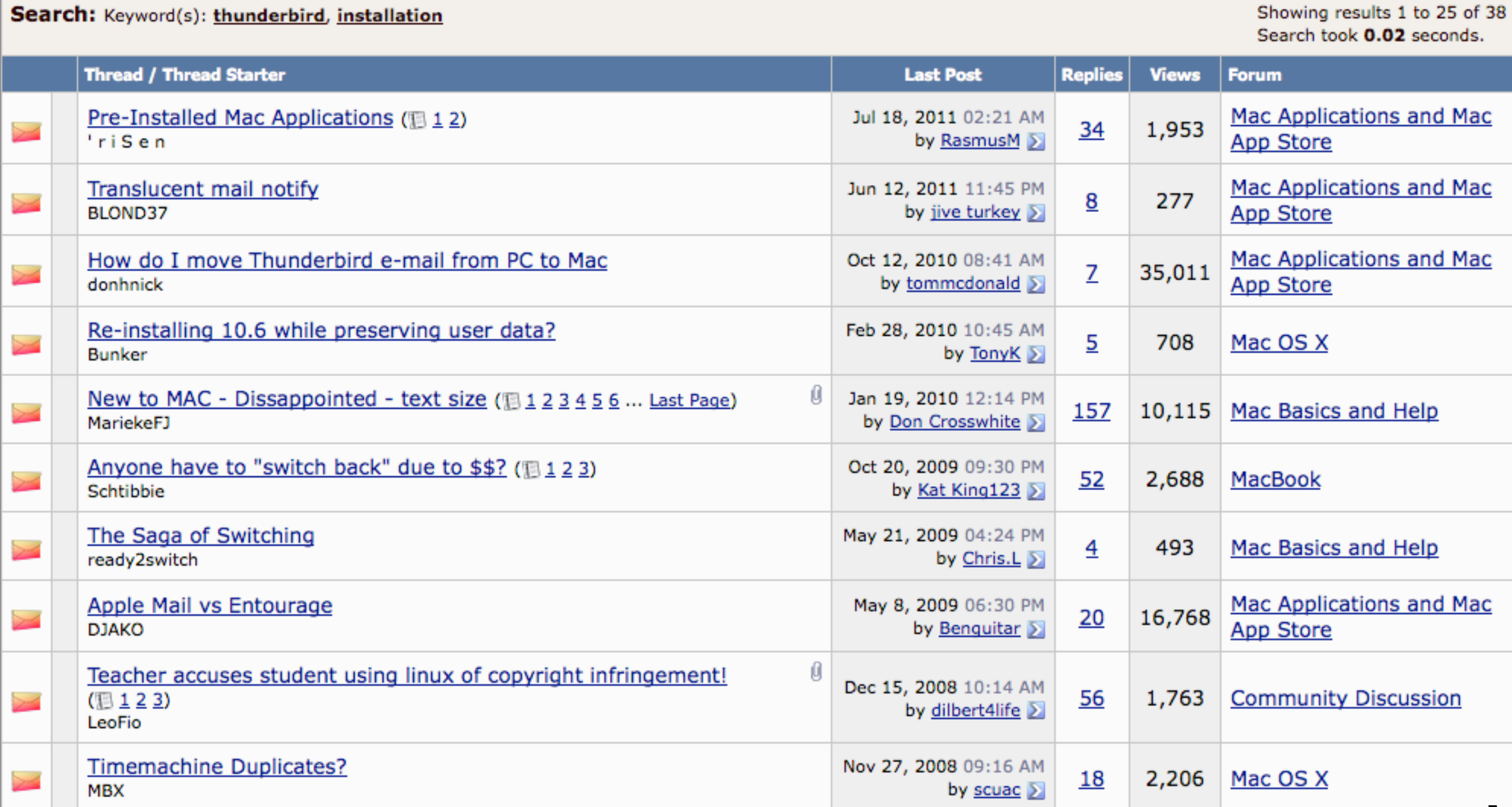

5

### Ad-hoc Retrieval

- We will focus on non-web ad-hoc retrieval
	- more is known about how these systems work
	- more stable solutions not constantly tweaked
	- not heavily tuned using user-interaction data (e.g., clicks)
	- ‣ very common: digital libraries, government and corporate intranets, large information service providers (e.g., Thompson Reuters), social media, your own personal computers

### Basic Information Retrieval Process

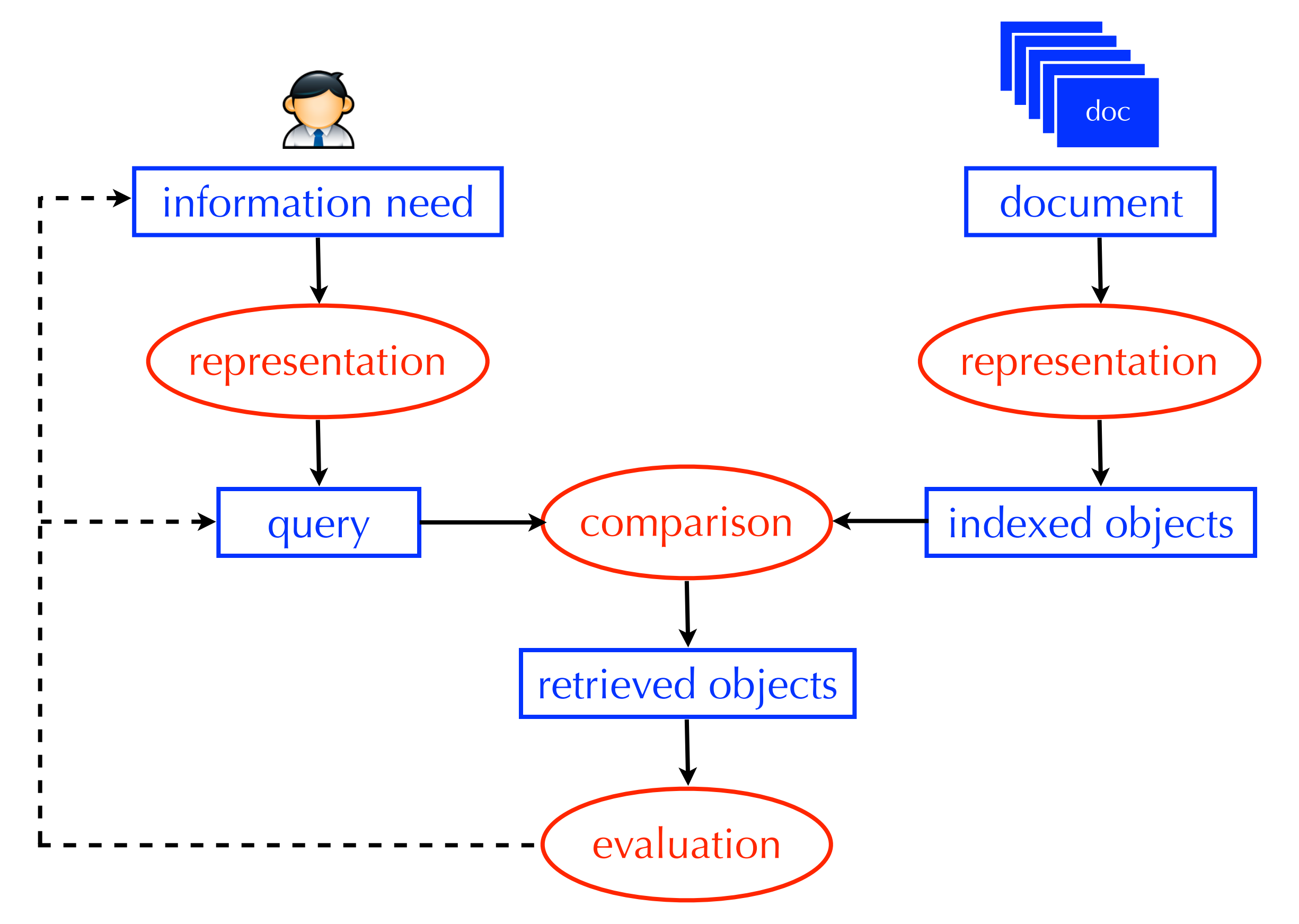

# Basic Information Retrieval Process

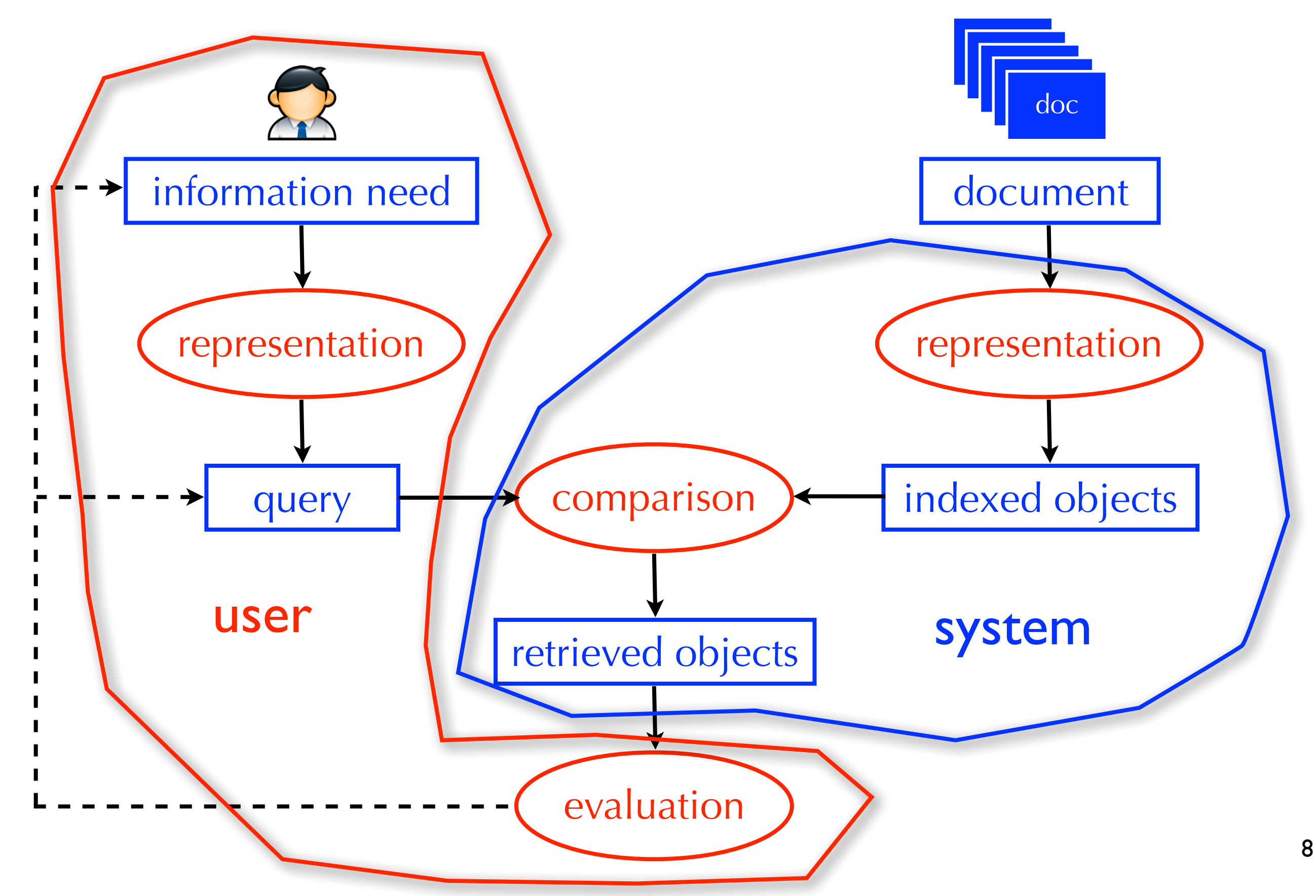

#### Next Two Lectures

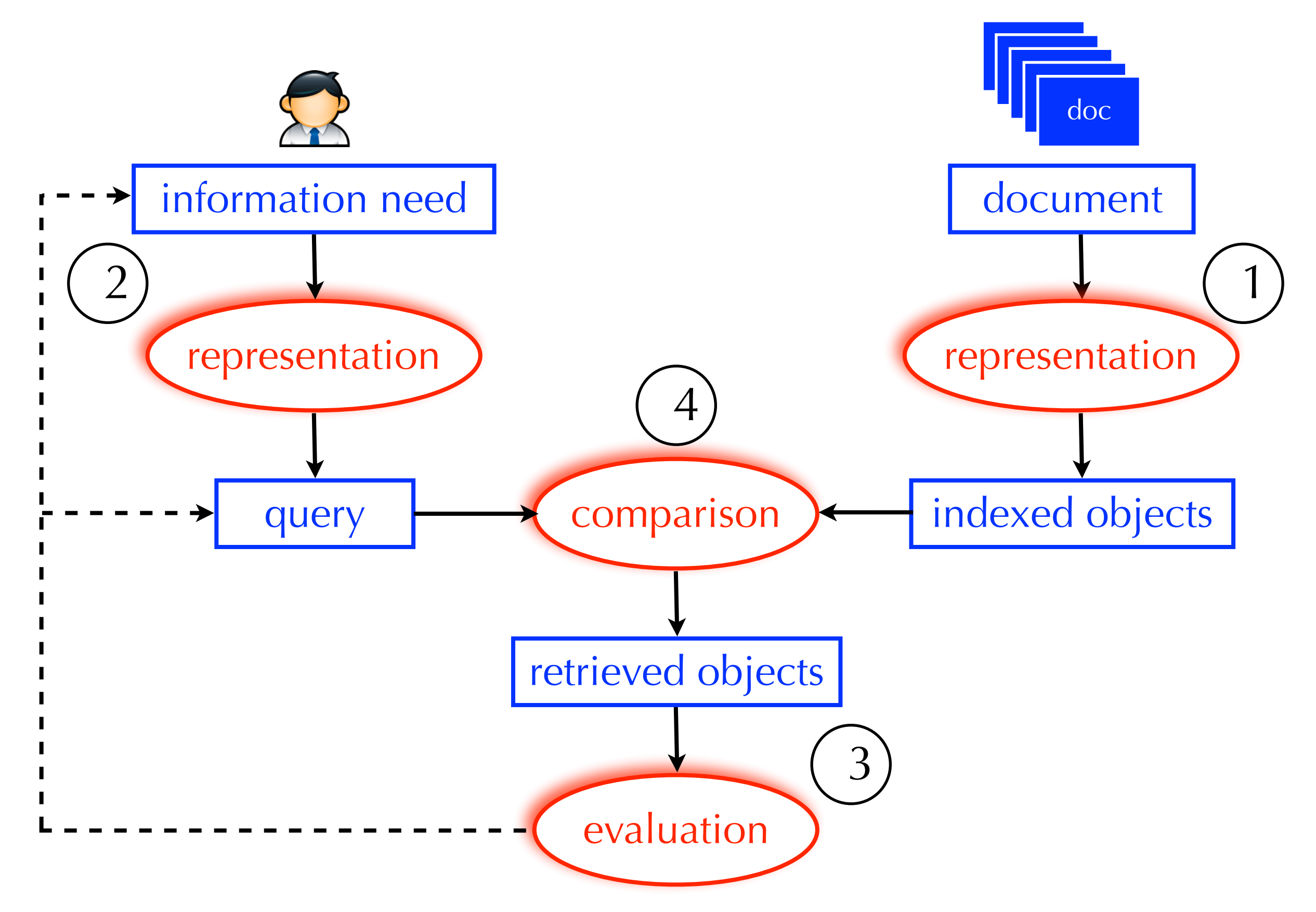

#### Document Representation

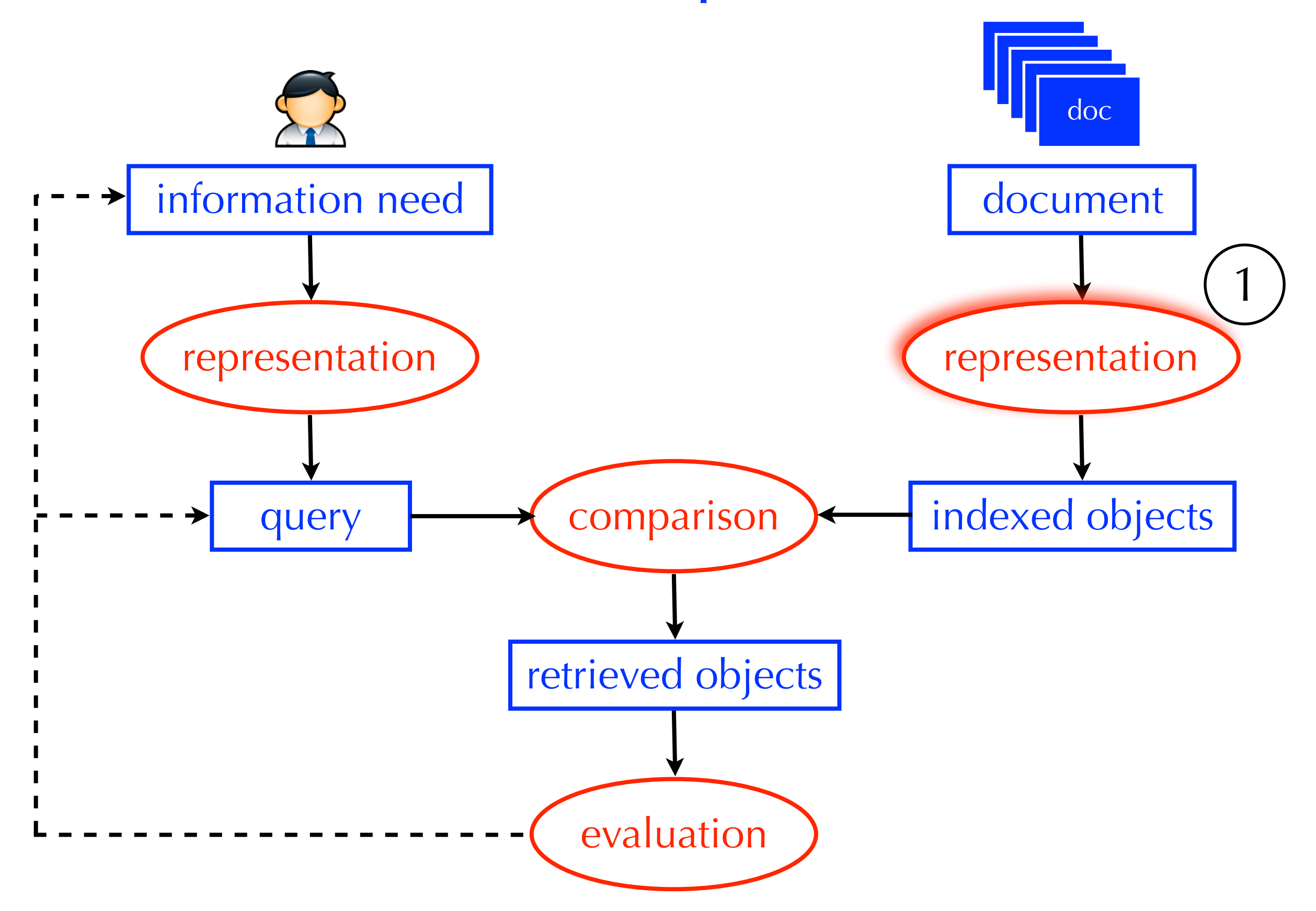

## Most Basic View of a Search Engine

- A search engines <u>does</u> not scan each document to see if it satisfies the query
- It uses an index to quickly locate the relevant documents
- Index: a list of concepts with pointers to documents (in this case, pages) that discuss them

 $L<sub>2</sub>$  distance, 131  $\chi^2$  feature selection, 275  $\delta$  codes, 104  $\gamma$  encoding, 99 k nearest neighbor classification, 297  $k$ -gram index, 54, 60  $1/0$  loss, 221 11-point interpolated average precision, 159 20 Newsgroups, 154

 $A/B$  test, 170 access control lists, 81 accumulator, 113, 125 accuracy, 155 active learning, 336 ad hoc retrieval, 5, 253 add-one smoothing, 260 adjacency table, 455 adversarial information retrieval, 429 Akaike Information Criterion, 367 algorithmic search, 430 anchor text, 425 any-of classification, 257, 306 authority score, 474 auxiliary index, 78 average-link clustering, 389

#### B-tree, 50 bag of words, 117, 267 bag-of-words, 269 balanced F measure, 156 Bayes error rate, 300 Bayes Optimal Decision Rule, 222 Bayes risk, 222

Bayes' Rule, 220 Bayesian networks, 234 Bayesian prior, 226 Bernoulli model, 263 best-merge persistence, 388 bias, 311 bias-variance tradeoff, 241, 312, 321 biclustering, 374 bigram language model, 240 Binary Independence Model, 222 binary tree, 50, 377 biword index, 39, 43 blind relevance feedback, see pseudo relevance feedback blocked sort-based indexing algorithm, 71 blocked storage, 92 blog, 195 BM25 weights, 232 boosting, 286 bottom-up clustering, see hierarchical agglomerative clustering bowtie, 426 break-even, 334 break-even point, 161 **BSBI, 71** Buckshot algorithm, 399 buffer, 69

caching, 9, 68, 146, 447, 450 capture-recapture method, 435 cardinality in clustering, 355 CAS topics, 211 case-folding, 30

Index from Manning et al., 2008

# Most Basic View of a Search Engine

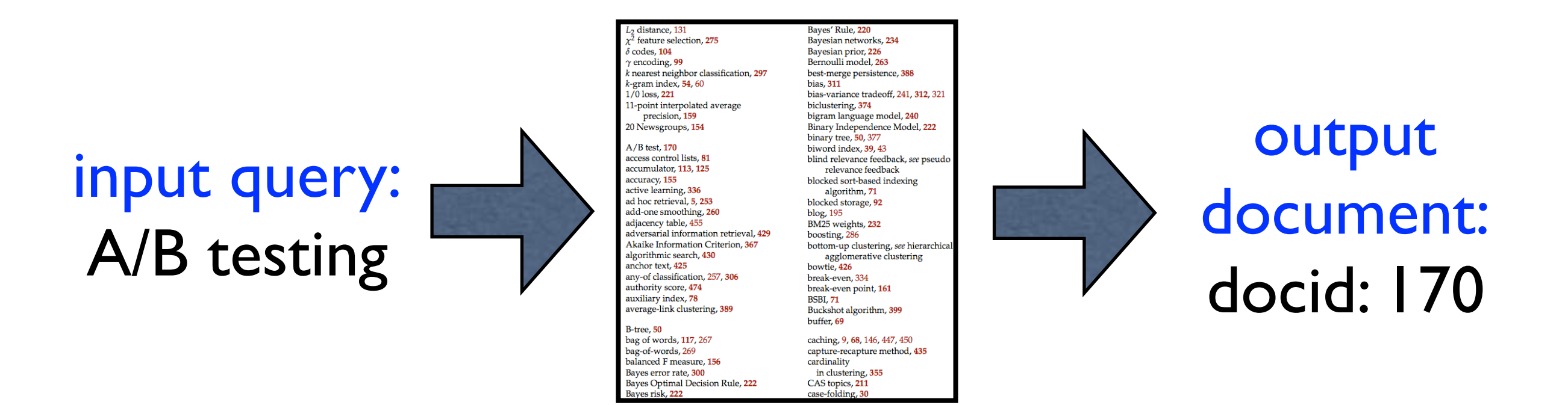

- So, what goes in the index is important!
- How might we combine concepts (e.g., patent search + A/B testing)?

## Document Representation

- Document representation: deciding what concepts should go in the index
- Option 1 (controlled vocabulary): a set a manually constructed concepts that describe the major topics covered in the collection
- Option 2 (free-text indexing): the set of individual terms that occur in the collection

### Document Representation

• If we view option 1 and option 2 as two extremes, where does this particular index fit in?

 $L<sub>2</sub>$  distance, 131  $\chi^2$  feature selection, 275  $\delta$  codes, 104  $\gamma$  encoding, 99 k nearest neighbor classification, 297  $k$ -gram index, 54, 60  $1/0$  loss, 221 11-point interpolated average precision, 159 20 Newsgroups, 154

 $A/B$  test, 170 access control lists, 81 accumulator, 113, 125 accuracy, 155 active learning, 336 ad hoc retrieval, 5, 253 add-one smoothing, 260 adjacency table, 455 adversarial information retrieval, 429 Akaike Information Criterion, 367 algorithmic search, 430 anchor text, 425 any-of classification, 257, 306 authority score, 474 auxiliary index, 78 average-link clustering, 389

#### B-tree, 50 bag of words, 117, 267 bag-of-words, 269 balanced F measure, 156 Bayes error rate, 300 Bayes Optimal Decision Rule, 222 Bayes risk, 222

Bayes' Rule, 220 Bayesian networks, 234 Bayesian prior, 226 Bernoulli model, 263 best-merge persistence, 388 bias, 311 bias-variance tradeoff, 241, 312, 321 biclustering, 374 bigram language model, 240 Binary Independence Model, 222 binary tree, 50, 377 biword index, 39, 43 blind relevance feedback, see pseudo relevance feedback blocked sort-based indexing algorithm, 71 blocked storage, 92 blog, 195 BM25 weights, 232 boosting, 286 bottom-up clustering, see hierarchical agglomerative clustering bowtie, 426 break-even, 334 break-even point, 161 **BSBI, 71** Buckshot algorithm, 399 buffer, 69

caching, 9, 68, 146, 447, 450 capture-recapture method, 435 cardinality in clustering, 355 CAS topics, 211 case-folding, 30

Index from Manning et al., 2008

#### Document Representation option 1: controlled vocabulary

- Controlled vocabulary: a set of well-defined concepts
- Assigned to documents by humans (or automatically)

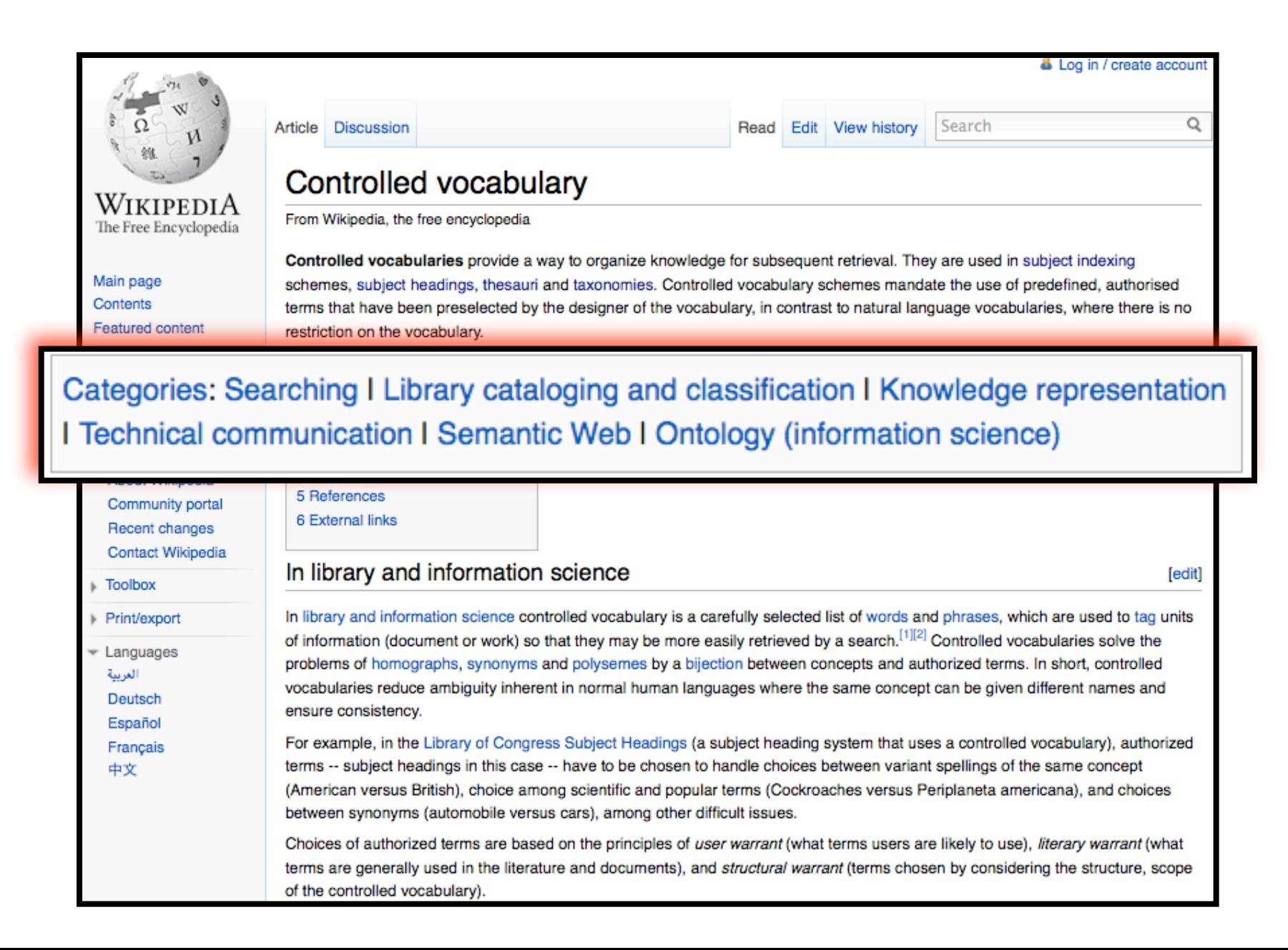

#### Document Representation option 1: controlled vocabulary

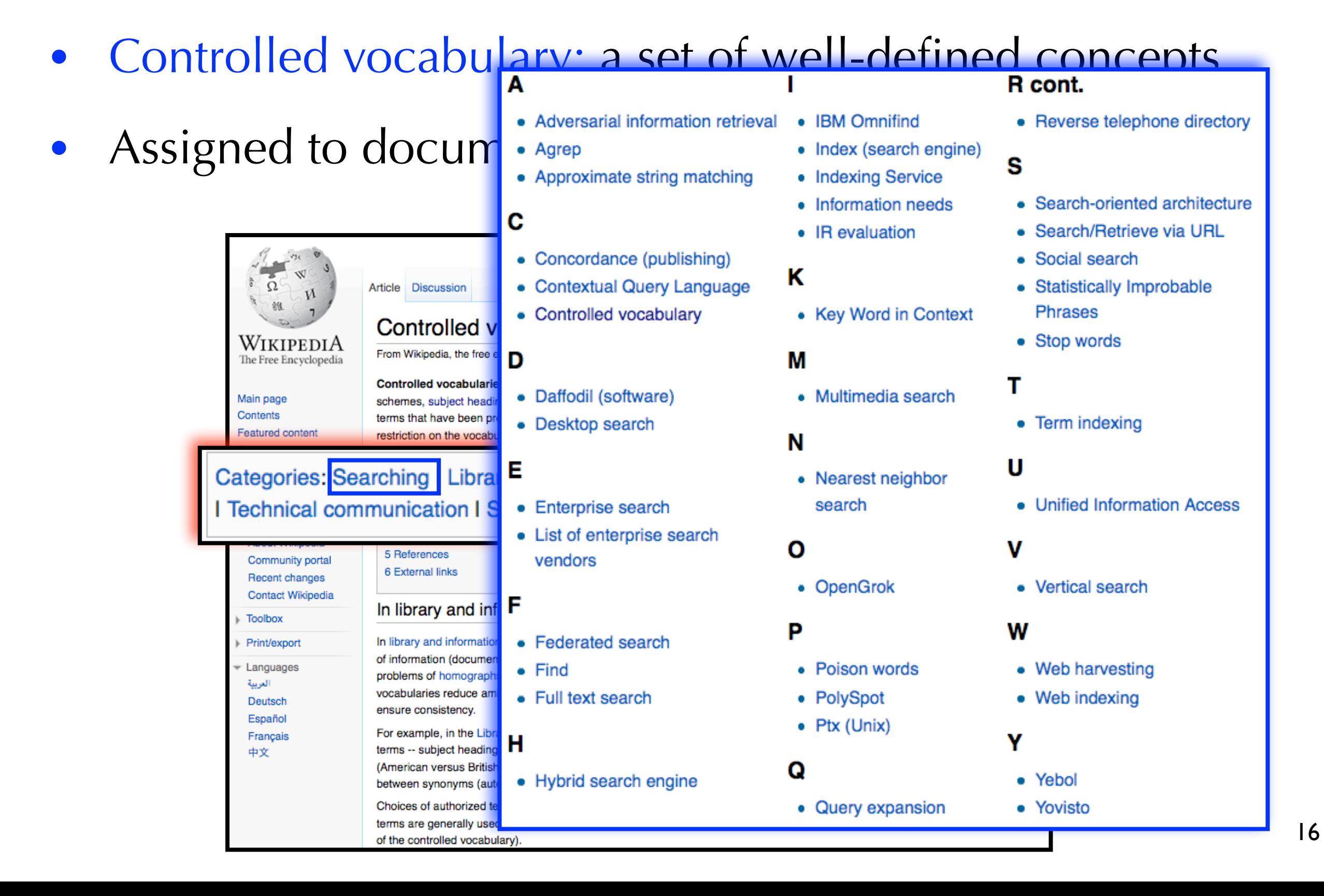

## Controlled Vocabularies

- May include (parent-child) relations b/w concepts
- Facilitates non-query-based browsing and exploration

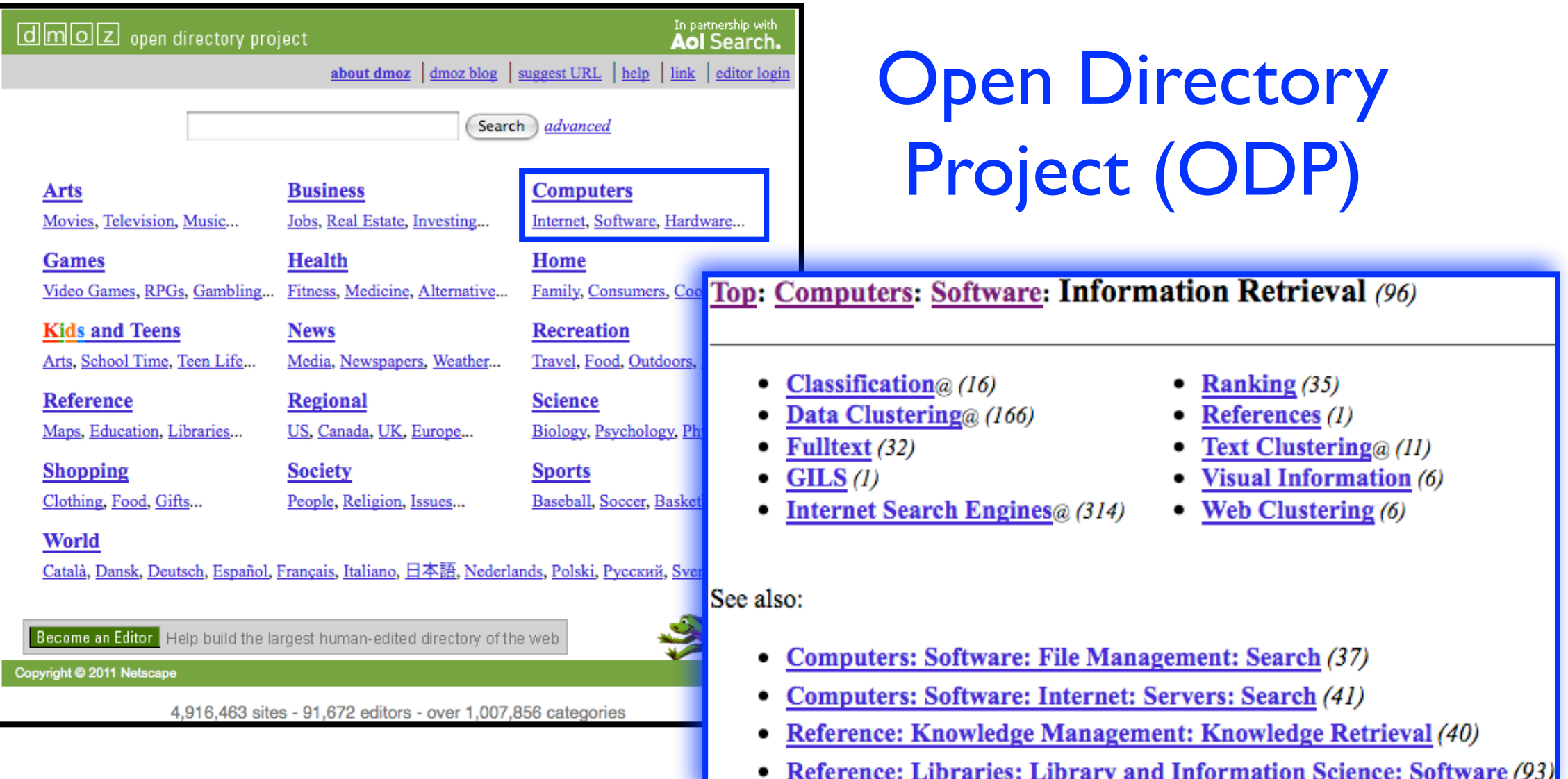

### Controlled Vocabularies example

- MeSH: Medical Subject Headings
- Created by the National Library of Medicine to index biomedical journals and books
- About 25,000 subject headings arranged in a hierarchy
- Used to search PubMed

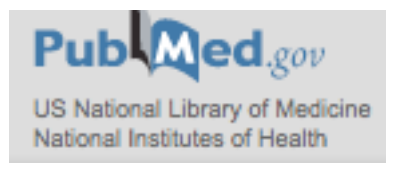

#### **Controlled Vocabularies** example

- 1.  $\Box$  Anatomy [A]
- 2.  $\Box$  Organisms [B]
- 3.  $\Box$  Diseases [C]
- 4.  $\Box$  Chemicals and Drugs [D]
- 5.  $\Box$  Analytical, Diagnostic and Therapeutic Techniques and Equipment [E]
- 6.  $\Box$  Psychiatry and Psychology [F]
- 7.  $\Box$  Phenomena and Processes [G]
- 8.  $\Box$  Disciplines and Occupations [H]
- 9.  $\Box$  Anthropology, Education, Sociology and Social Phenomena [I]
- 10. El Technology, Industry, Agriculture [J]
- 11.  $\Box$  Humanities [K]
- 12.  $\Box$  Information Science [L]
- 13.  $\Box$  Named Groups [M]
- 14.  $\Box$  Health Care [N]
- 15.  $\Box$  Publication Characteristics [V]
- 16.  $\Box$  Geographicals [Z]

### **Controlled Vocabularies** example

**MeSH** Eukaryota **Heading** 1.  $\Box$  Anatomy [A] **Tree** 2.  $\Box$  Organisms [B] **B01 Number** o Eukaryota [B01] do not confuse with EUKARYOTIC CELLS; specific algae and protozoa are located  $\circ$  Archaea  $13021 +$ **Annotation**  $\circ$  Bacteria [B03] + under various groups treed under Eukaryota  $\circ$  Viruses [B04] + One of the three domains of life (the others being **BACTERIA** and **ARCHAEA**), o Organism Forms [B0: also called Eukarya. These are organisms whose cells are enclosed in membranes 3.  $\Box$  Diseases [C] and possess a nucleus. They comprise almost all multicellular and many unicellular 4.  $\Box$  Chemicals and Drugs [D] **Scope Note** organisms, and are traditionally divided into groups (sometimes called kingdoms) 5.  $\Box$  Analytical, Diagnostic an including **ANIMALS**; PLANTS; FUNGI; and various algae and other taxa that were 6.  $\Box$  Psychiatry and Psycholog previously part of the old kingdom Protista. 7.  $\Box$  Phenomena and Processe Entry Term Eucarya 8.  $\Box$  Disciplines and Occupati Entry Term Eukarya 9.  $\Box$  Anthropology, Education 10.  $\Box$  Technology, Industry, Ag **Entry Term** Eukaryotes 11.  $\Box$  Humanities [K] **Allowable** CH CL CY DE EN GD GE IM IP ME PH PY RE UL VI 12.  $\Box$  Information Science [L] **Oualifiers** 13.  $\Box$  Named Groups [M] **Previous** 14.  $\Box$  Health Care [N] Eukaryotic Cells (1986-2009) Indexing 15. **+** Publication Characterist **History** 16.  $\Box$  Geographicals [Z] 2010 **Note** Date of 20090706 **Entry Unique ID** D056890

### Controlled Vocabularies example

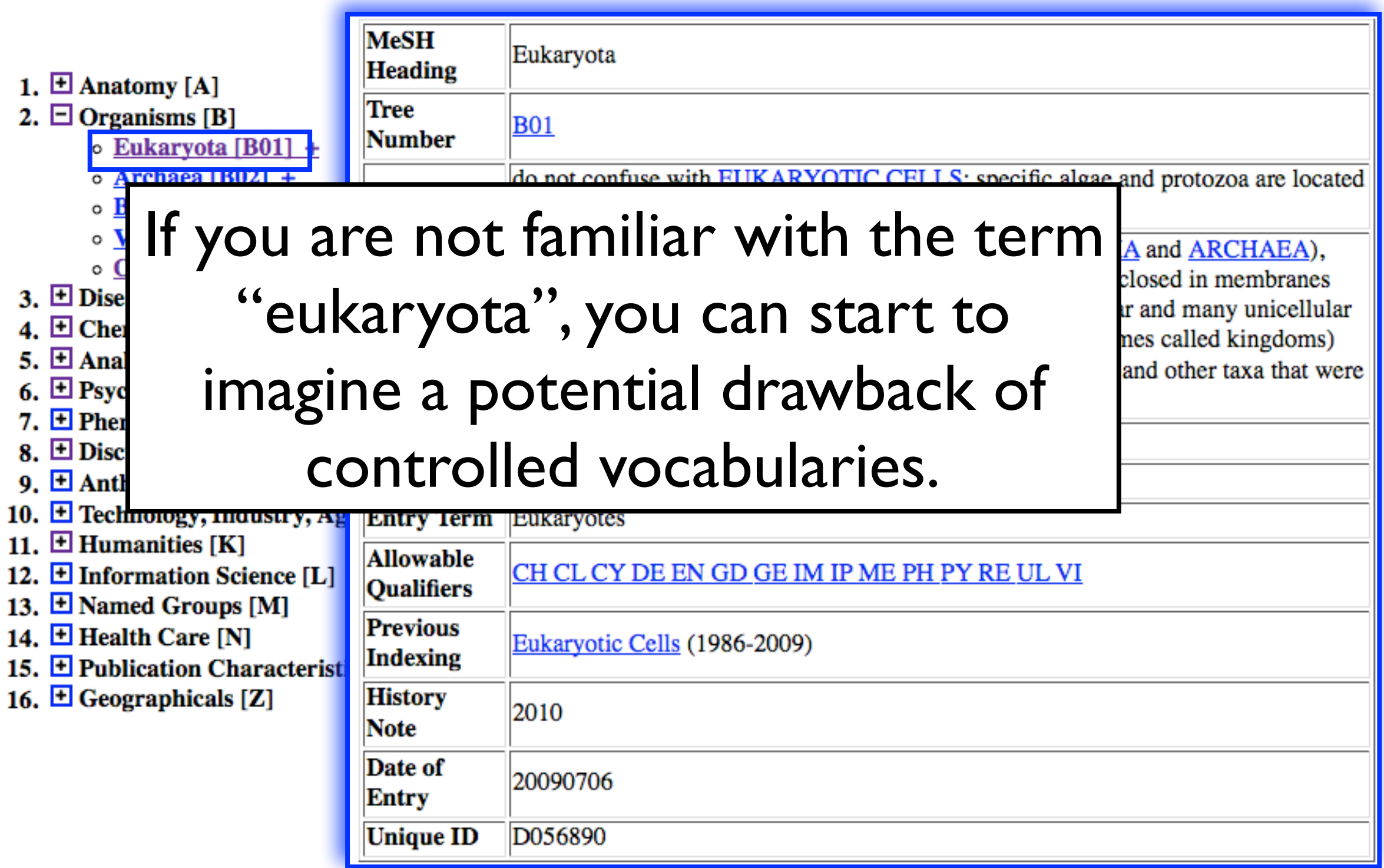

#### Controlled Vocabularies example

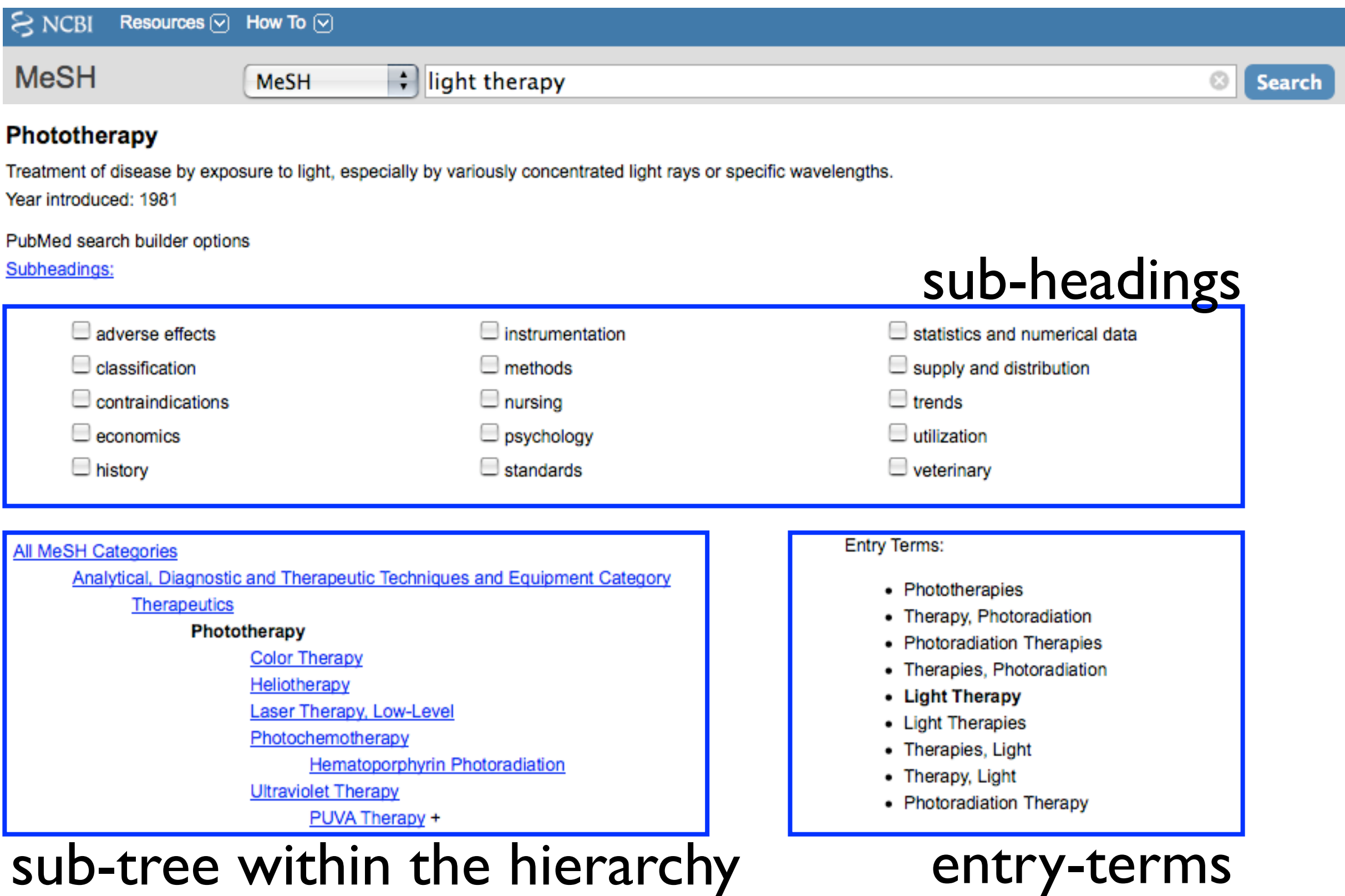

#### **Controlled Vocabularies** example

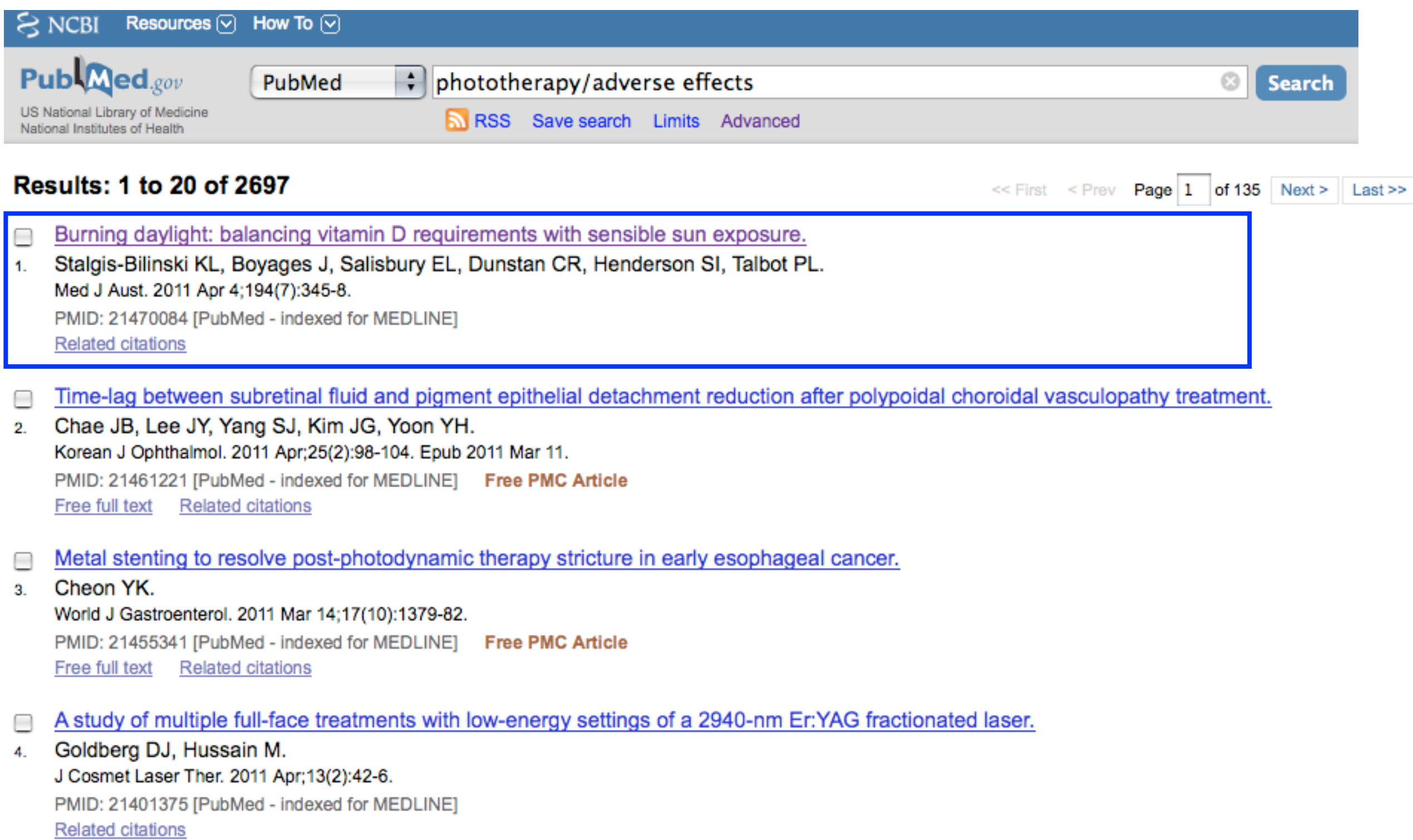

#### **Controlled Vocabularies** example

#### Burning daylight: balancing vitamin D requirements with sensible sun exposure.

Stalgis-Bilinski KL, Boyages J, Salisbury EL, Dunstan CR, Henderson SI, Talbot PL. Westmead Breast Cancer Institute, University of Sydney, Sydney, NSW, Australia. Kellie.Bilinski@bci.org.au

#### **Abstract**

OBJECTIVE: To examine the feasibility of balancing sunlight exposure to meet vitamin D requirements with sun protection guidelines.

DESIGN AND SETTING: We used standard erythemal dose and Ultraviolet Index (UVI) data for 1 June 1996 to 30 December 2005 for seven Australian cities to estimate duration of sun exposure required for fair-skinned individuals to synthesise 1000 IU (25 µg) of vitamin D, with 11% and 17% body exposure, for each season and hour of the day. Periods were classified according to whether the UVI was < 3 or ≥ 3 (when sun protection measures are recommended), and whether required duration of exposure was ≤ 30 min, 31-60 min. or  $> 60$  min.

MAIN OUTCOME MEASURE: Duration of sunlight exposure required to achieve 1000 IU of vitamin D synthesis.

RESULTS: Duration of sunlight exposure required to synthesise 1000 IU of vitamin D varied by time of day, season and city. Although peak UVI periods are typically promoted as between 10 am and 3 pm, UVI was often ≥ 3 before 10 am or after 3 pm. When the UVI was < 3, there were few opportunities to synthesise 1000 IU of vitamin D within 30 min, with either 11% or 17% body exposure.

CONCLUSION: There is a delicate line between balancing the beneficial effects of sunlight exposure while avoiding its damaging effects. Physiological and geographical factors may reduce vitamin D synthesis, and supplementation may be necessary to achieve adequate vitamin D status for individuals at risk of deficiency.

#### **MeSH Terms** Australia Dose-Response Relationship, Radiation Guideline Adherence Health Policy\* Heliotherapy/adverse effects Heliotherapy/methods\* **Humans** Seasons **Skin Pigmentation** Sunlight/adverse effects\* **Time Factors** Vitamin D/biosynthesis\* Vitamin D Deficiency/prevention & control\*

### Controlled Vocabularies advantages

- Concepts do not need to appear explicitly in the text
- Relationships between concepts facilitate non-querybased navigation and exploration (e.g., ODP)
- Developed by experts who know the data and the users
- Represent the concepts/relationships that users (presumably) care the most about
- Describe the concepts that are most central to the document
- Concepts are unambiguous and recognizable (necessary for annotators and good for users)

#### Document Representation

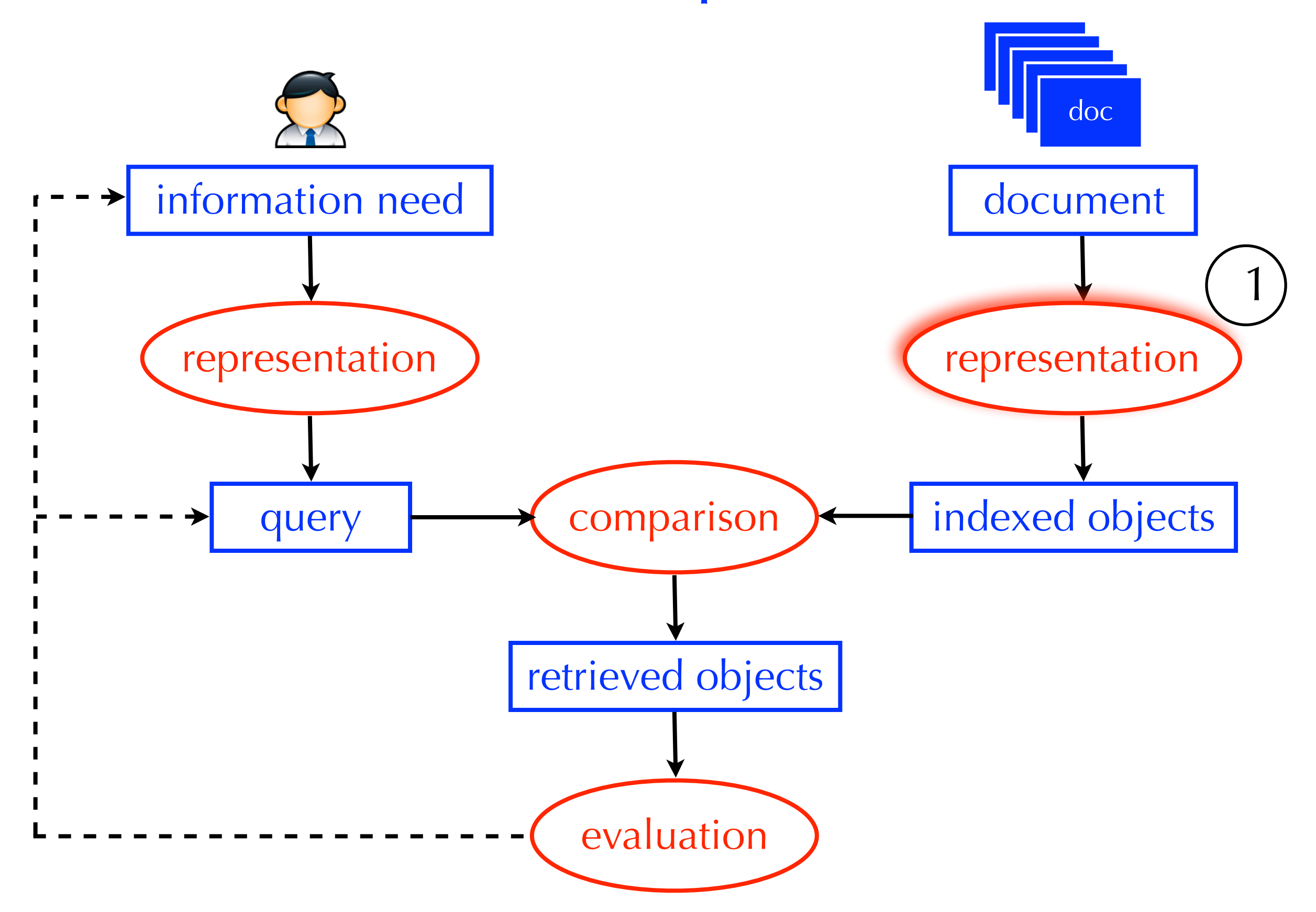

#### Document Representation option 2: free-text indexing

- Represent documents using terms within the document
- Which terms? Only the most descriptive terms? Only the unambiguous ones? All of them?
- Usually, all of them (a.k.a. full-text indexing)
- The user will use term-combinations to express higher level concepts
- Query terms will hopefully disambiguate each other (e.g., "volkswagen golf")
- The search engine will determine which terms are important (we'll talk about this during "retrieval models")

## Free-text Indexing

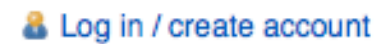

Q

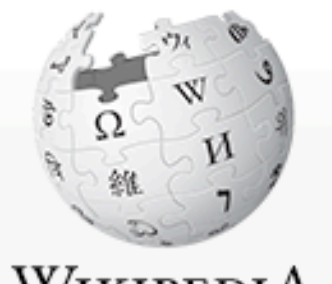

WikipediA The Free Encyclopedia

Main page Contents **Featured content Current events** Random article Donate to Wikipedia

- $\overline{\phantom{a}}$  Interaction Help About Wikipedia Community portal Recent changes **Contact Wikipedia**
- **Toolbox**
- Print/export

 $\overline{\phantom{a}}$  Languages Deutsch Español Bahasa Indonesia

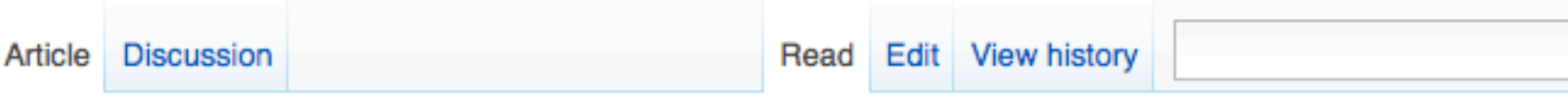

#### **Gerard Salton**

From Wikipedia, the free encyclopedia

Gerard Salton (8 March 1927 in Nuremberg - 28 August 1995), also known as Gerry Salton, was a Professor of Computer Science at Cornell University. Salton was perhaps the leading computer scientist working in the field of information retrieval during his time. His group at Cornell developed the SMART Information Retrieval System, which he initiated when he was at Harvard.

Salton was born Gerhard Anton Sahlmann on March 8, 1927 in Nuremberg, Germany. He received a Bachelor's (1950) and Master's (1952) degree in mathematics from Brooklyn College, and a Ph.D. from Harvard in Applied Mathematics in 1958, the last of Howard Aiken's doctoral students, and taught there until 1965, when he joined Cornell University and co-founded its department of Computer Science.

Salton was perhaps most well known for developing the now widely used Vector Space Model for Information Retrieval<sup>[1]</sup>. In this model, both documents and queries are represented as vectors of term counts, and the similarity between a document and a query is given by the cosine between the term vector and the document vector. In this paper, he also introduced TF-IDF, or term-frequency-inverse-document frequency, a model in which the score of a term in the a document is the ratio of the number of terms in that document divided by the frequency of the number of documents in which that term occurs. (The concept of inverse document frequency, a measure of specificity, had been introduced in 1972 by Karen Sparck-Jones<sup>[2]</sup>.) Later in life, he became interested in automatic text summarization and analysis<sup>[3]</sup>, as well as automatic hypertext generation<sup>[4]</sup>. He published over 150 research articles and 5 books during his life.

Salton was editor-in-chief of the Communications of the ACM and the Journal of the ACM, and chaired SIGIR. He was an associate editor of the ACM Transactions on Information Systems. He was an ACM Fellow (elected 1995), received an Award of Merit from the American Society for Information Science (1989), and was the first recipient of the SIGIR Award for outstanding contributions to study of information retrieval (1983) -- now called the Gerard Salton Award.

#### Free-text Indexing what you see

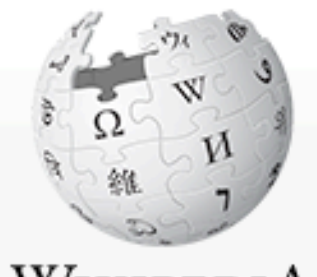

WikipediA The Free Encyclopedia

Main page Contents **Featured content Current events** Random article Donate to Wikipedia

- Interaction Help About Wikipedia Community portal Recent changes **Contact Wikipedia**
- **Toolbox**
- Print/export

 $\overline{\phantom{a}}$  Languages Deutsch Español Bahasa Indonesia Article **Discussion** 

Read Edit View history

#### **Gerard Salton**

From Wikipedia, the free encyclopedia

Gerard Salton (8 March 1927 in Nuremberg - 28 August 1995), also known as Gerry Salton, was a Professor of Computer Science at Cornell University. Salton was perhaps the leading computer scientist working in the field of information retrieval during his time. His group at Cornell developed the SMART Information Retrieval System, which he initiated when he was at Harvard.

Salton was born Gerhard Anton Sahlmann on March 8, 1927 in Nuremberg, Germany. He received a Bachelor's (1950) and Master's (1952) degree in mathematics from Brooklyn College, and a Ph.D. from Harvard in Applied Mathematics in 1958, the last of Howard Aiken's doctoral students, and taught there until 1965, when he joined Cornell University and co-founded its department of Computer Science.

Salton was perhaps most well known for developing the now widely used Vector Space Model for Information Retrieval<sup>[1]</sup>. In this model, both documents and queries are represented as vectors of term counts, and the similarity between a document and a query is given by the cosine between the term vector and the document vector. In this paper, he also introduced TF-IDF, or term-frequency-inverse-document frequency, a model in which the score of a term in the a document is the ratio of the number of terms in that document divided by the frequency of the number of documents in which that term occurs. (The concept of inverse document frequency, a measure of specificity, had been introduced in 1972 by Karen Sparck-Jones<sup>[2]</sup>.) Later in life, he became interested in automatic text summarization and analysis<sup>[3]</sup>, as well as automatic hypertext generation<sup>[4]</sup>. He published over 150 research articles and 5 books during his life.

Salton was editor-in-chief of the Communications of the ACM and the Journal of the ACM, and chaired SIGIR. He was an associate editor of the ACM Transactions on Information Systems. He was an ACM Fellow (elected 1995), received an Award of Merit from the American Society for Information Science (1989), and was the first recipient of the SIGIR Award for outstanding contributions to study of information retrieval (1983) -- now called the Gerard Salton Award.

#### **& Log in / create account**

Q

#### Free-text Indexing what your computer sees

**& Log in / create account** 

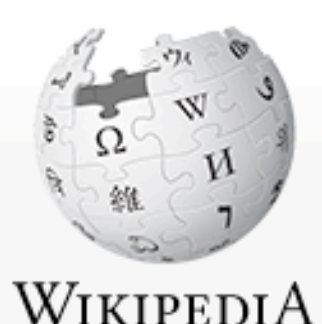

The Free Encyclopedia

Main page Contents **Featured content Current events** 

Random article Donate to Wikipedia

- Interaction Help About Wikipedia Community portal Recent changes **Contact Wikipedia** 

**Toolbox** 

Print/export

 $\overline{\phantom{a}}$  Languages Deutsch Español Bahasa Indonesia Article **Discussion** 

**Gerard Salton (8 Ma Computer Science at** information retrieval d initiated when he was Salton was born Gerh and Master's (1952) d 1958, the last of How co-founded its depart Salton was perhaps r

In this model, both do document and a quer introduced TF-IDF, or document is the ratio which that term occur 1972 by Karen Sparo well as automatic hyp Salton was editor-in-c

 $\langle p \rangle$  <br/>b>Gerard Salton</b> (8 March 1927 in <a href="/ wiki/Nuremberg" title="Nuremberg">Nuremberg</a> -Gerard Sal XXIII 1995), also known as Gerry Salton, was a Professor of <a href="/wiki/Computer\_Science" title="Computer Science" class="mwredirect">Computer Science</a> at <a href="/wiki/ Cornell\_University" title="Cornell University">Cornell University</a>. Salton was perhaps the leading computer scientist working in the field of  $\langle a \rangle$  href="/ wiki/Information\_retrieval" title="Information retrieval">information retrieval</a> during his time. His group at Cornell developed the  $\langle a \rangle$  href="/wiki/ SMART\_Information\_Retrieval\_System" title="SMART Information Retrieval System">SMART Information Retrieval System</a>, which he initiated when he was at Harvard. $<$ /p> associate editor of the

Award of Merit from the American Society for Information Science (1989), and was the first recipient of the SIGIR Award for outstanding contributions to study of information retrieval (1983) -- now called the Gerard Salton Award.

#### Free-text Indexing mark-up vs. content

**& Log in / create account** 

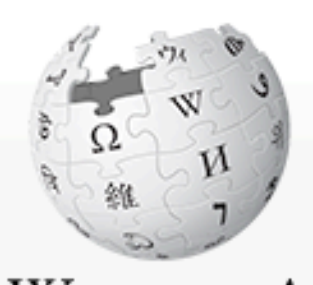

WikipediA The Free Encyclopedia

Main page Contents **Featured content Current events** Random article Donate to Wikipedia

 $\overline{\phantom{a}}$  Interaction Help About Wikipedia Community portal Recent changes **Contact Wikipedia** 

**Toolbox** 

Print/export

 $\overline{\phantom{a}}$  Languages Deutsch Español Bahasa Indonesia Article **Discussion Gerard Sal** 

From Wikipedia, the fre

**Gerard Salton (8 Ma) Computer Science at** information retrieval d initiated when he was Salton was born Gerh and Master's (1952) d 1958, the last of How co-founded its depart

Salton was perhaps r In this model, both do document and a quer document is the ratio which that term occur 1972 by Karen Sparck well as automatic hyp Salton was editor-in-c

 $\langle p \rangle$  <b>Gerard Salton</b> (8 March 1927 in <a href="/ wiki/Nuremberg" title="Nuremberg">Nuremberg</a> -28 August 1995), also known as Gerry Salton, was a Professor of <a href="/wiki/Computer\_Science" title="Computer Science" class="mwredirect">Computer Science</a> at <a href="/wiki/ Cornell\_University" title="Cornell University">Cornell University</a>. Salton was perhaps the leading computer scientist working in the field of  $\langle a \rangle$  href="/ wiki/Information\_retrieval" title="Information retrieval">information retrieval</a> during his time.  $\frac{1}{2}$  introduced TF-IDF, or His group at Cornell developed the  $\lt a$  href="/wiki/ SMART\_Information\_Retrieval\_System" title="SMART **Information Retrieval System">SMART Information** Retrieval System</a>, which he initiated when he was at Harvard. $<$ /p> associate editor of the

Award of Merit from the American Society for Information Science (1989), and was the first recipient of the SIGIR Award for outstanding contributions to study of information retrieval (1983) -- now called the Gerard Salton Award.

### Free-text Indexing mark-up

- Describes how the content should be presented
	- ‣ e.g., your browser interprets HTML mark-up and presents the page as intended by the author
- Can also define relationships with other documents (e.g., hyperlinks)
- Can provide evidence of what text is important for search
- It may also provide useful, "unseen" information!

#### Free-text Indexing mark-up

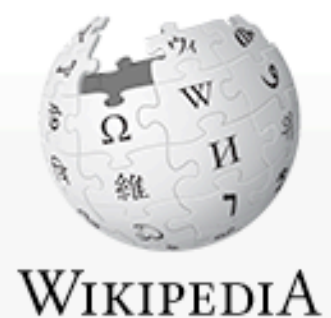

The Free Encyclopedia

Main page Contents **Featured content Current events** Random article Donate to Wikipedia

 $-$  Interaction Help About Wikipedia Community portal Recent changes Contact Wikipedia

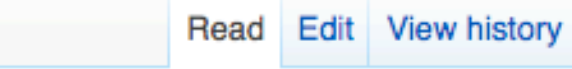

#### **Gerard Salton**

**Discussion** 

Article

From Wikipedia, the free encyclopedia

Gerard Salton (8 March 1927 in Nuremberg - 28 August 1995), also known as Gerry Salton, was a Professor of Computer Science at Cornell University. Salton was perhaps the leading computer scientist working in the field of information retrieval during his time. His group at Cornell developed the SMART Information Retrieval System, which he initiated when he was at Harvard.

Salton was born Gerhard Anton Sahlmann on March 8, 1927 in Nuremberg, Germany. He received a Bachelor's (1950) and Master's (1952) degree in mathematics from Brooklyn College, and a Ph.D. from Harvard in Applied Mathematics in 1958, the last of Howard Aiken's doctoral students, and taught there until 1965, when he joined Cornell University and co-founded its department of Computer Science.

Salton was perhaps most well known for developing the now widely used Vector Space Model for Information Retrieval<sup>[1]</sup>. In this model, both documents and queries are represented as vectors of term counts, and the similarity between a document and a query is given by the cosine between the term vector and the document vector. In this paper, he also introduced TF-IDF, or term-frequency-inverse-document frequency, a model in which the score of a term in the a

#### <a href="/wiki/Association\_for\_Computing\_Machinery" >ACM</a>

 $\overline{\phantom{a}}$  Languages Deutsch Español Bahasa Indonesia well as automatic hypertext generation: 1. He published over 150 research articles and 5 books during his life.

Salton was editor-in-chief of the Communications of the ACM and the Journal of the ACM, and chaired SIGIR. He was an associate editor of the ACM Transactions on Information Systems. He was an ACM Fellow (elected 1995), received an Award of Merit from the American Society for Information Science (1989), and was the first recipient of the SIGIR Award for outstanding contributions to study of information retrieval (1983) -- now called the Gerard Salton Award.

**& Log in / create account** 

Q

#### Free-text Indexing text-processing

<p>>b>Gerard Salton</b> (8 March 1927 in <a href="/wiki/Nuremberg" title="Nuremberg">Nuremberg</a> - 28 August 1995), also known as Gerry Salton, was a Professor of <a href="/wiki/Computer\_Science" title="Computer Science" class="mw-redirect">Computer Science</a> at <a href="/wiki/Cornell\_University" title="Cornell University">Cornell University</a>. Salton was perhaps the leading computer scientist working in the field of <a href="/wiki/Information\_retrieval" title="Information retrieval">information retrieval</a> during his time. His group at Cornell developed the <a href="/wiki/SMART\_Information\_Retrieval\_System" title="SMART Information Retrieval System">SMART Information Retrieval System</ a>, which he initiated when he was at Harvard.</p>

• Step 1: mark-up removal

#### Free-text Indexing text-processing

Gerard Salton (8 March 1927 in Nuremberg 28 August 1995), also known as Gerry Salton, was a Professor of Computer Science at Cornell University . Salton was perhaps the leading computer scientist working in the field of information retrieval and during his time. His group at Cornell developed the **SMART Information Retrieval System** 

, which he initiated when he was at Harvard.

#### • Step 1: mark-up removal

#### Free-text Indexing text-processing

gerard salton (8 march 1927 in nuremberg 28 august 1995), also known as gerry salton, was a Professor of computer science at the leading tornell university  $\blacksquare$ . salton was perhaps the leading computer scientist working in the field of information retrieval and during his time. his group at cornell developed the smart information retrieval system

which he initiated when he was at harvard.

- Step 2: down-casing
- Can change a word's meaning, but we do it anyway
	- $\blacktriangleright$  Information = information ???
	- $\blacktriangleright$  SMART = smart ???
gerard salton 8 march 1978 in nuremberg 28 august 1995 also know as gerry salton was professor of computer science at cornell university salton was perhaps the leading computer scientist working in the field of information retrieval during his time his group at cornell developed the smart information retrieval system which he initiated when he was at harvard

- Step 3: tokenization
- Tokenization: splitting text into words (in this case, based on sequences of non-alphanumeric characters)
- Problematic cases:  $ph.d. = ph d$ ,  $isn't = isn t$

gerard salton 8 march 1978 in nuremberg 28 august 1995 also know as gerry salton was professor of computer science at cornell university salton was perhaps the leading computer scientist working in the field of information retrieval during his time his group at cornell developed the smart information retrieval system which he initiated when he was at harvard

- Step 4: stopword removal
- Stopwords: words that we choose to ignore because we expect them to not be useful in distinguishing between relevant/non-relevant documents for any query

leading computer scientist working information retrieval time group cornell developed smart information retrieval system initiated harvard

gerard salton 8 march 1978 in nuremberg 28 august 1995 also know gerry salton professor computer science cornell university salton perhaps

- Step 4: stopword removal
- Stopwords: words that we choose to ignore because we expect them to not be useful in distinguishing between relevant/non-relevant documents for any query

gerard salton 8 march 1978 nuremberg 28 august 1995 gerry salton professor computer science cornell university salton leading computer scientist working field information retrieval during time group cornell developed smart information retrieval system initiated harvard

• Step 5: do this to every document in the collection and create an index using the all terms appearing in the collection

#### Document Representation controlled vocabulary vs. free-text indexing

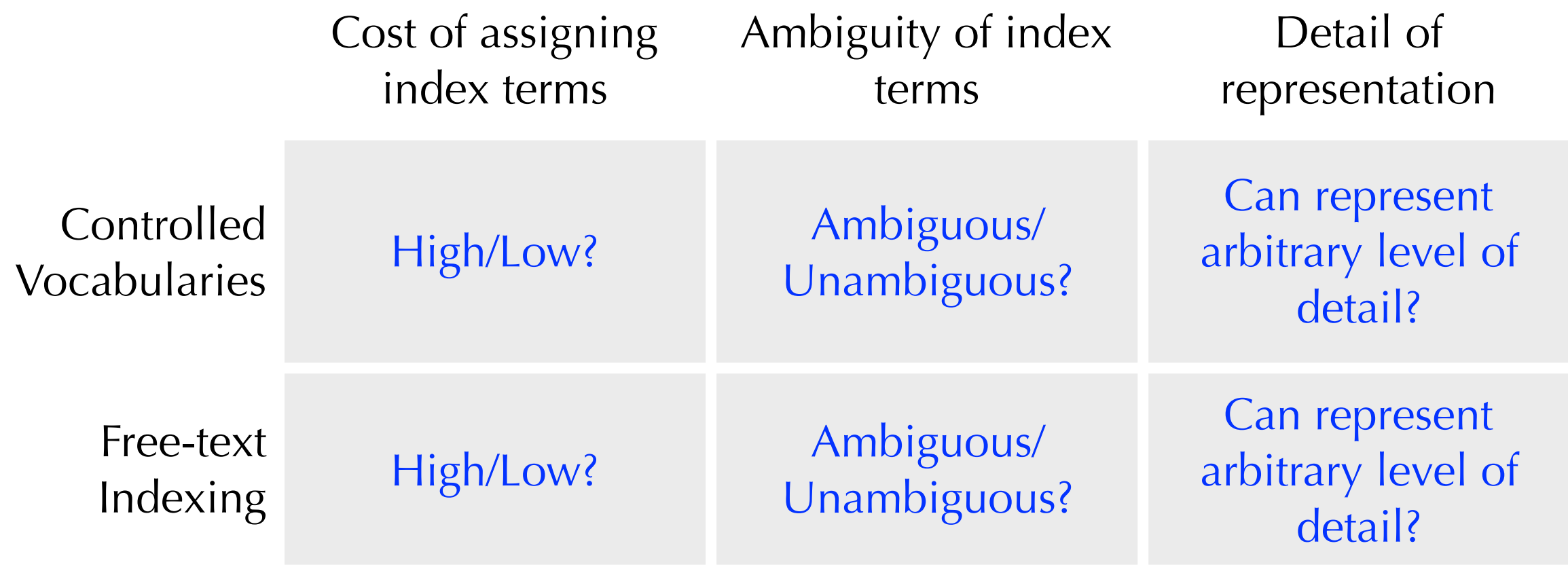

#### Document Representation controlled vocabulary vs. free-text indexing

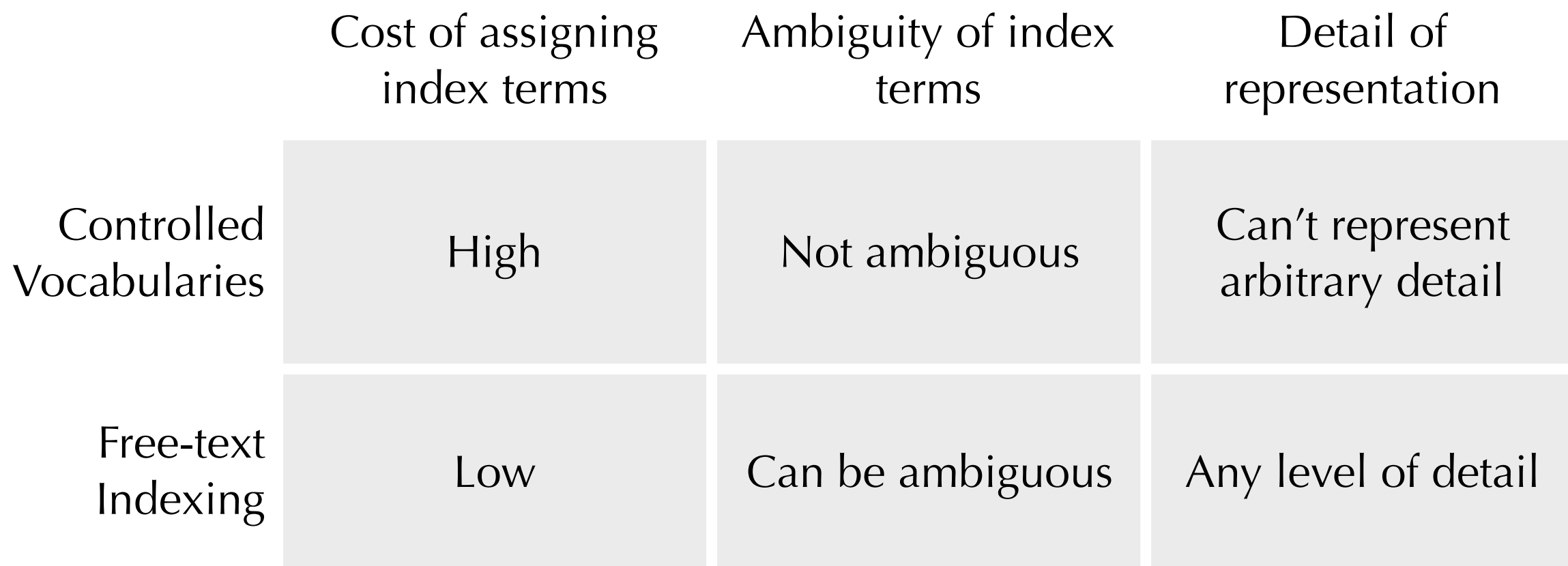

- Both are effective and used often
- We will focus on free-text indexing in this course
	- ‣ cheap and easy
	- ‣ most search engines use it (even those that adopt a controlled vocabulary)

## Document Representation

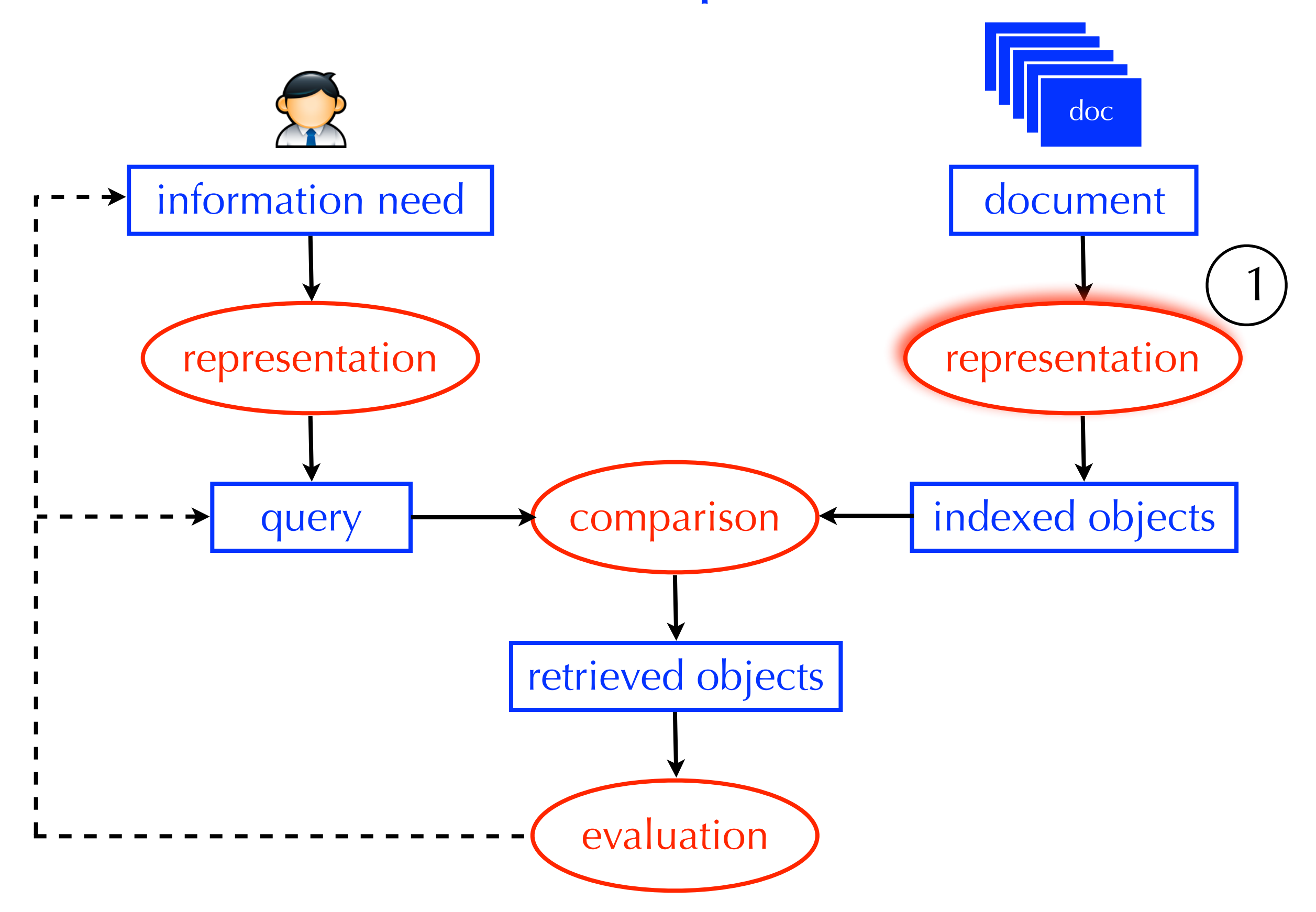

# Information Need Representation

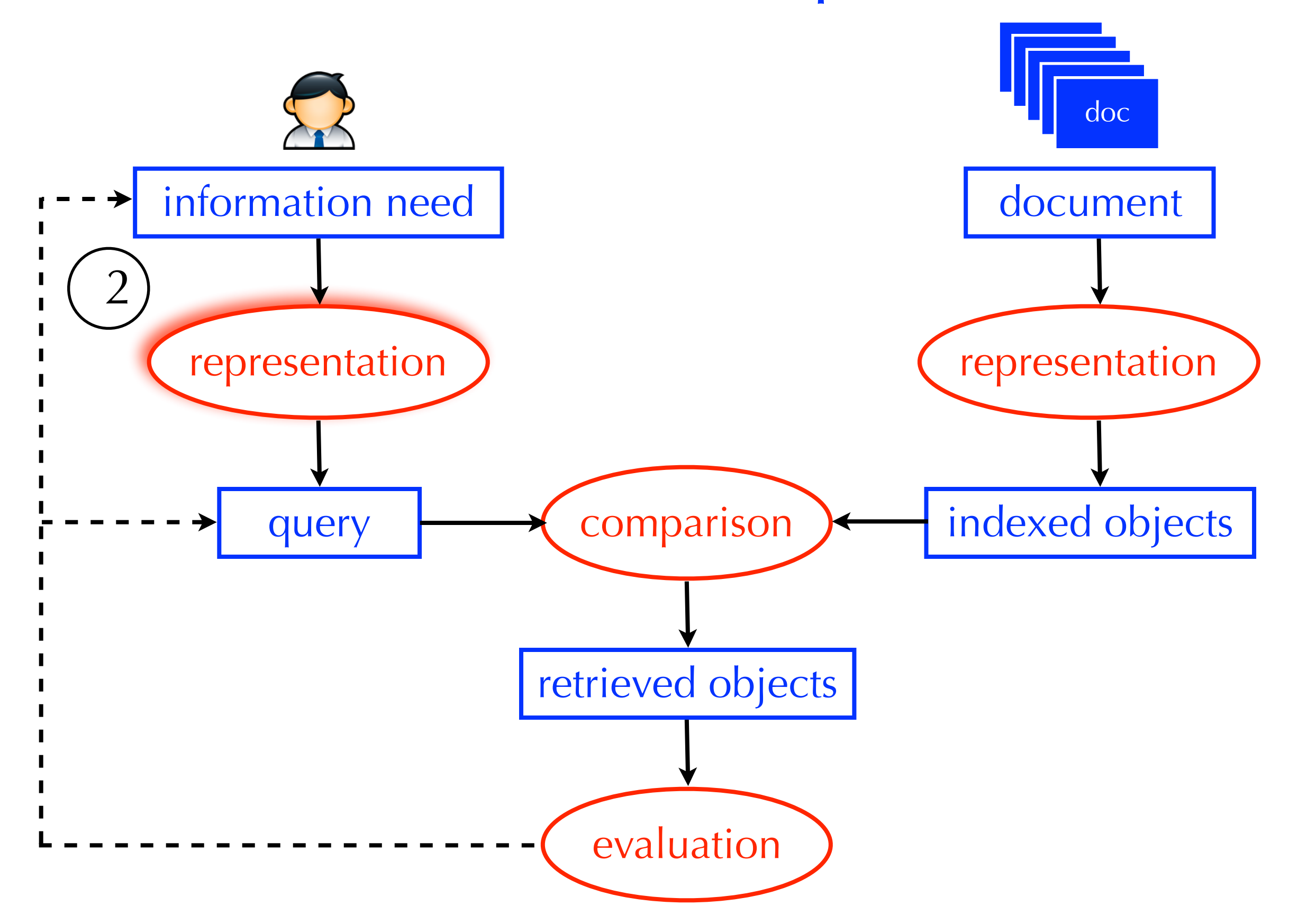

- Assumption: the user can represent their information need using boolean constraints: AND, OR, and AND NOT
	- $\triangleright$  lincoln
	- **President AND lincoln**
	- ‣ president AND (lincoln OR abraham)
	- ‣ president AND (lincoln OR abraham) AND NOT car
	- president AND (lincoln OR abraham) AND NOT (car OR automobile)
- Parentheses specify the order of operations
	- ‣ A OR (B AND C) does not equal (A OR B) AND C

• X AND Y

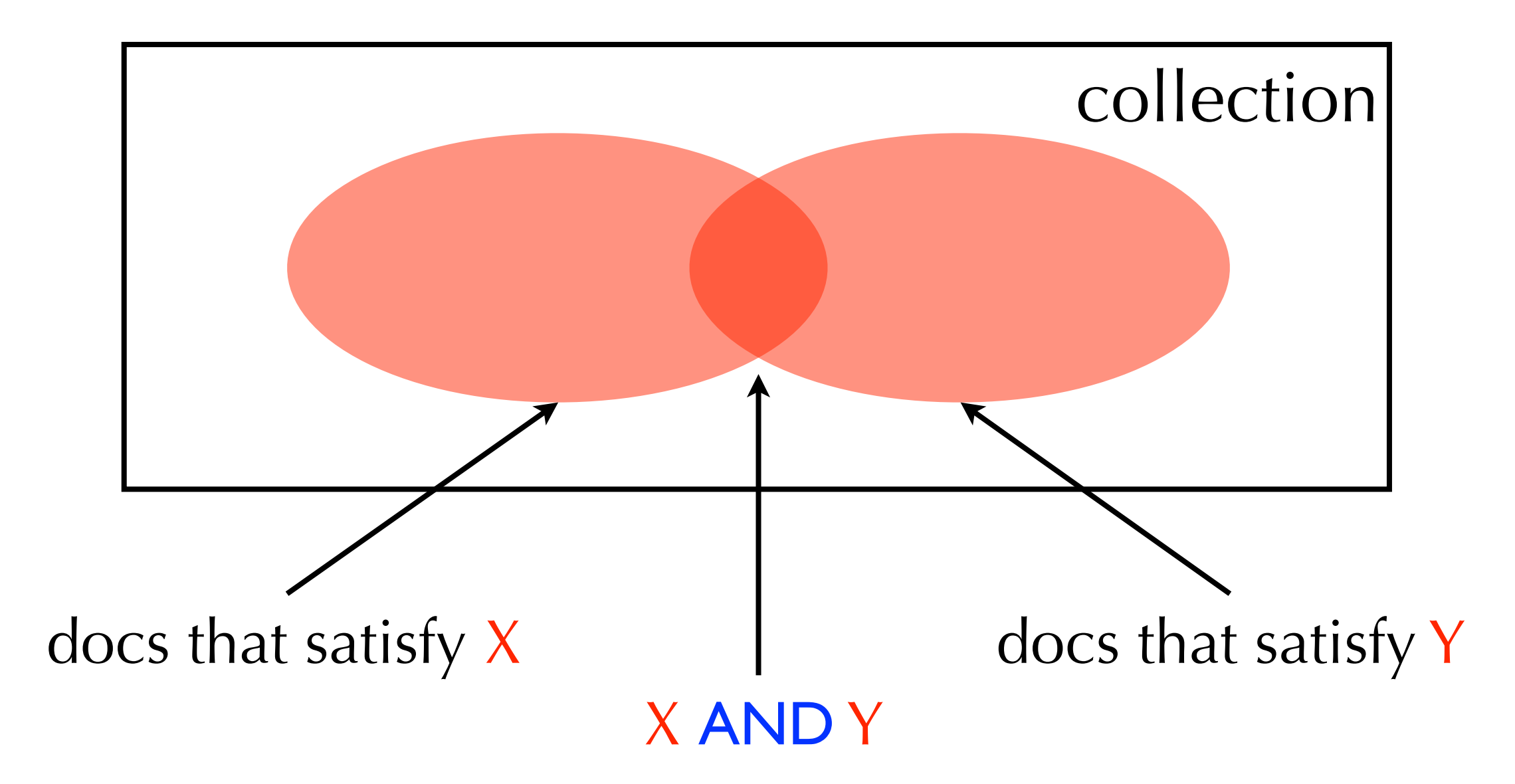

• X OR Y

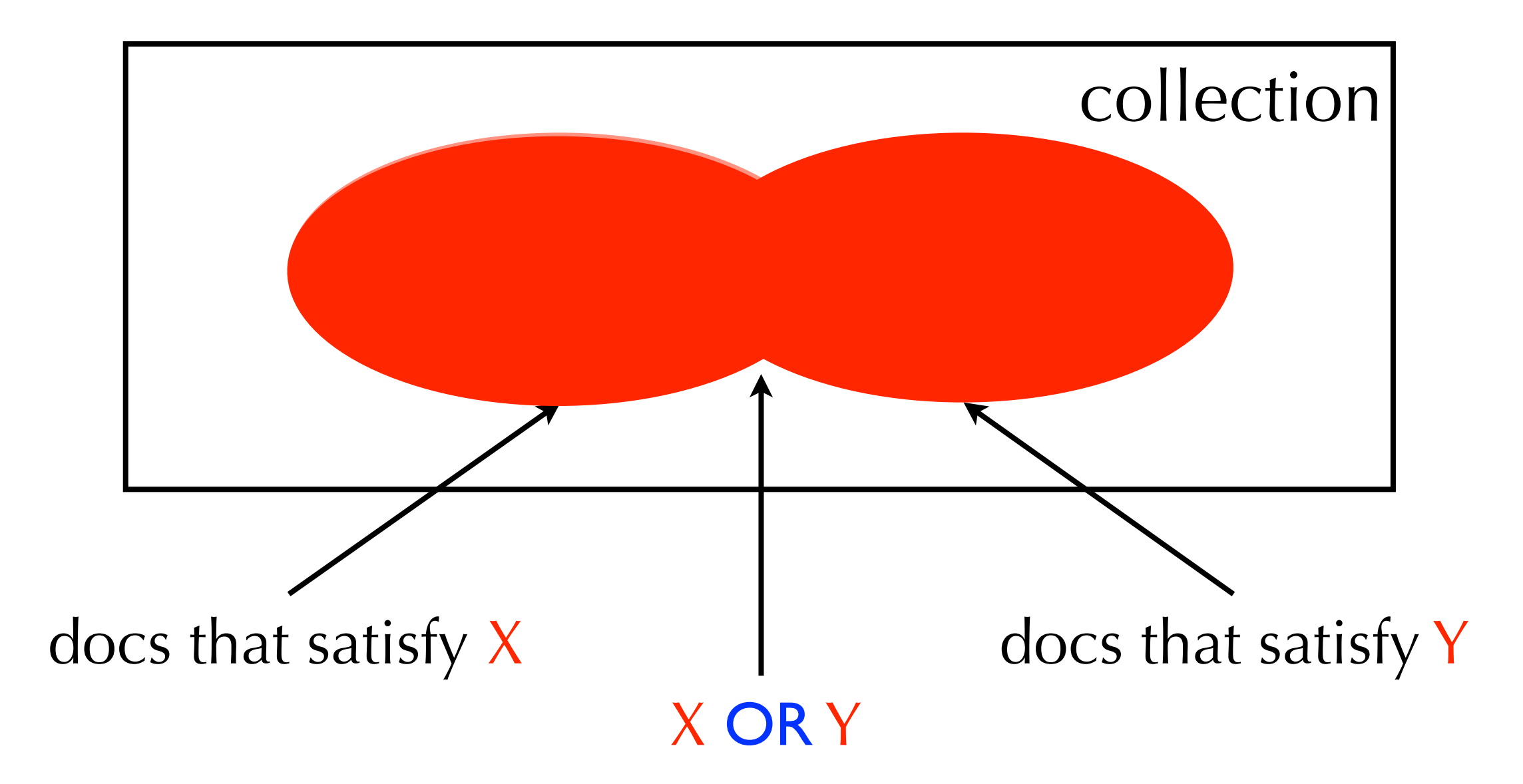

• X AND NOT Y

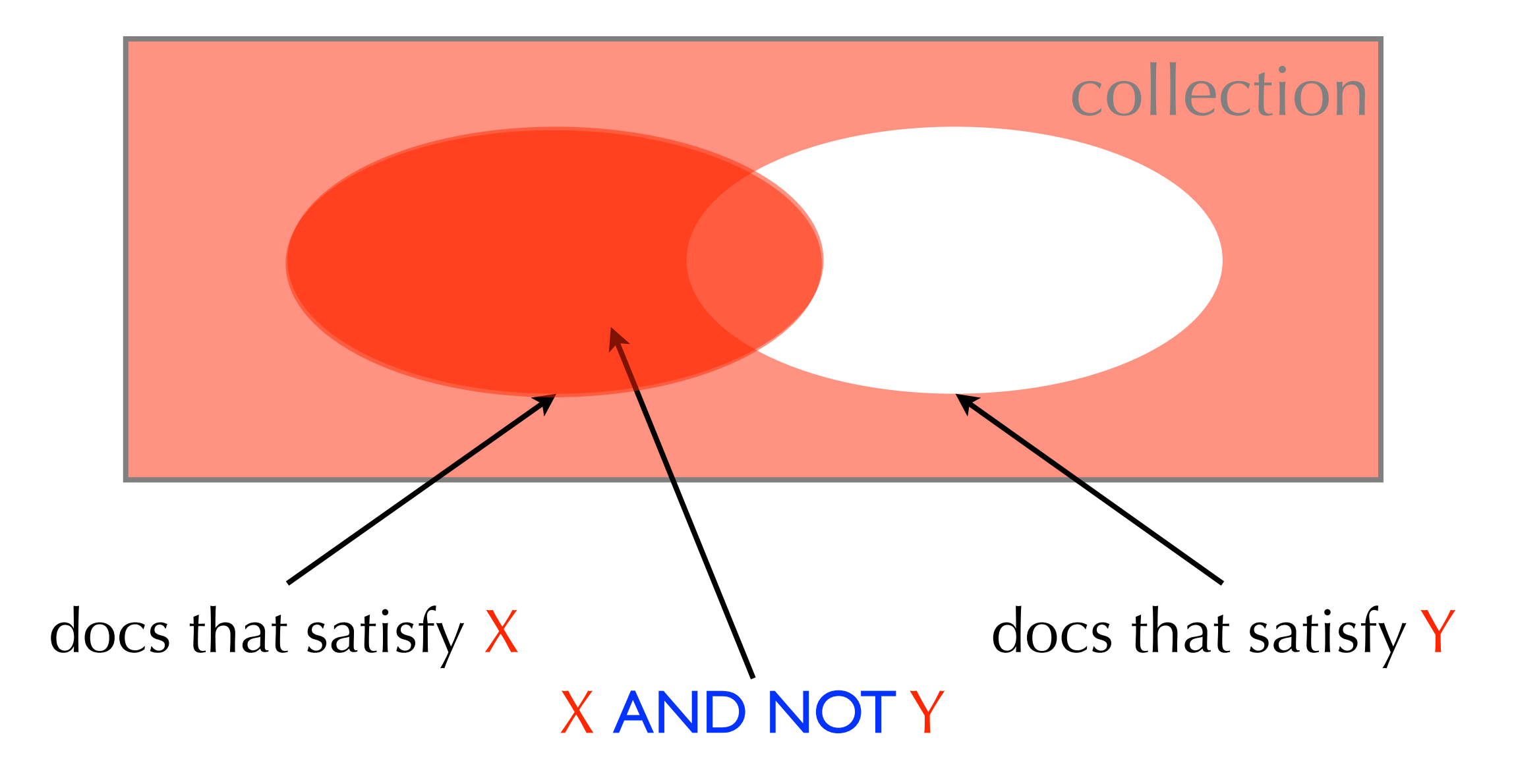

## Boolean Retrieval advantages

- Easy for the system (no ambiguity in the query)
	- $\rightarrow$  the burden is on the user to formulate the right query
- The user gets transparency and control
	- $\rightarrow$  lots of results  $\rightarrow$  the query is too broad
	- $\rightarrow$  no results  $\rightarrow$  the query is too narrow
- Common strategy for finding the right balance:
	- if the query is too broad, add **AND** or **AND NOT** constraints
	- $\rightarrow$  if the query is too narrow, add OR constraints

# Information Need Representation

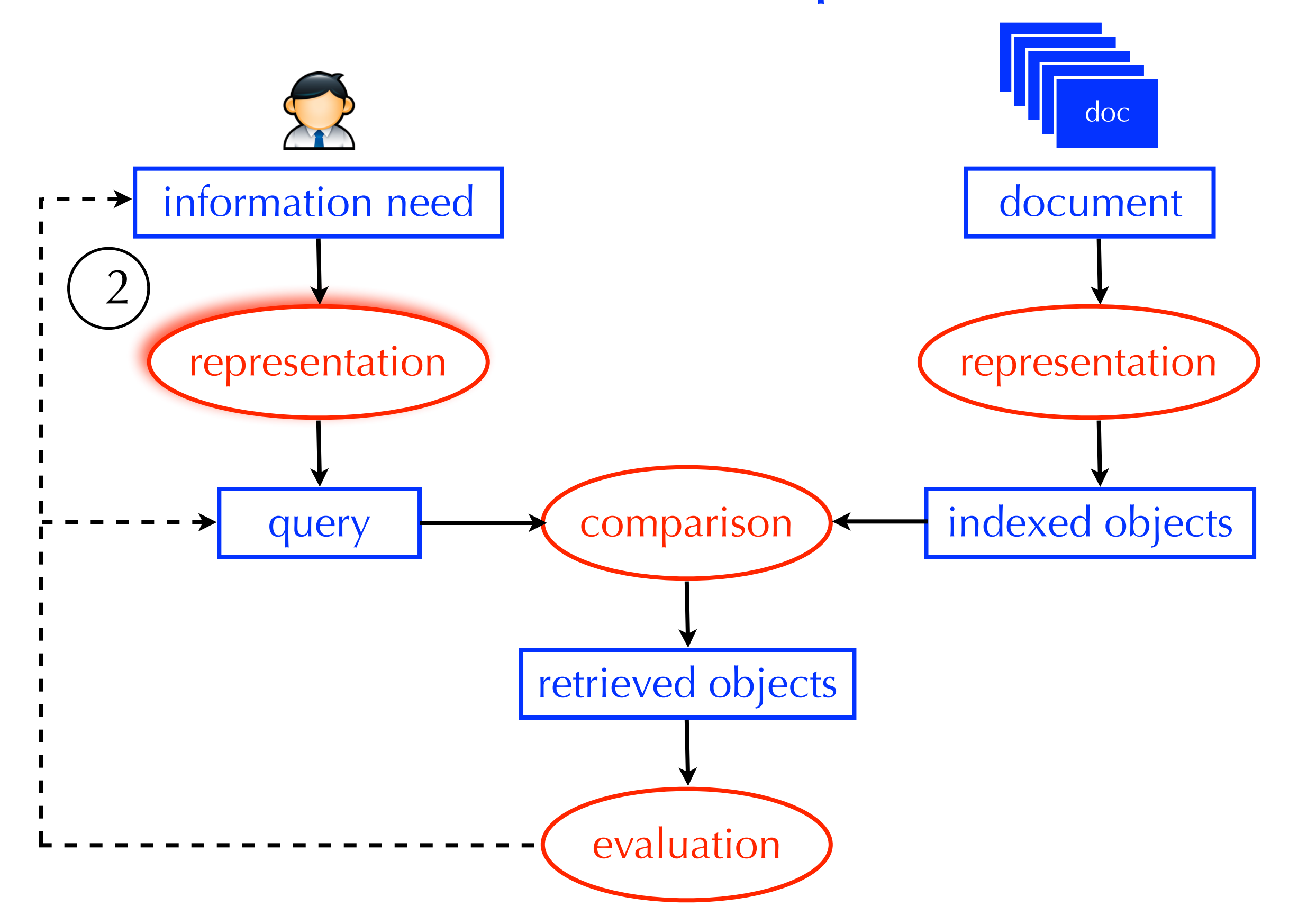

# Evaluation

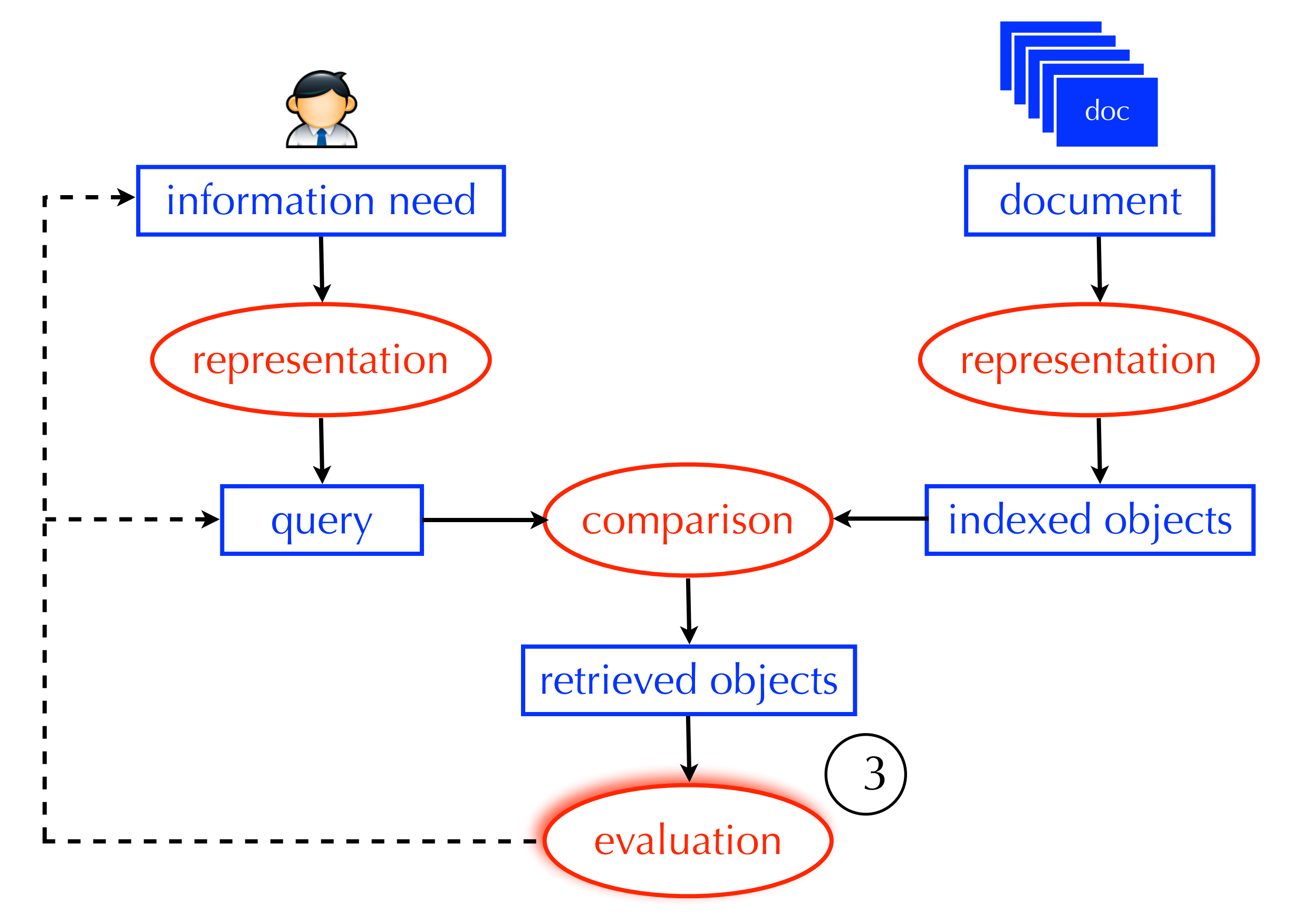

- Assumption: the user wants to find <u>all</u> the relevant documents and only the relevant documents
- If the query is too specific, it may retrieve relevant documents, but not enough

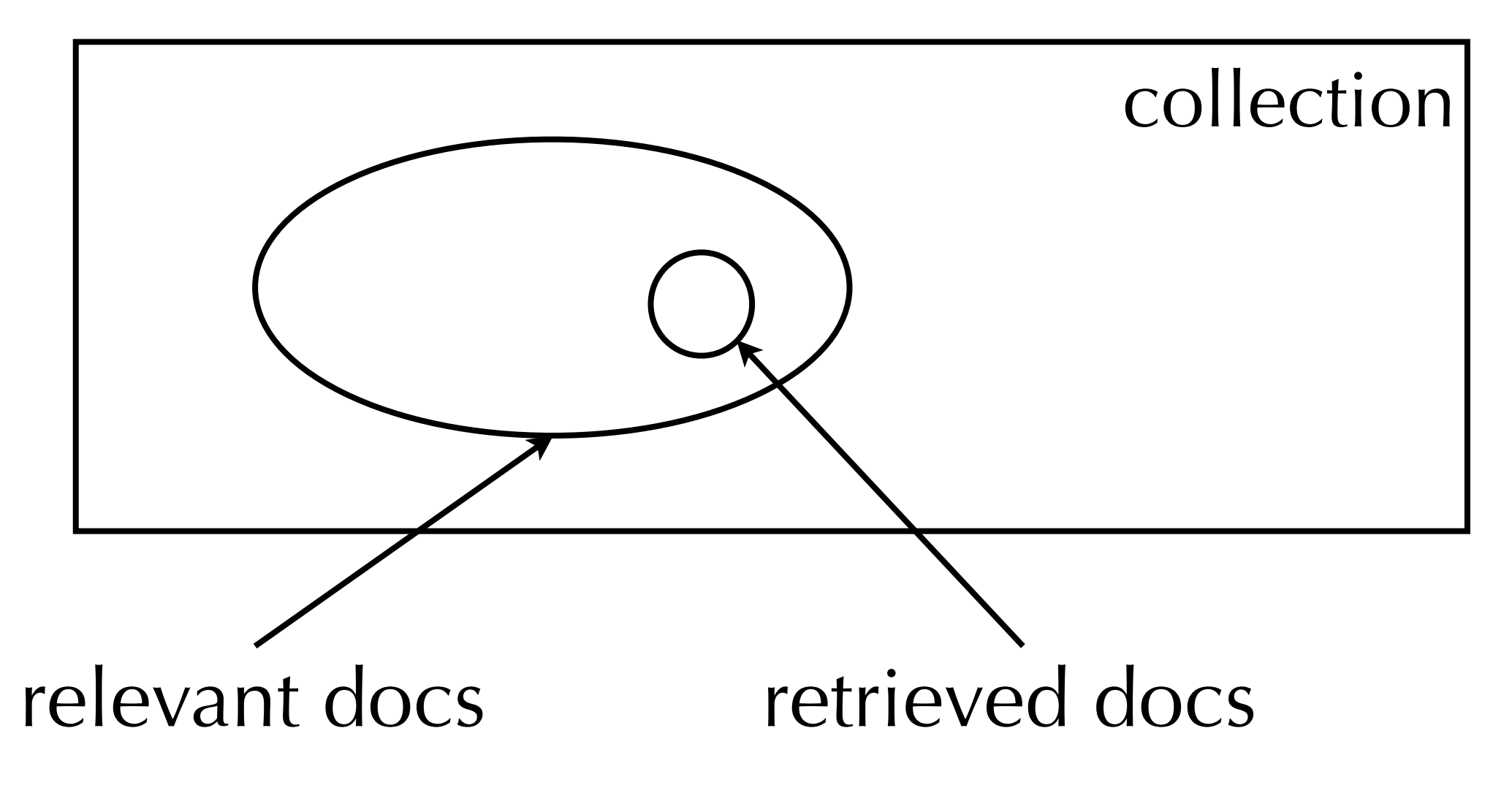

- Assumption: the user wants to find <u>all</u> the relevant documents and only the relevant documents
- If the query is too <u>broad</u>, it may retrieve many relevant documents, but also many non-relevant ones

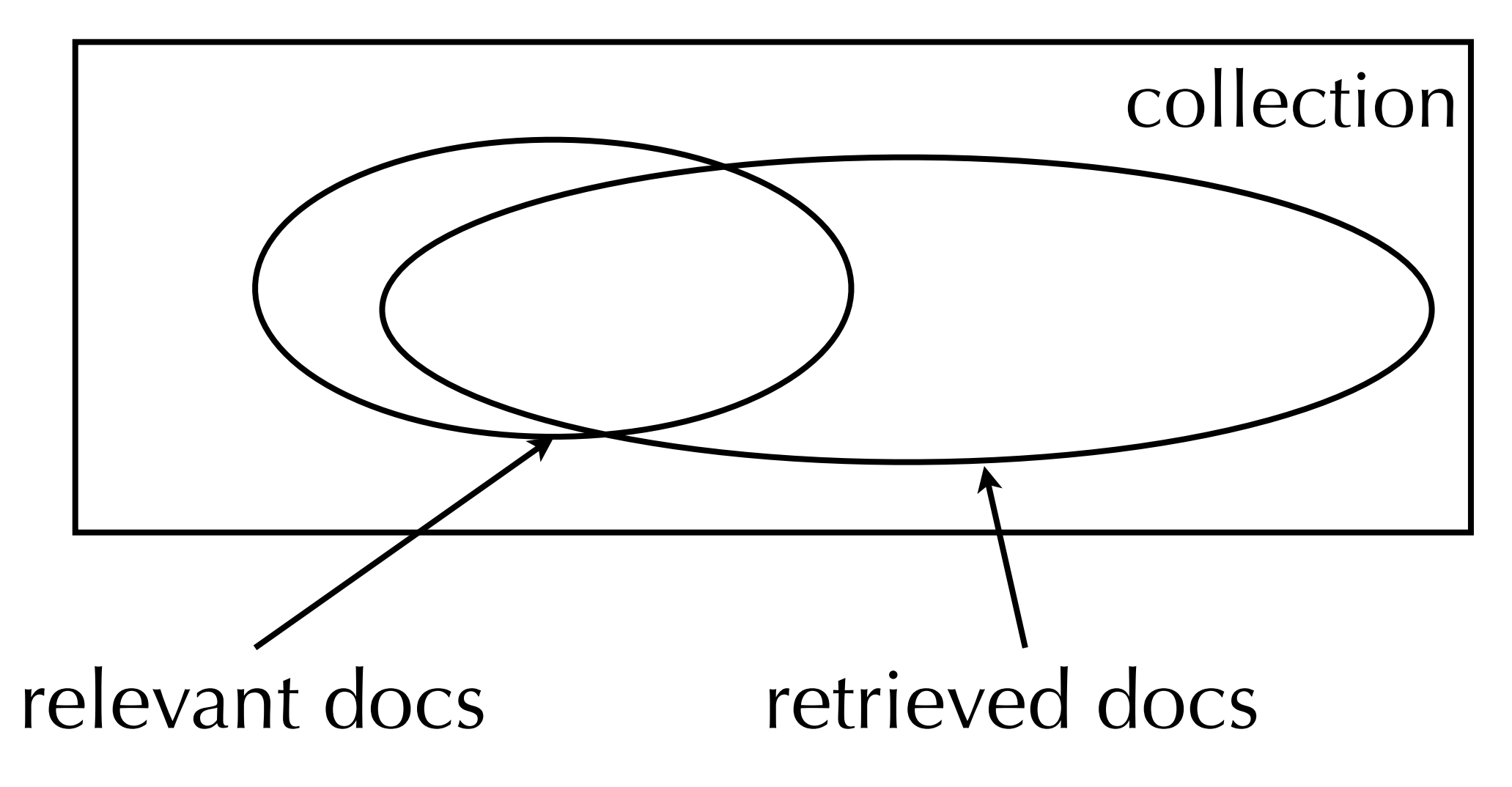

- Assumption: the user wants to find <u>all</u> the relevant documents and only the relevant documents
- Precision: the percentage of retrieved documents that are relevant
- Recall: the percentage of relevant documents that are retrieved
- The goal of the user is to find the right balance between precision and recall
- These are important evaluation measures that we will see over and over again

• Precision = ? ?  $B =$  intersection of A and C

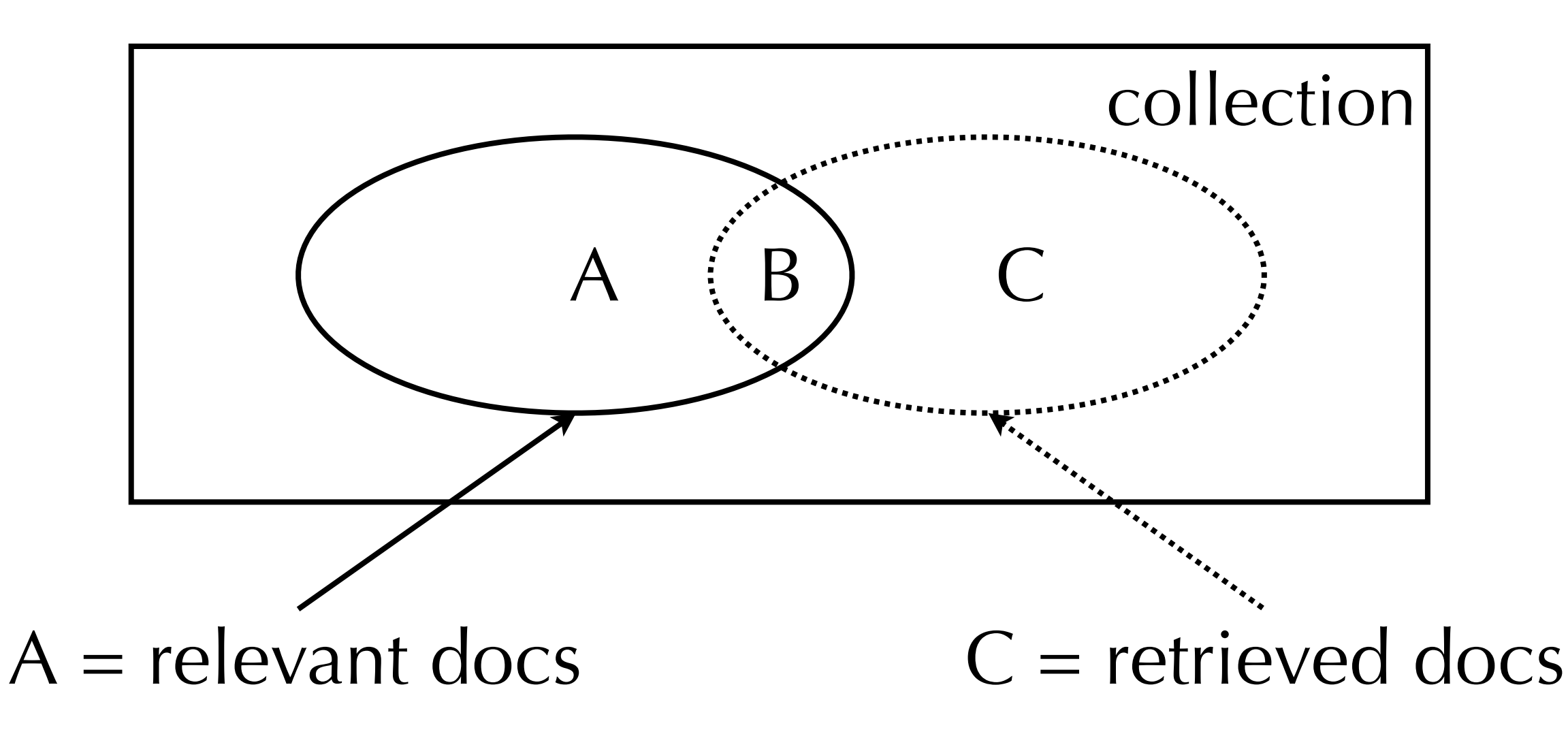

• Precision = |B|  $|C|$  $B =$  intersection of A and C

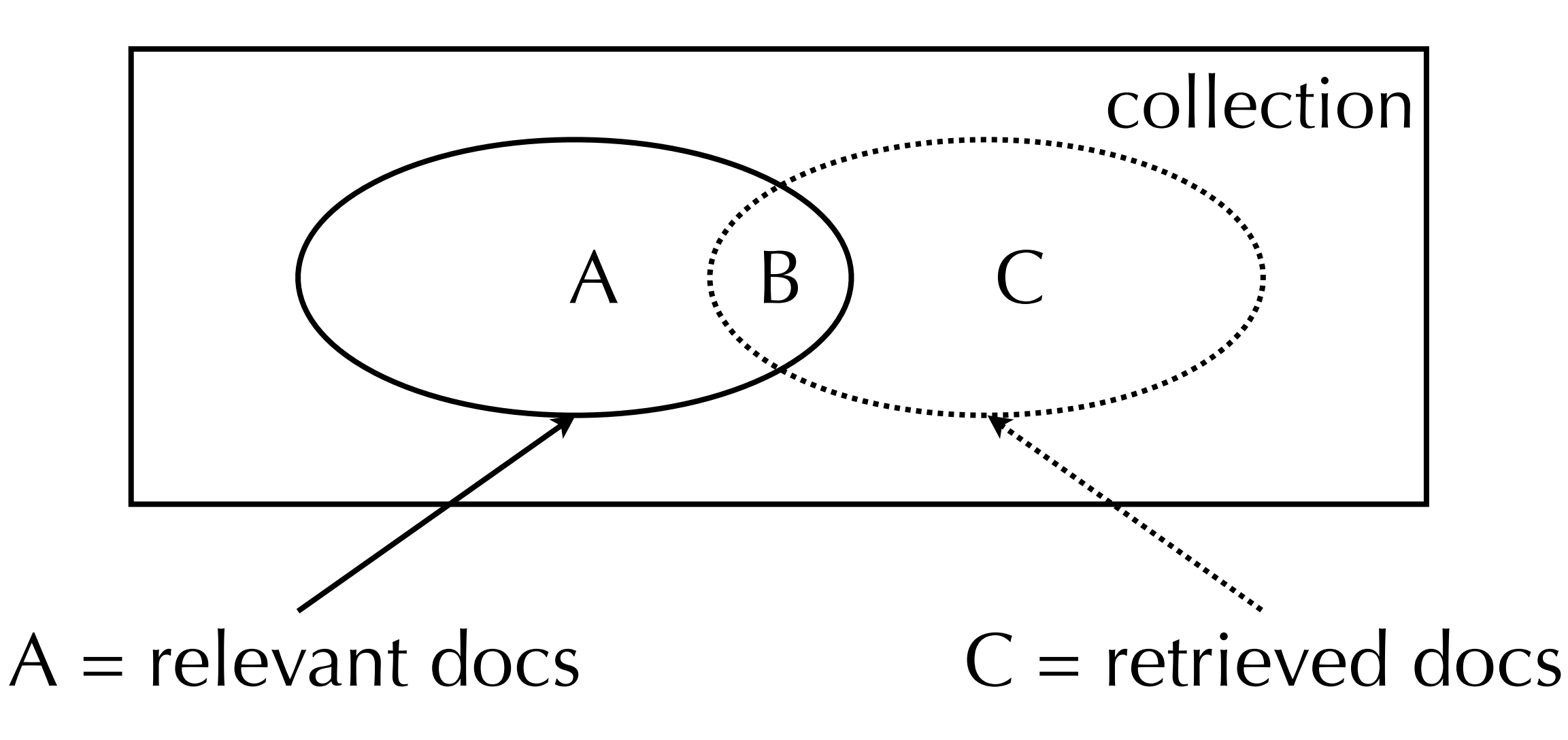

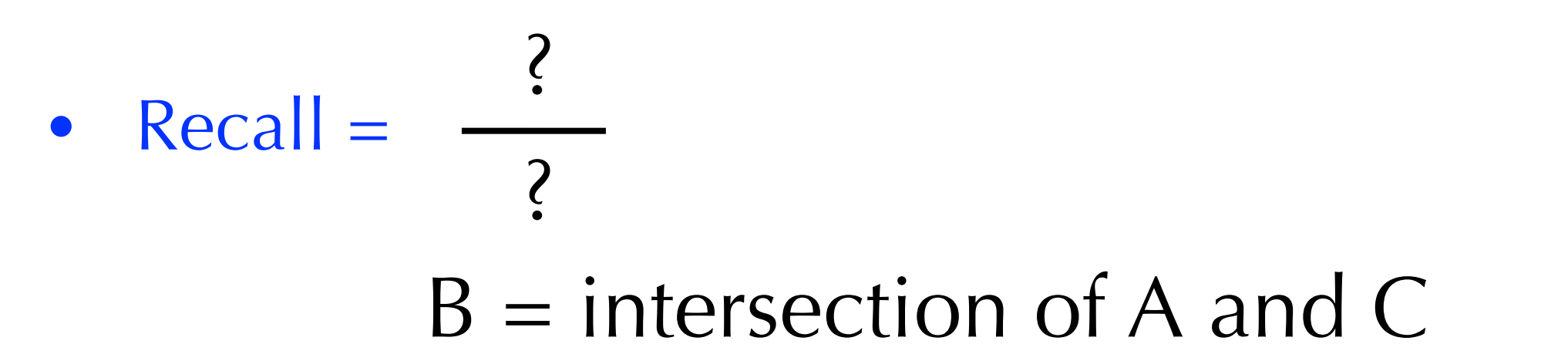

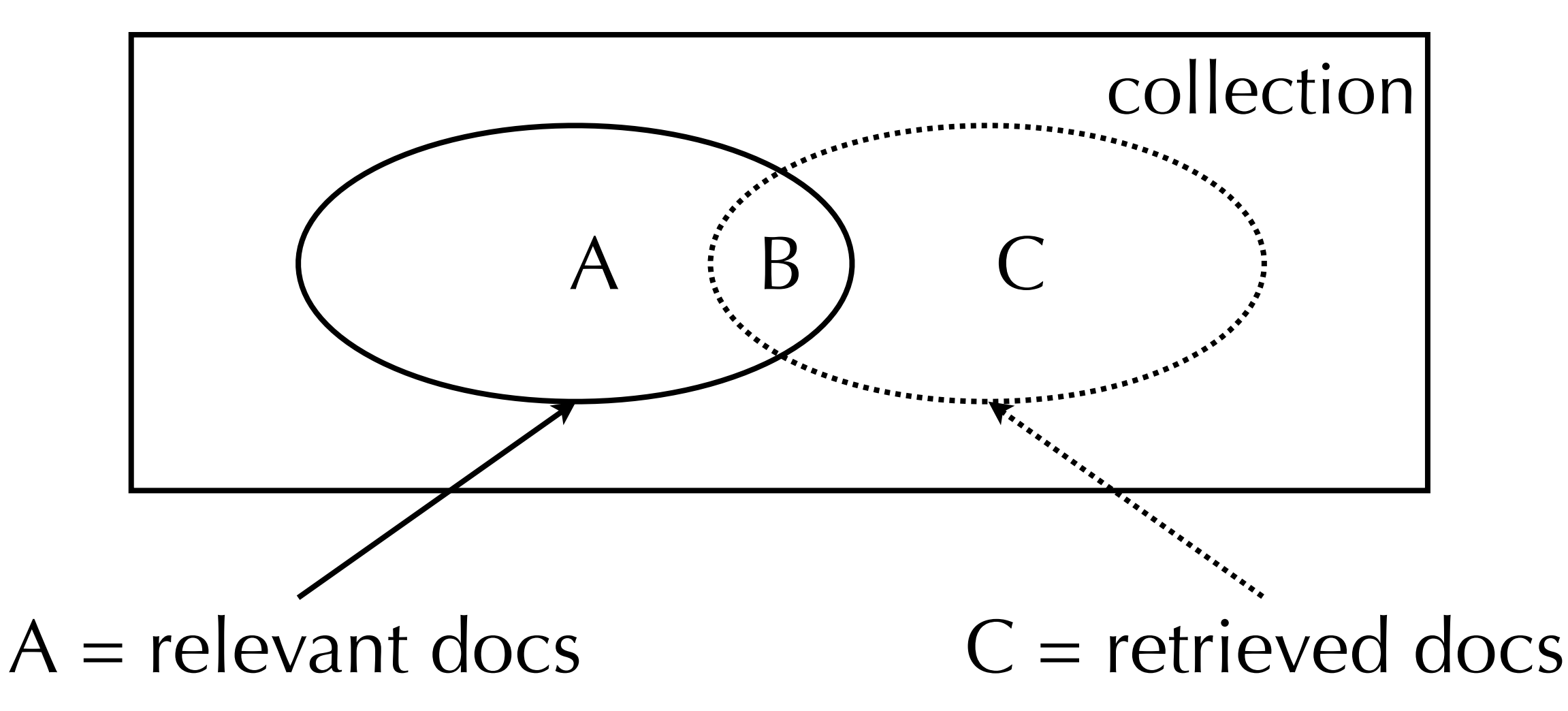

• Recall  $=$   $\frac{|B|}{|B|}$ |A|  $B =$  intersection of A and C

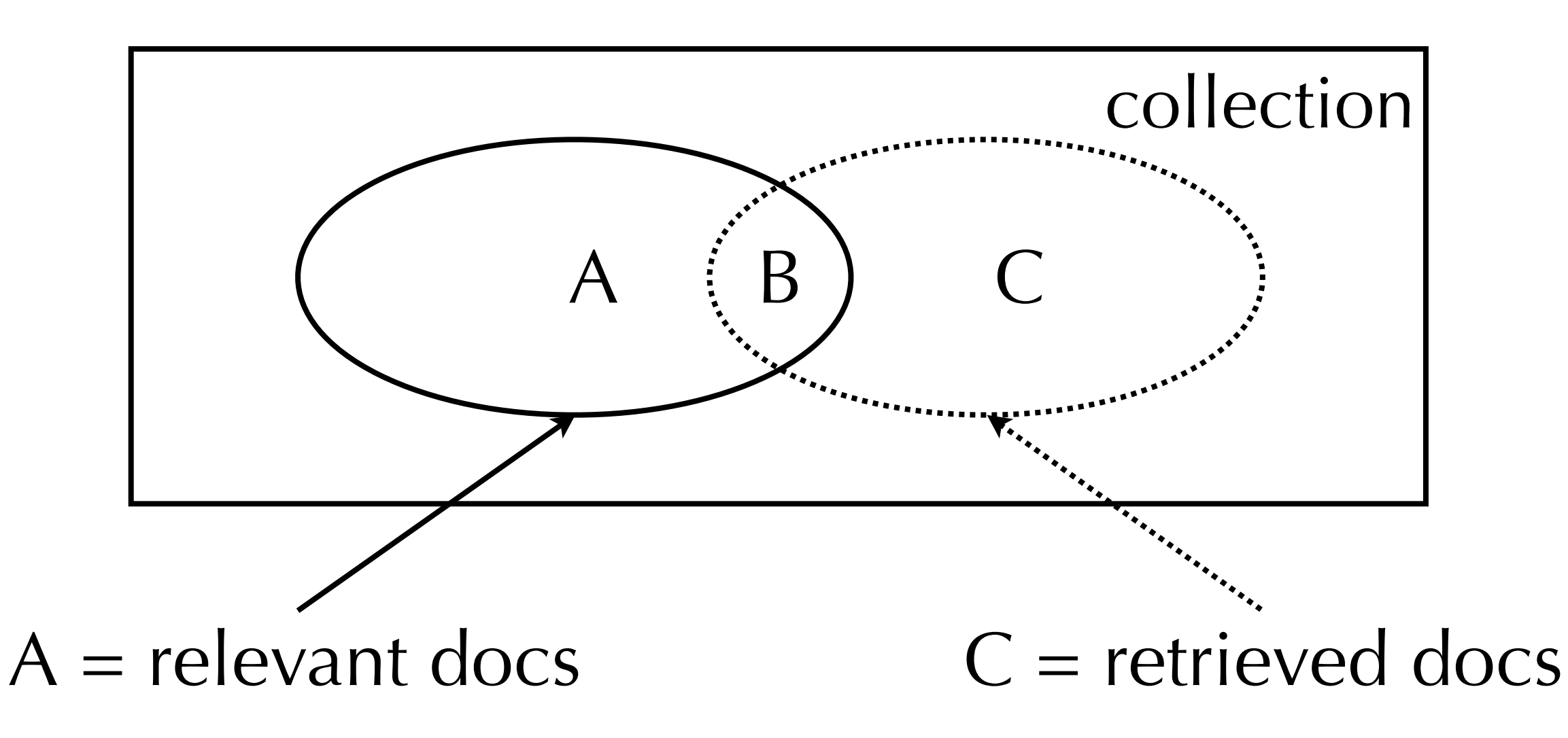

- If the query is too specific, precision may be high, but recall will probably be low
- If the query is too broad, recall may be high, but precision will probably be low
- Extreme cases:
	- a query that retrieves a single relevant document will have perfect precision, but low recall (unless only that one document is relevant)
	- ‣ a query that retrieves the entire collection will have perfect recall, but low precision (unless the entire collection is relevant)

# Performing Retrieval

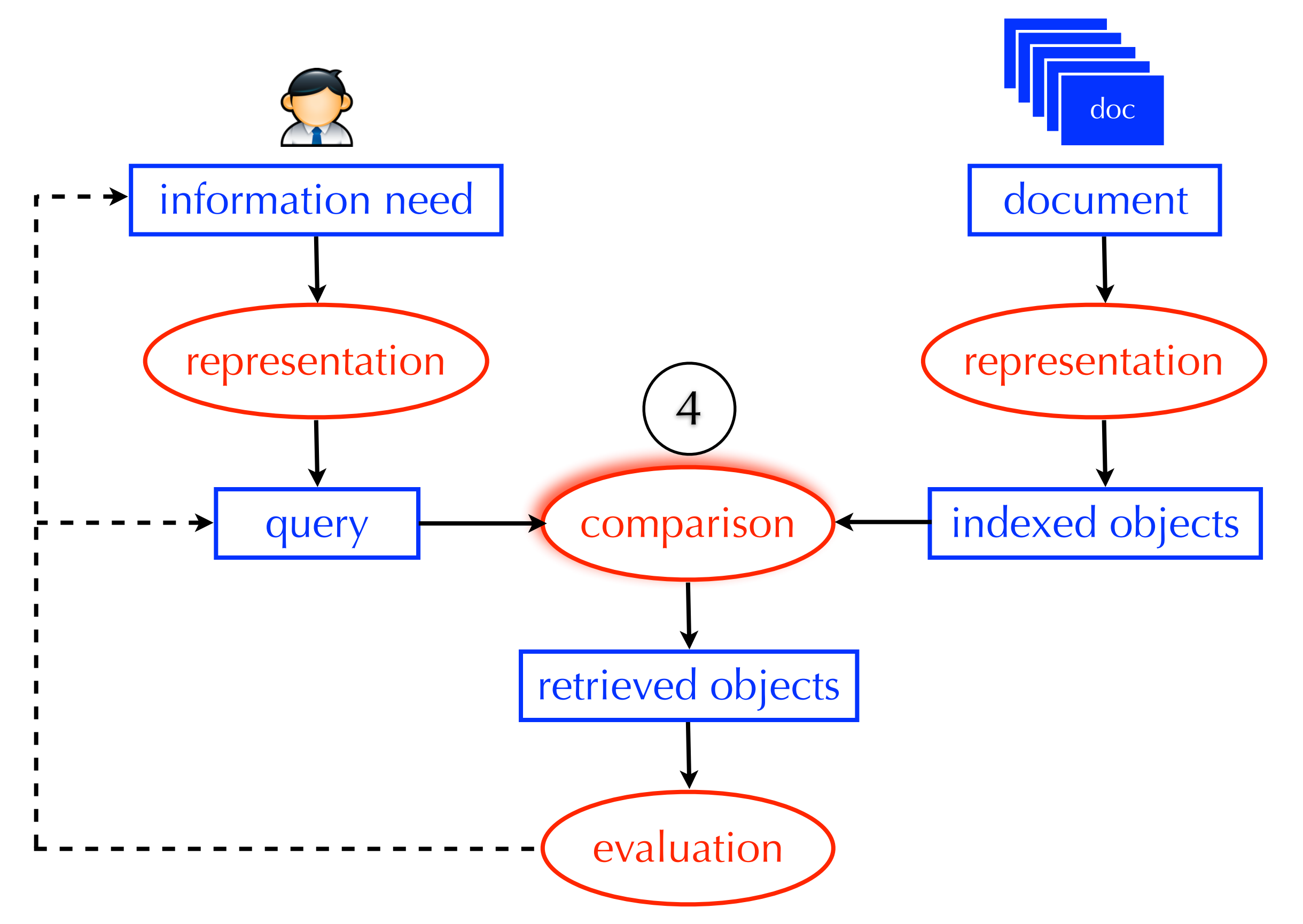

# Most Basic View of a Search Engine

- A search engines <u>does</u> not scan each document to see if it satisfies the query
- That may be effective, but not efficient
- It uses an index to quickly locate the relevant documents
- Index: a list of concepts and pointers to documents that discuss them

 $L<sub>2</sub>$  distance, 131  $\chi^2$  feature selection, 275  $\delta$  codes, 104  $\gamma$  encoding, 99 k nearest neighbor classification, 297  $k$ -gram index, 54, 60  $1/0$  loss, 221 11-point interpolated average precision, 159 20 Newsgroups, 154

 $A/B$  test, 170 access control lists, 81 accumulator, 113, 125 accuracy, 155 active learning, 336 ad hoc retrieval, 5, 253 add-one smoothing, 260 adjacency table, 455 adversarial information retrieval, 429 Akaike Information Criterion, 367 algorithmic search, 430 anchor text, 425 any-of classification, 257, 306 authority score, 474 auxiliary index, 78 average-link clustering, 389

#### B-tree, 50 bag of words, 117, 267 bag-of-words, 269 balanced F measure, 156 Bayes error rate, 300 Bayes Optimal Decision Rule, 222 Bayes risk, 222

Bayes' Rule, 220 Bayesian networks, 234 Bayesian prior, 226 Bernoulli model, 263 best-merge persistence, 388 bias, 311 bias-variance tradeoff, 241, 312, 321 biclustering, 374 bigram language model, 240 Binary Independence Model, 222 binary tree, 50, 377 biword index, 39, 43 blind relevance feedback, see pseudo relevance feedback blocked sort-based indexing algorithm, 71 blocked storage, 92 blog, 195 BM25 weights, 232 boosting, 286 bottom-up clustering, see hierarchical agglomerative clustering bowtie, 426 break-even, 334 break-even point, 161 **BSBI, 71** Buckshot algorithm, 399 buffer, 69

caching, 9, 68, 146, 447, 450 capture-recapture method, 435 cardinality in clustering, 355 CAS topics, 211 case-folding, 30

Index from Manning et al., 2008

# Indexing and Query Processing

- Next, we will see two types of indices and how they can be used to retrieve documents
- Bit-map index vs. variable-length inverted-list index
- In particular, we'll focus on how they can be used to evaluate boolean queries quickly
- Both produce the same output
- However, they go about it in different ways

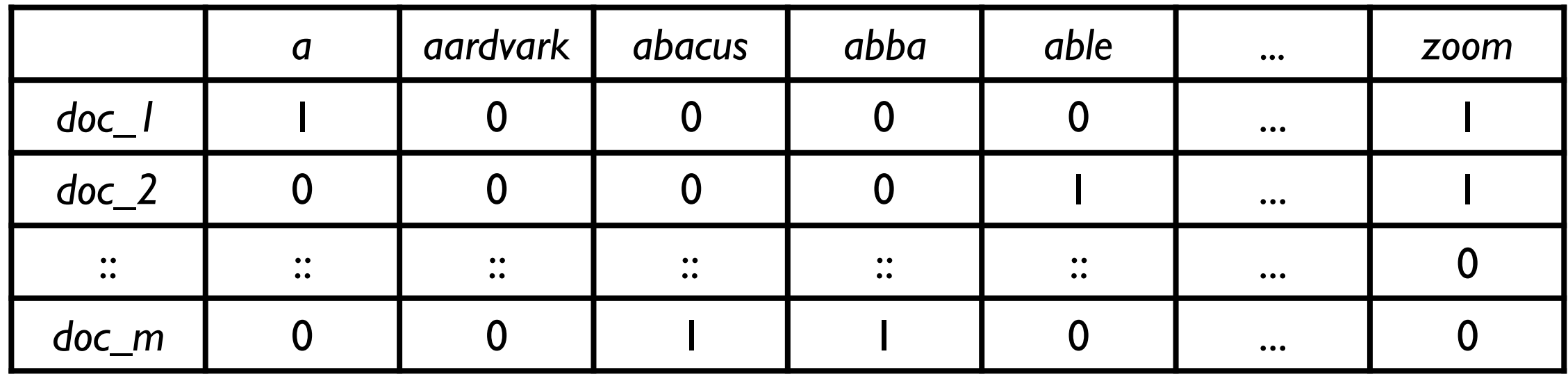

- $\bullet$  1 = the word appears in the document at least once
- $\bullet$  0 = the word does <u>not</u> appear in the document

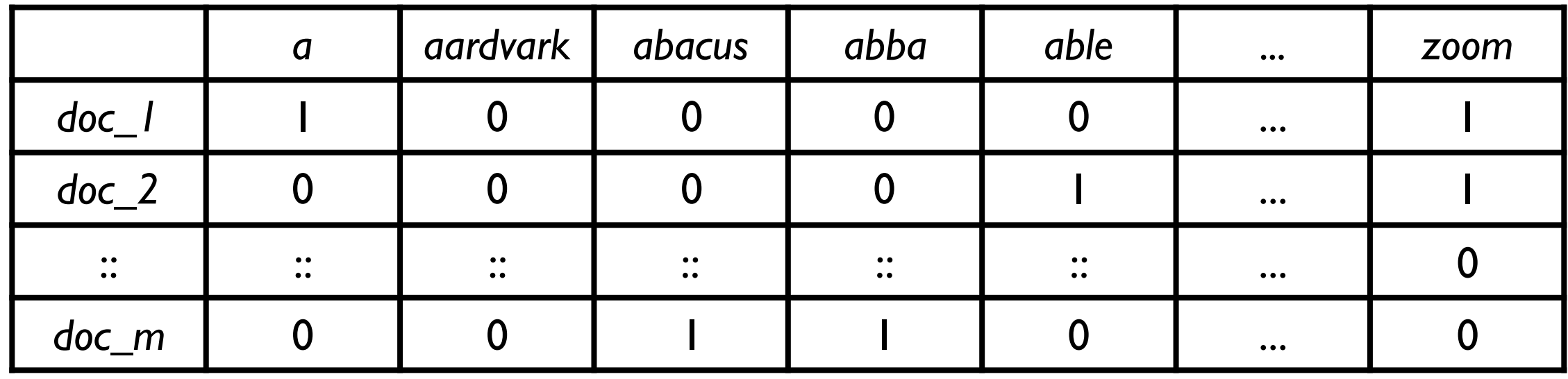

- $\bullet$  1 = the word appears in the document at least once
- $0 =$  the word does <u>not</u> appear in the document
- Does not represent word frequency, order, or location information

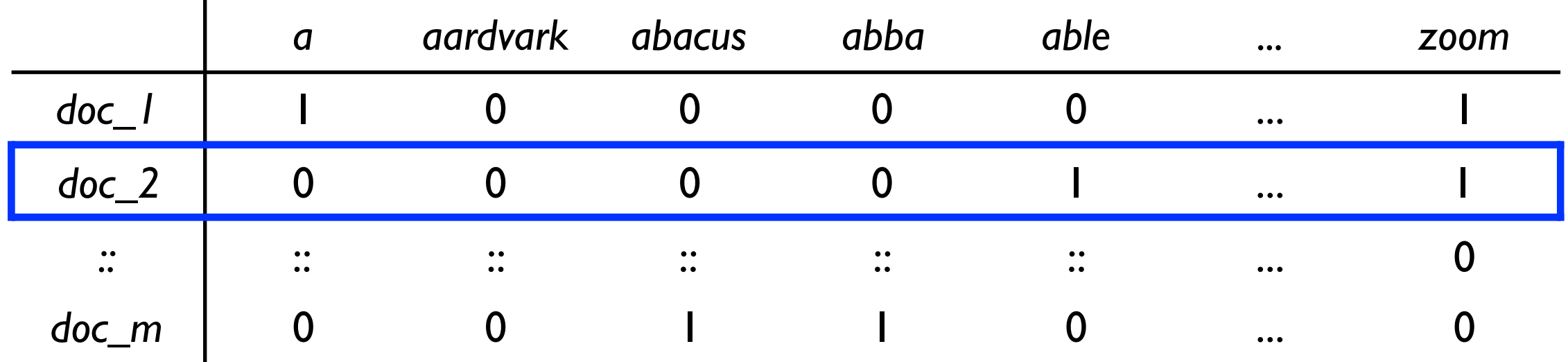

- This type of document representation is known as a bag of words representation
- Term location information is lost
	- $\rightarrow$  dog bites man = man bites dog
- Simplistic, but surprisingly effective for search

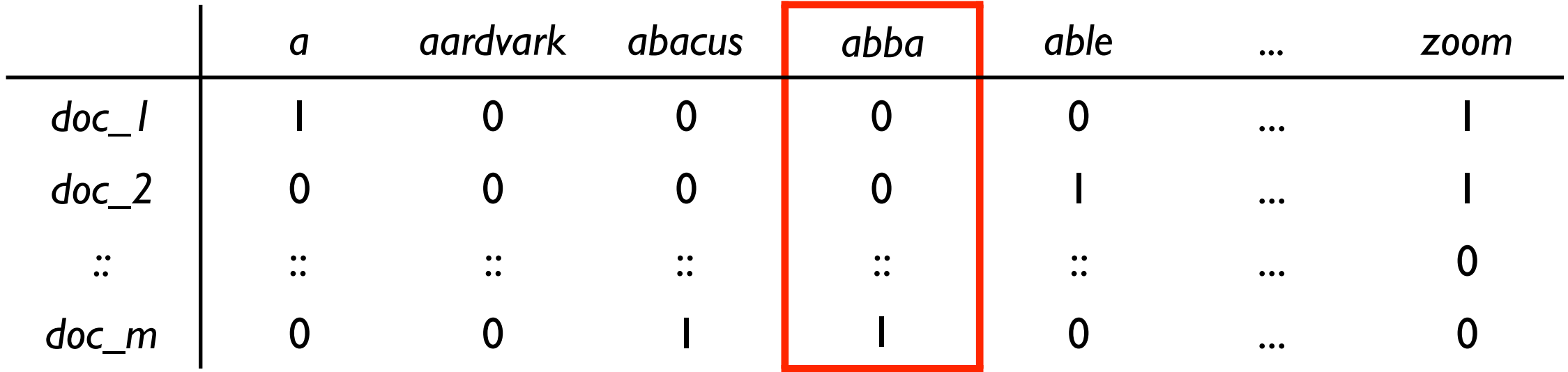

- Every indexed term is associated with an inverted list
- Inverted list: marks the docs where the term appears at least once
- This type of inverted list is called a bit-vector
- In a bit-map index, all inverted lists (or bit-vectors) have the same number of elements

- *doc\_1* Jack and Jill went up the hill
- *doc\_2* To fetch a pail of water.
- *doc\_3* Jack fell down and broke his crown,
- *doc\_4* And Jill came tumbling after.
- *doc\_5* Up Jack got, and home did trot,
- *doc\_6* As fast as he could caper,
- *doc\_7* To old Dame Dob, who patched his nob
- *doc\_8* With vinegar and brown paper.

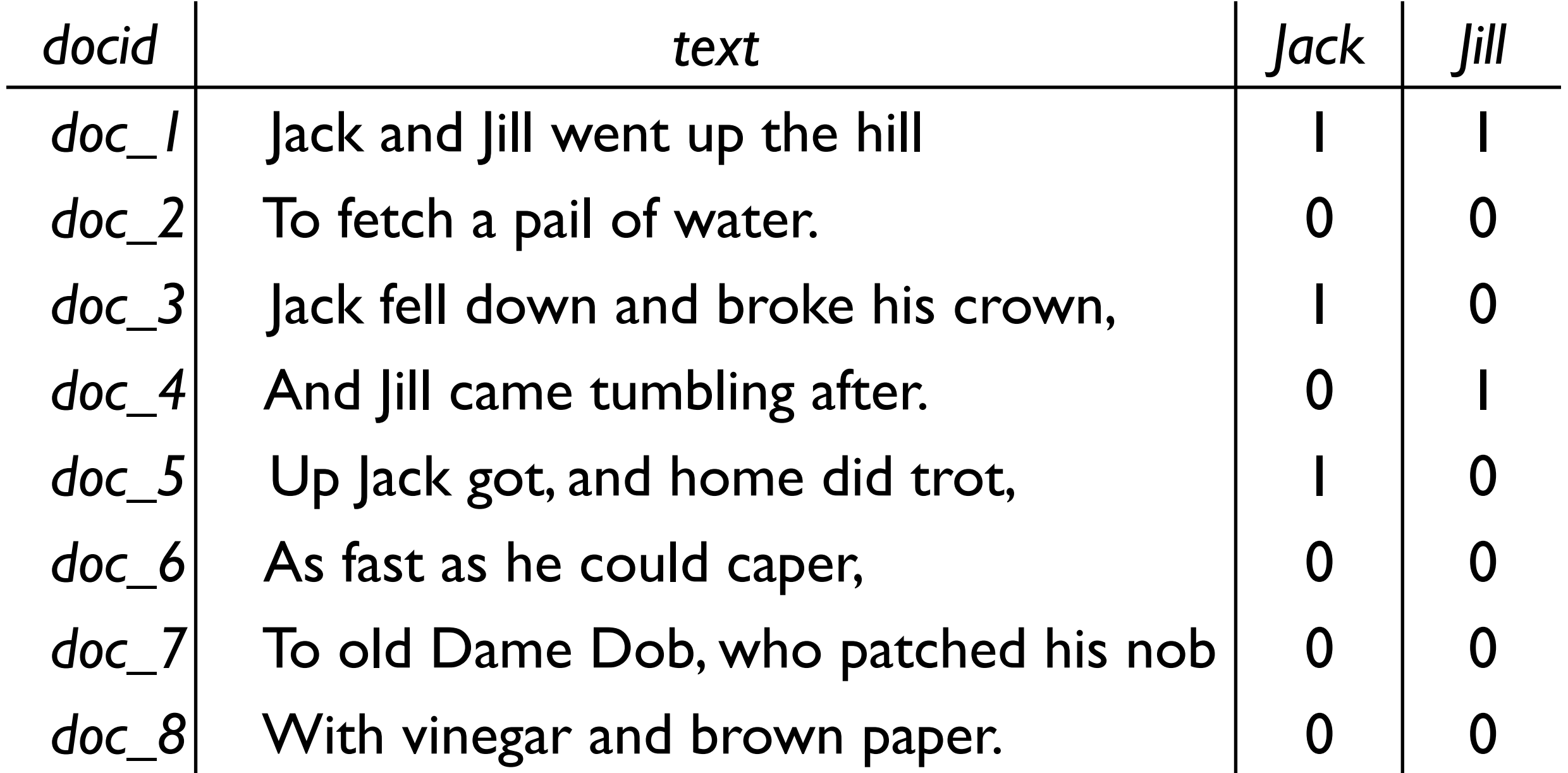

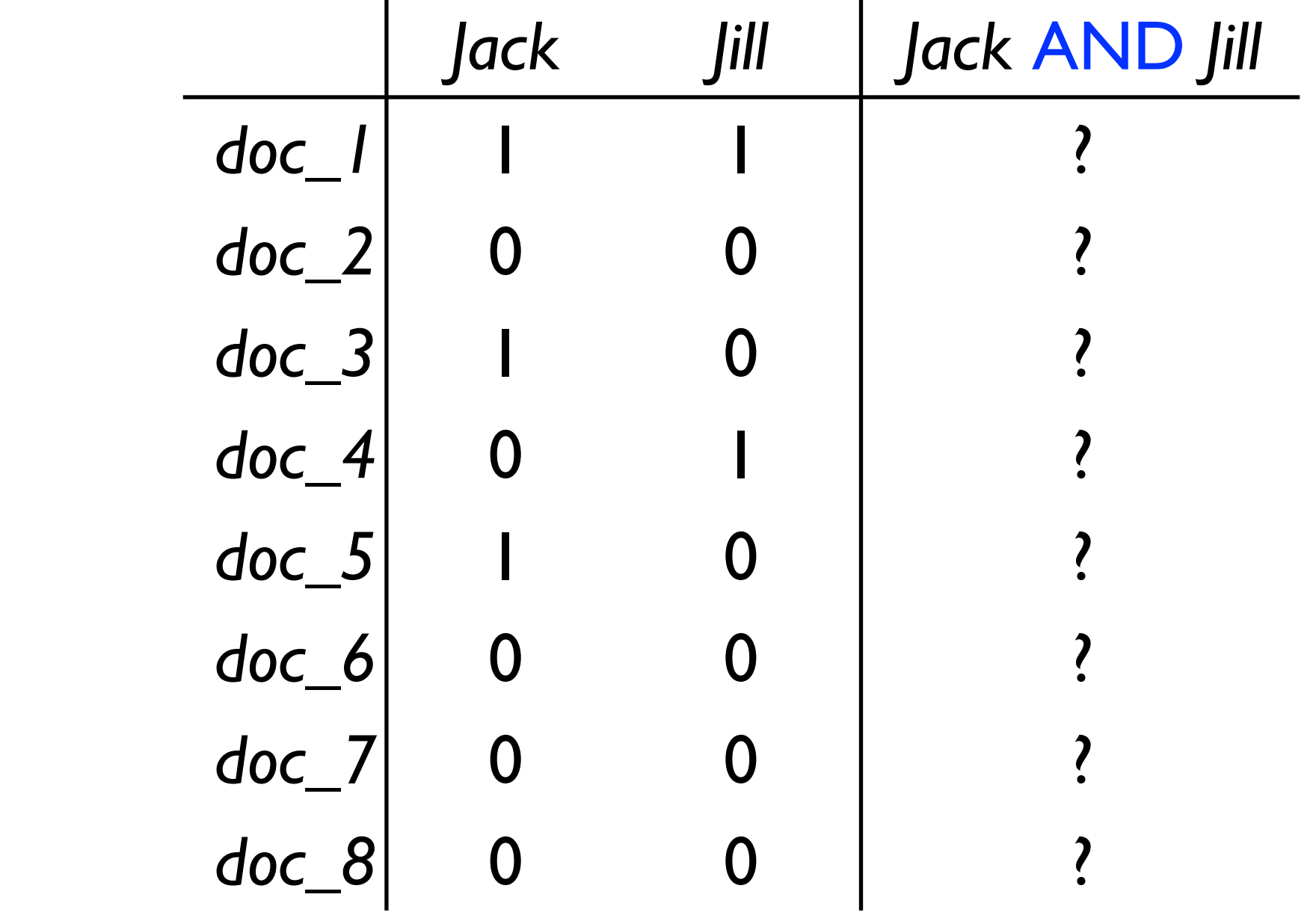

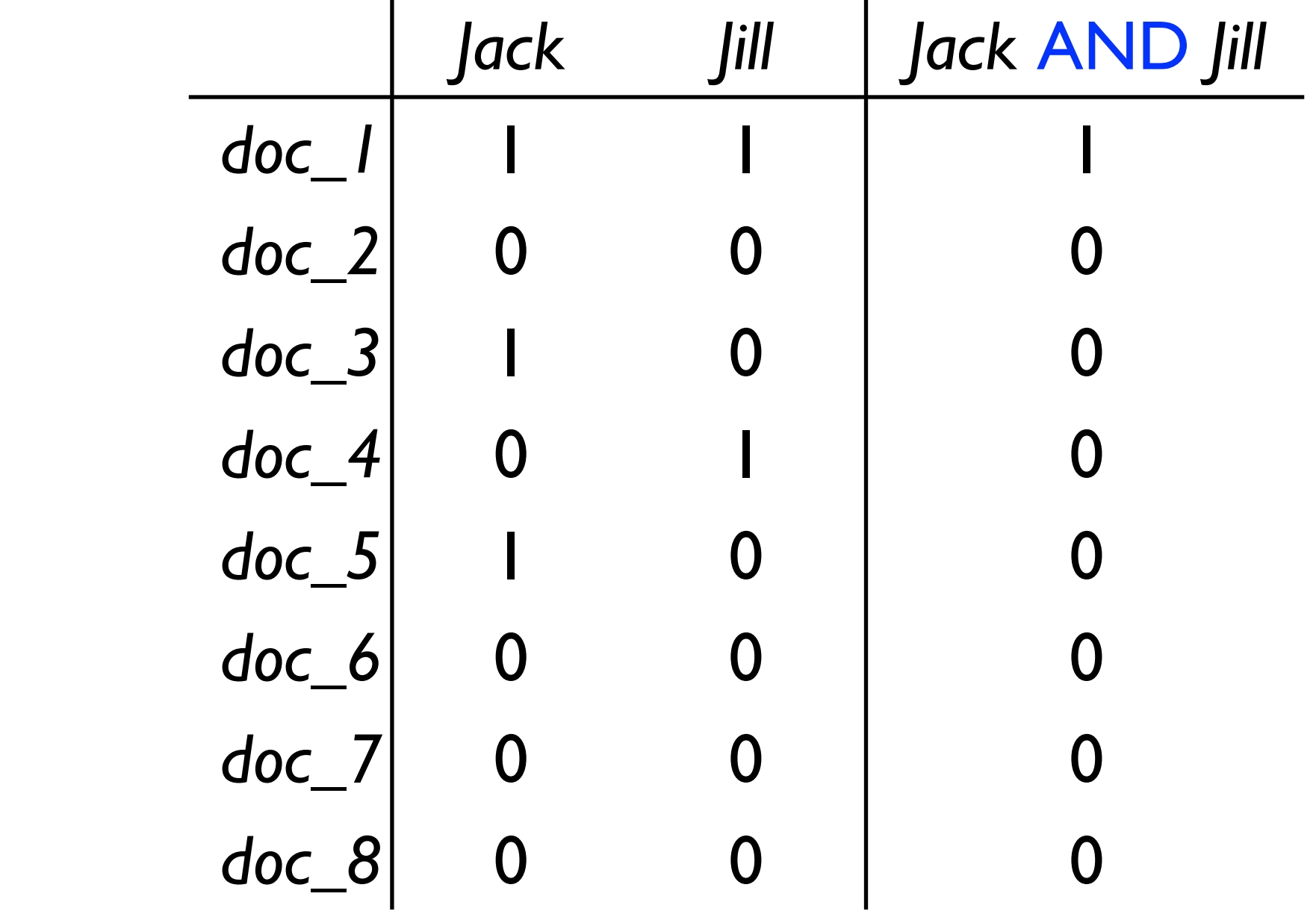

• Query: *Jack* OR *Jill*

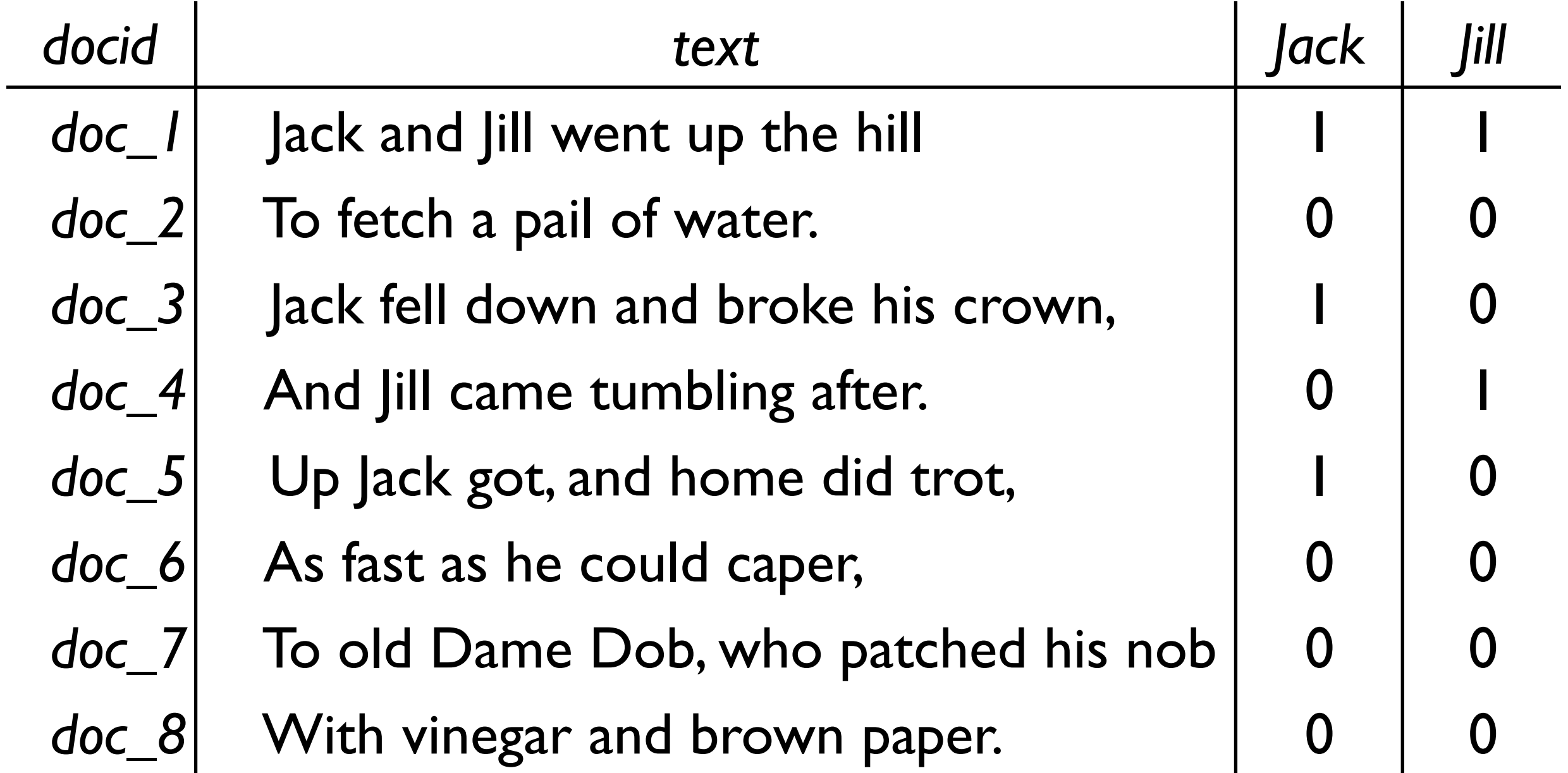

• Query: *Jack* OR *Jill*

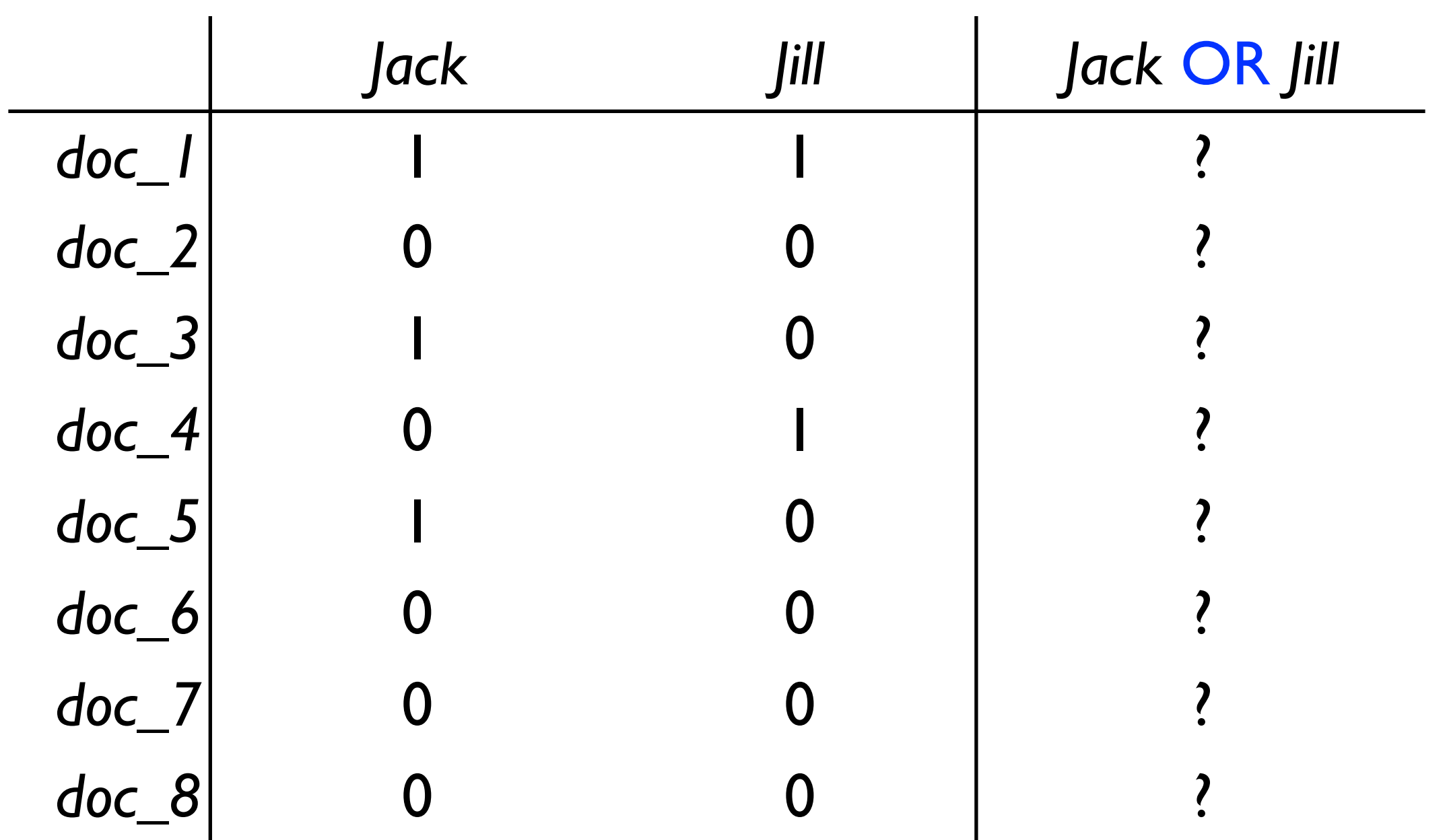
• Query: *Jack* OR *Jill*

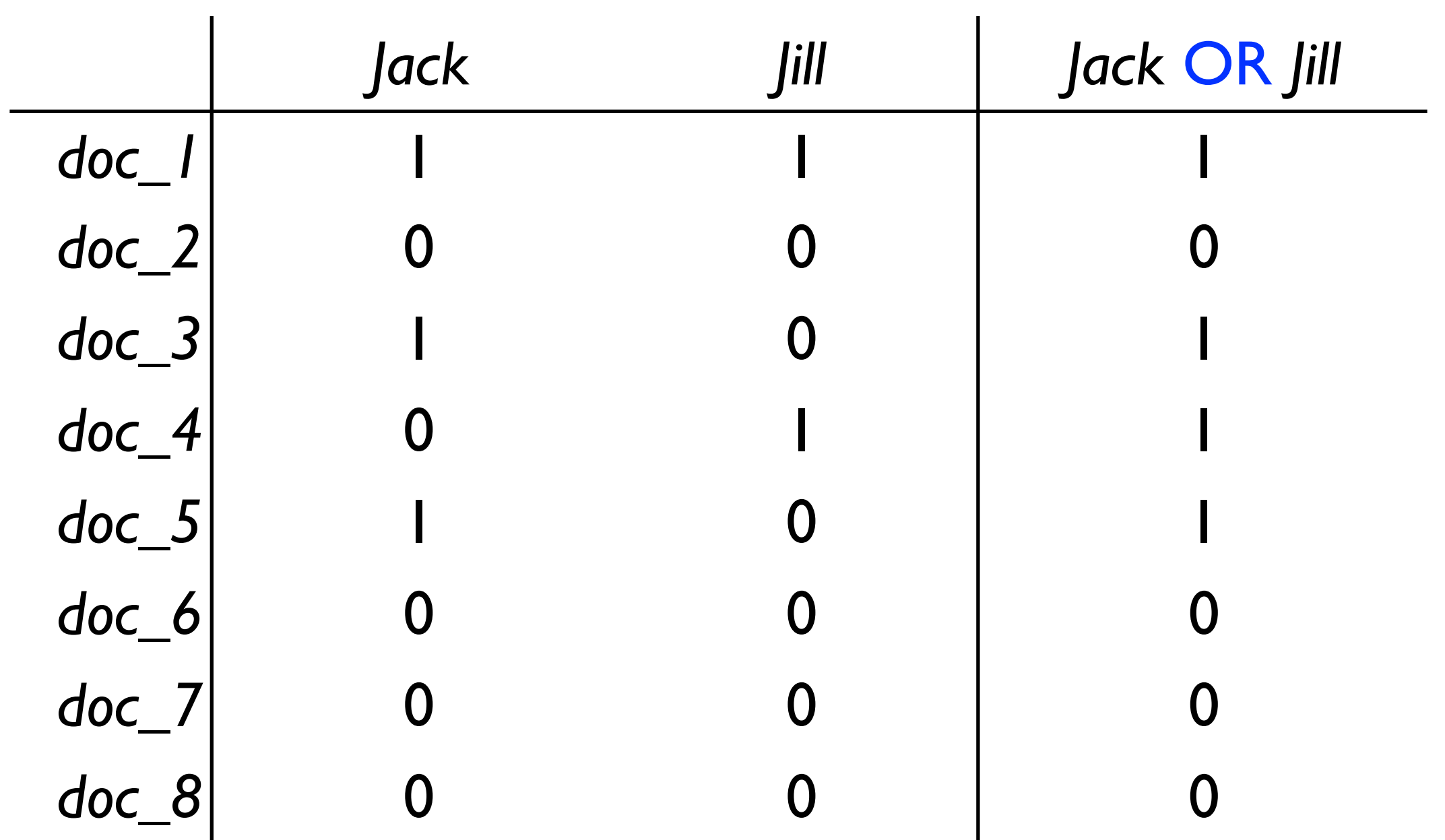

• Query: *Jack* AND *(up* OR *down)*

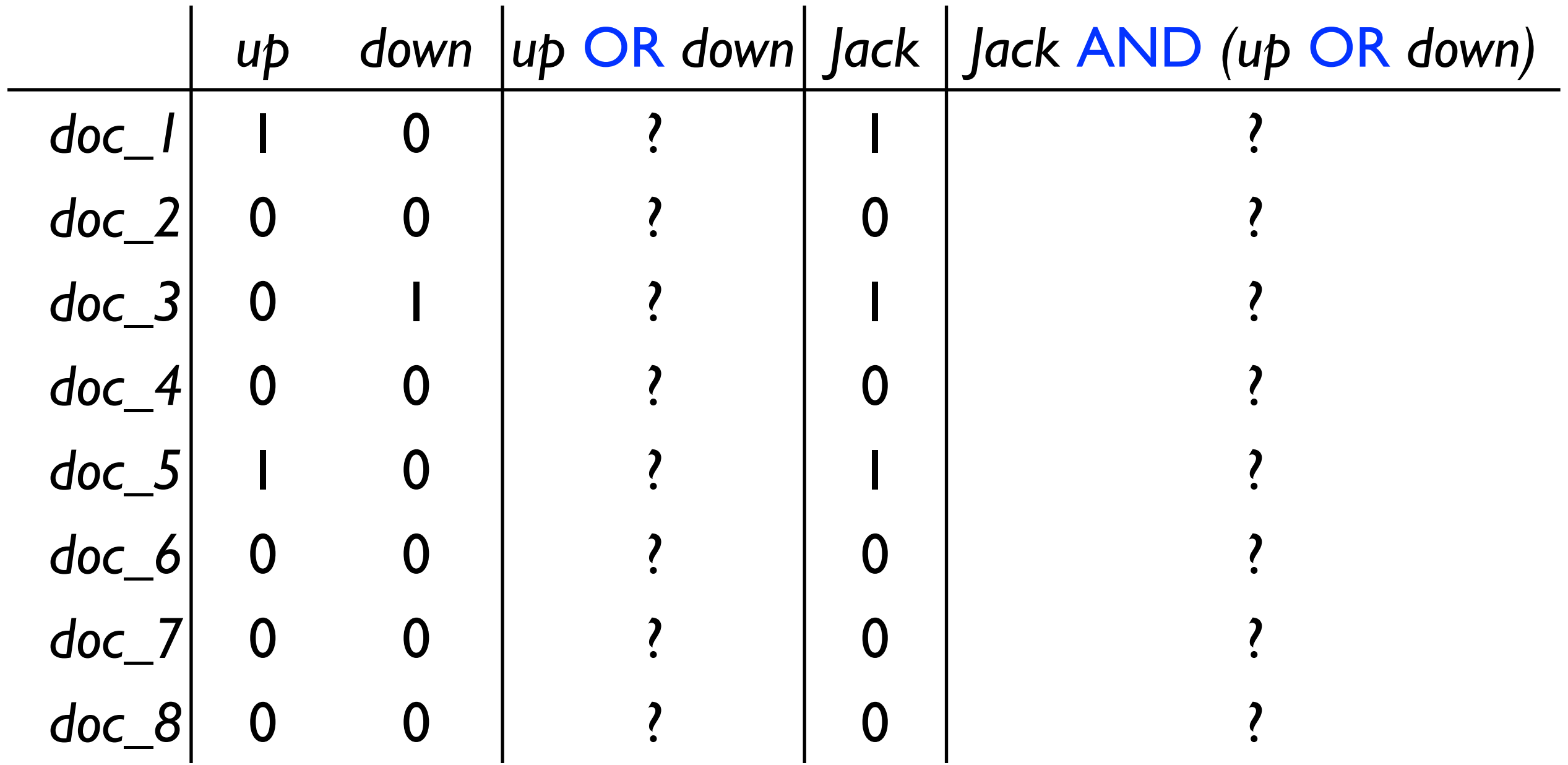

• Query: *Jack* AND *(up* OR *down)*

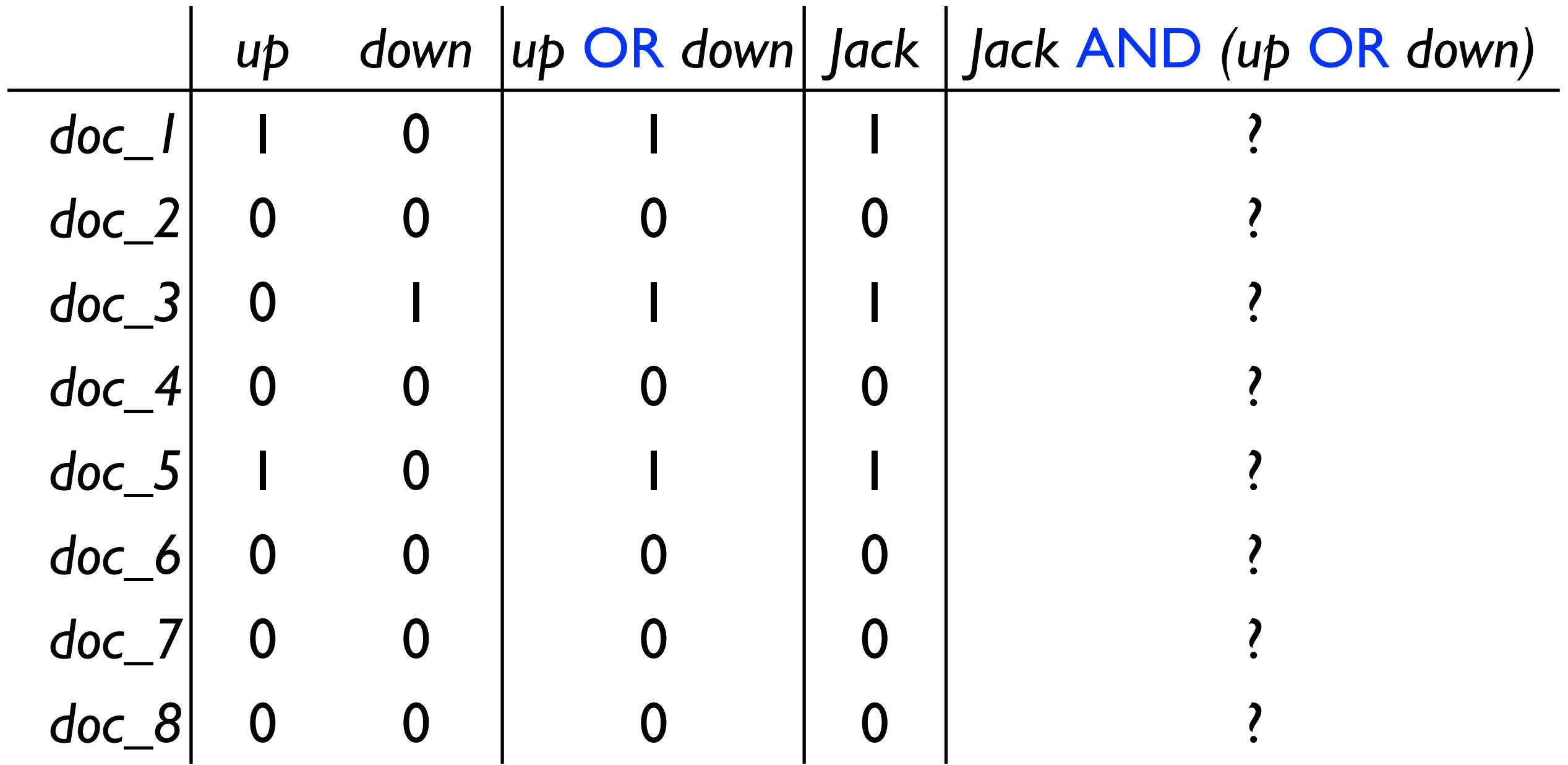

• Query: *Jack* AND *(up* OR *down)*

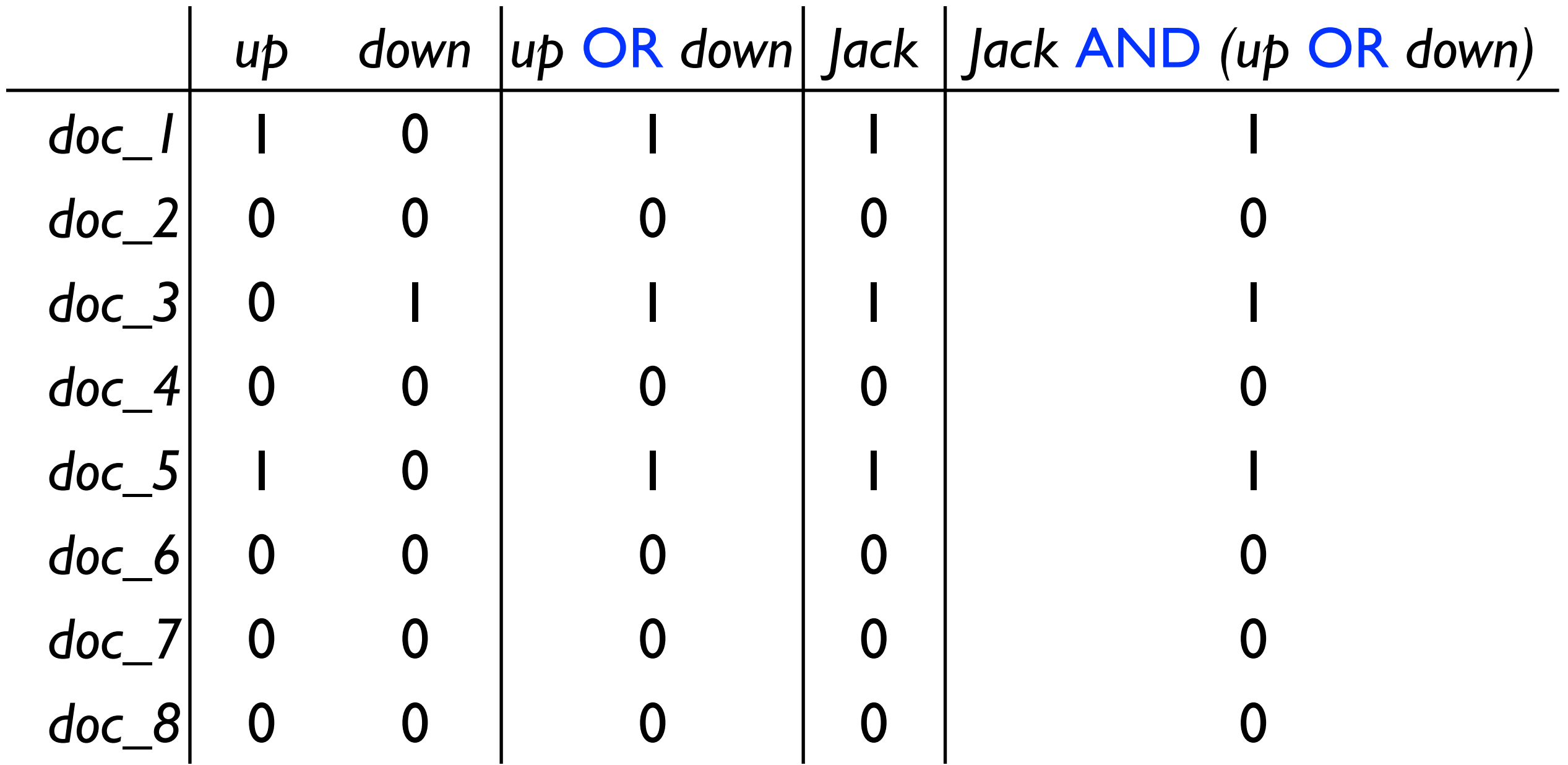

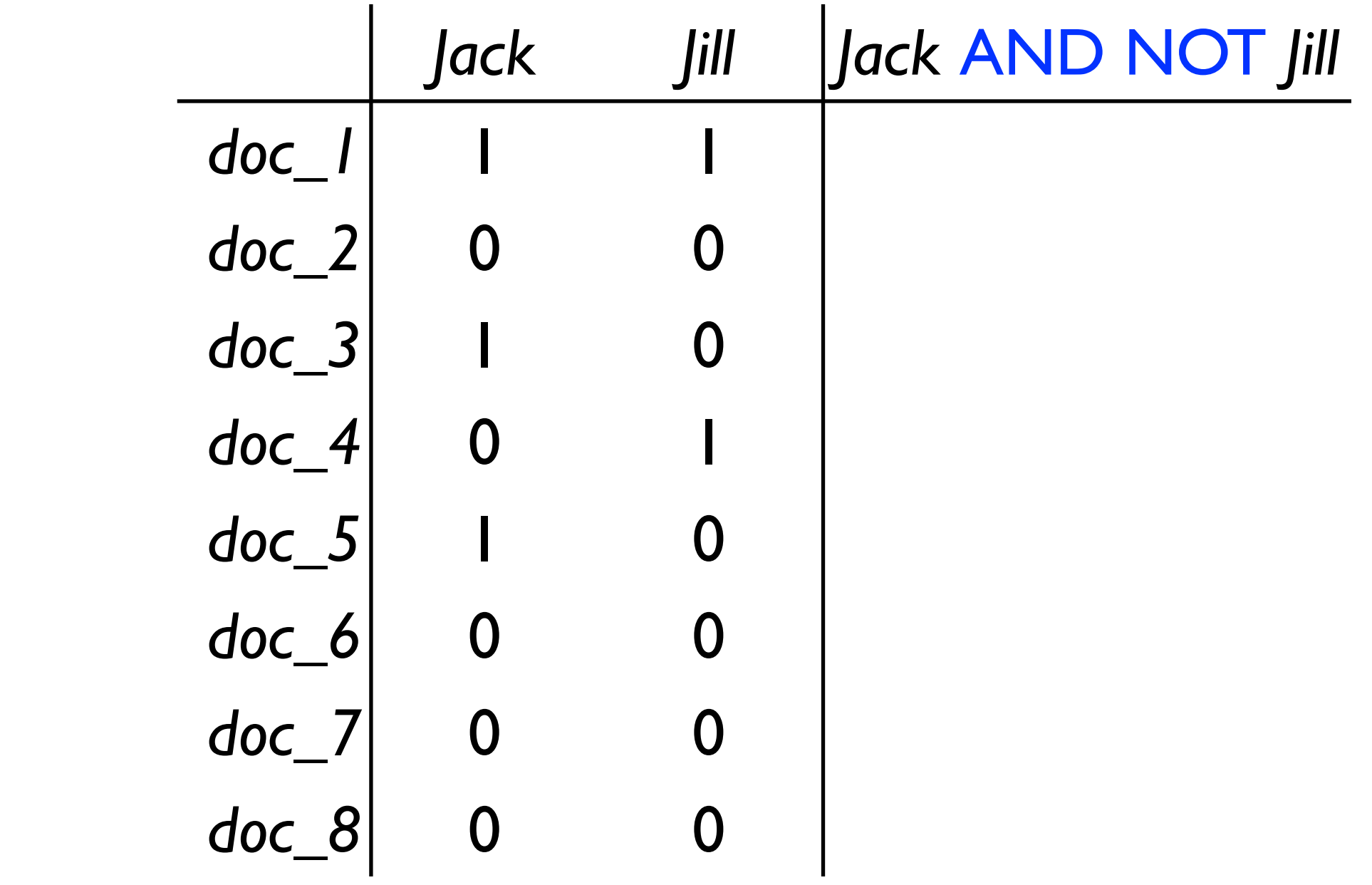

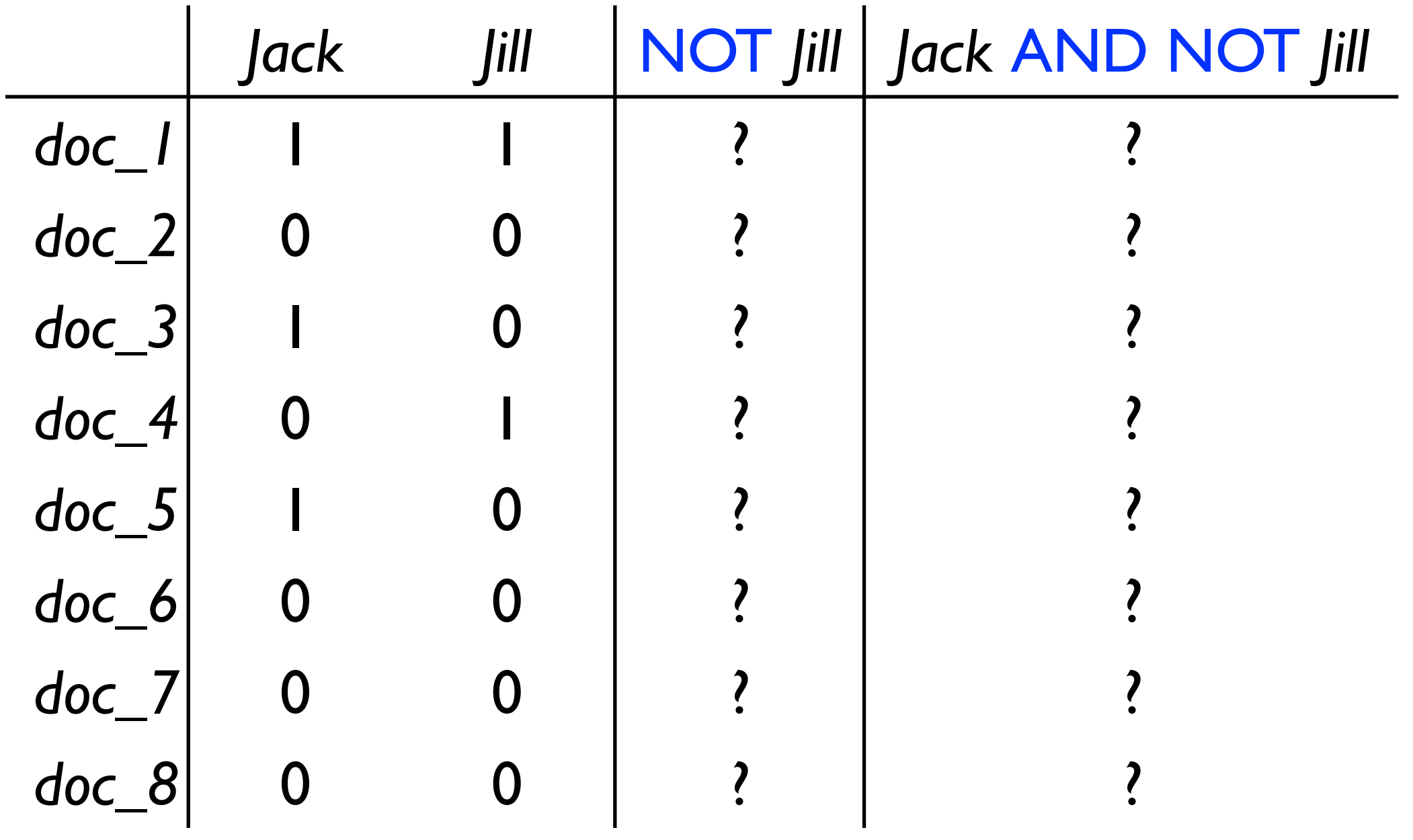

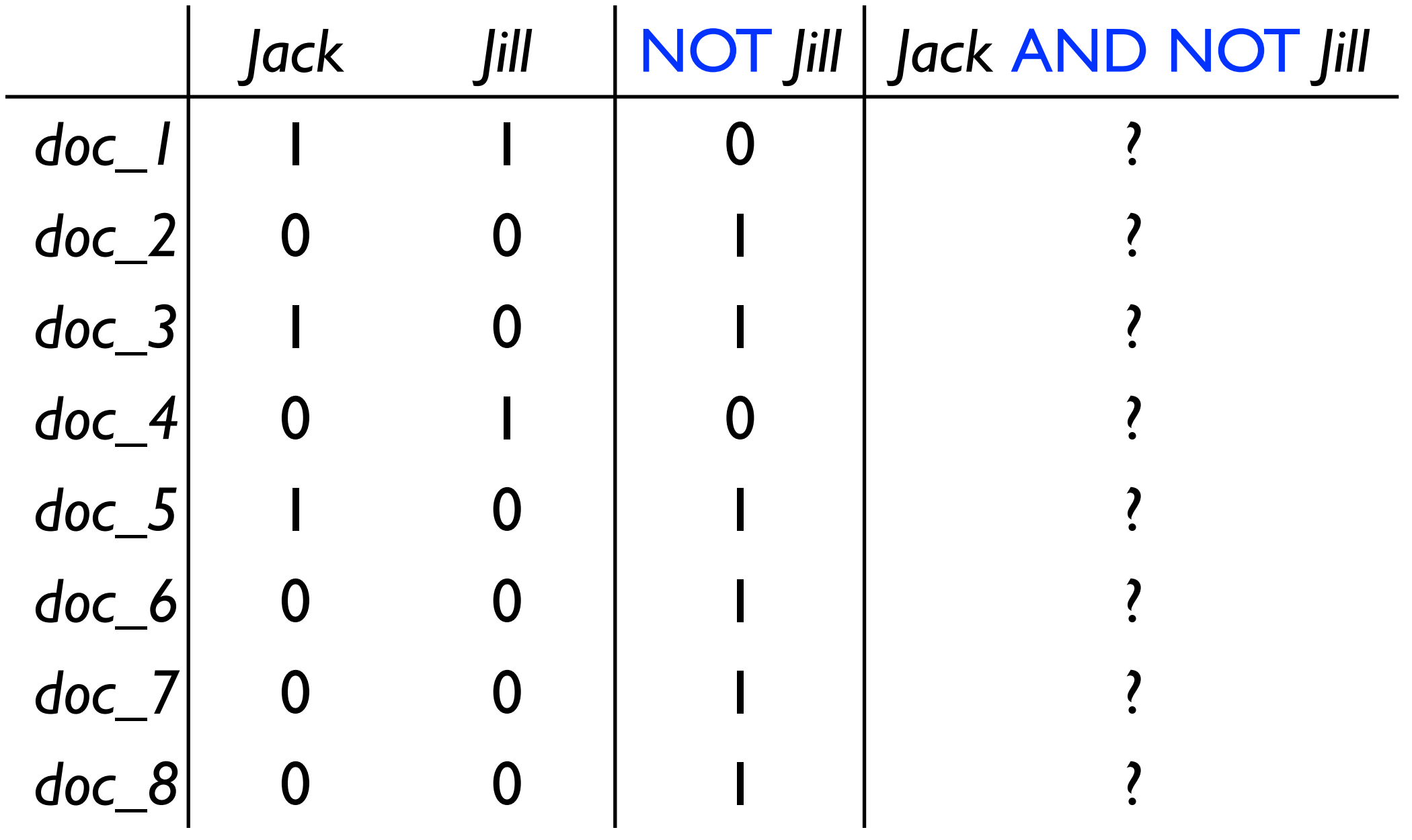

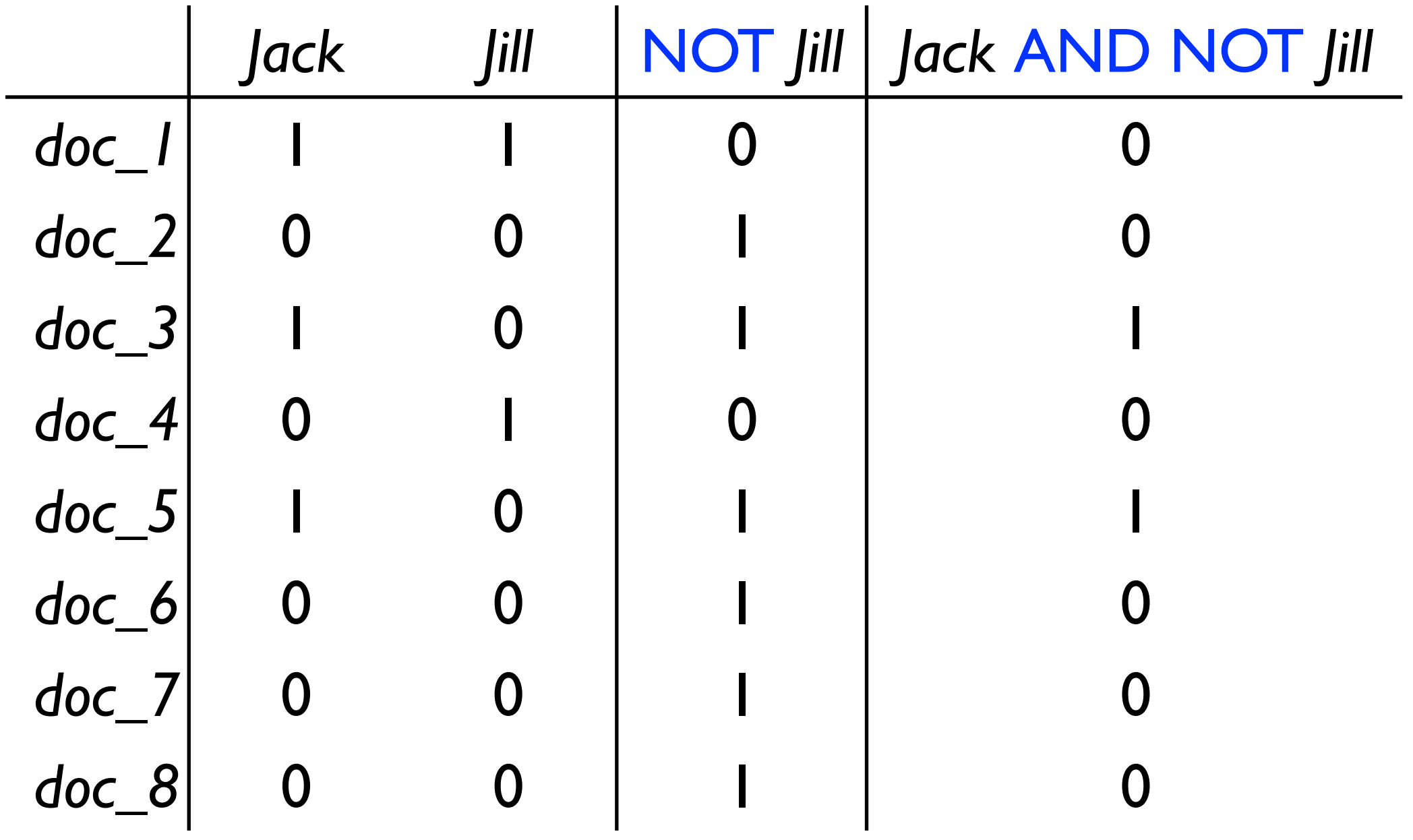

# The Binary Full-text Representation

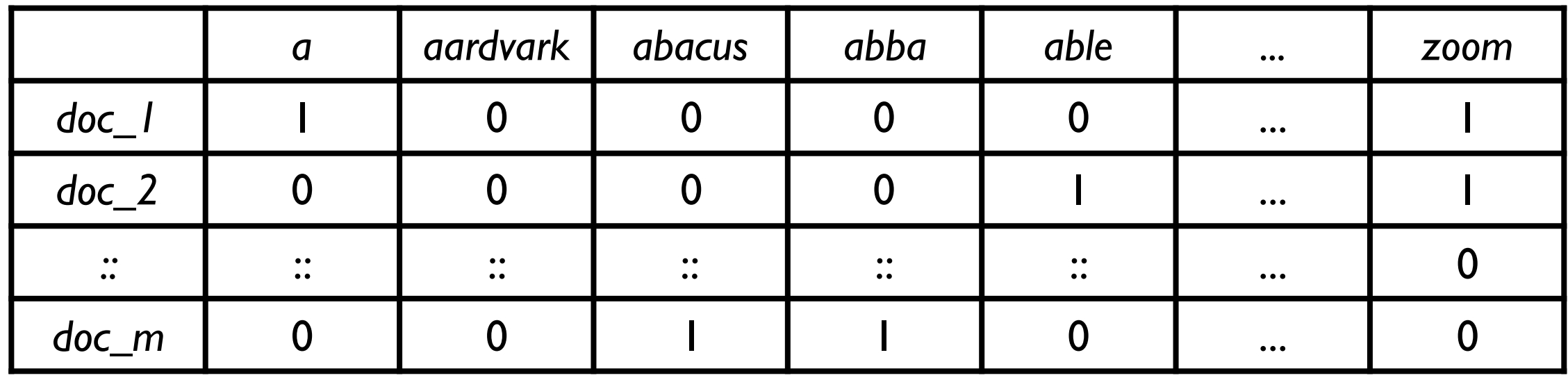

- These are fixed-length inverted lists, each of size *m* (the number of documents in the collection)
- Are these inverted lists efficient in terms of storage?

### Statistical Properties of Text sneak preview!

- IMDB collection (movies, artist/role, plot descriptions)
	- number of documents: 230,721
	- number of term occurrences: 36,989,629
	- number of unique terms: ????
- Term Statistics
	- Most terms occur very infrequently
	- ▸ *???* of all terms occur only once
	- ▶ **???** occur 5 times or less
	- *???* occur 10 times or less
	- Only ??? occur 50 times or more

### Statistical Properties of Text sneak preview!

- IMDB collection (movies, artist/role, plot descriptions)
	- number of documents: 230,721
	- number of term occurrences: 36,989,629
	- number of unique terms: 424,035
- Term Statistics
	- Most terms occur very infrequently
	- ▸ *???* of all terms occur only once
	- ▶ **???** occur 5 times or less
	- *???* occur 10 times or less
	- Only ??? occur 50 times or more

### Statistical Properties of Text sneak preview!

- IMDB collection (movies, artist/role, plot descriptions)
	- number of documents: 230,721
	- number of term occurrences: 36,989,629
	- number of unique terms: 424,035
- Term Statistics
	- Most terms occur very infrequently
	- ▶ 44% of all terms occur only once
	- ‣ 77% occur 5 times or less
	- 85% occur 10 times or less
	- Only 6% occur 50 times or more

# Sparse Representation of an Inverted List

- Most terms appear in only a few documents
- Most bit-vectors have many 0's and only a few 1's
- A bitmap index is very inefficient
- Alternative: represent only the 1's:
	- aardvark: 00101011....
	- ‣ aardvark: *df* = 18; 3, 5, 7, 8, ...
- *df* = number of documents in which the term appears at least once
- Each document has a unique identifier (docid)

# Inverted Index Full-text Representation

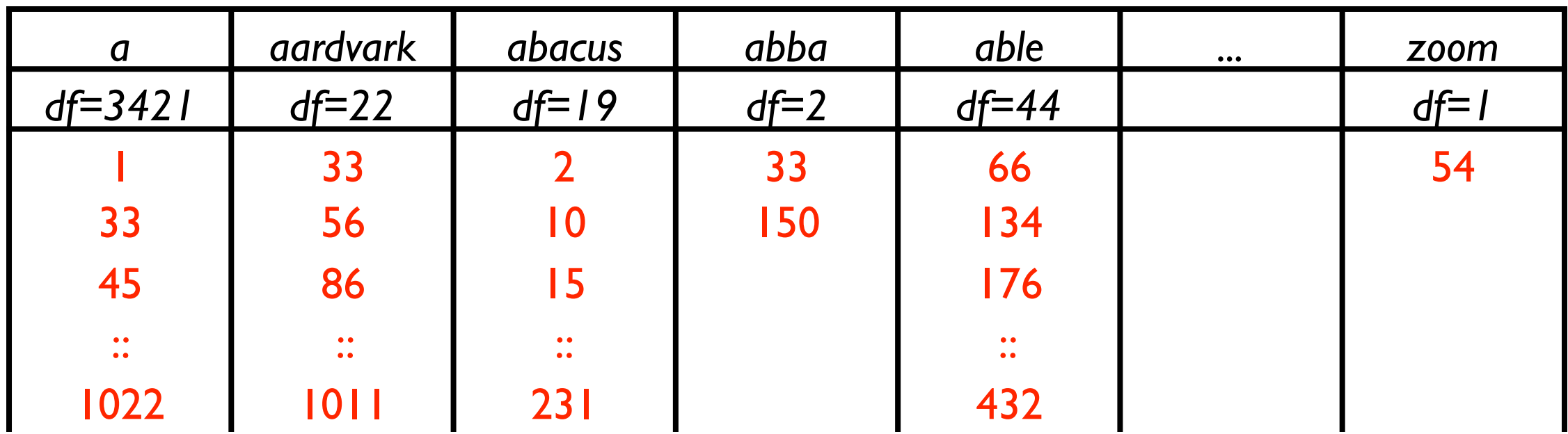

- Variable-length inverted lists
- Each document has a unique identifier (docid)
- Why are the inverted lists sorted by docid?
- Why do we store the *df's* in the index?

- Query: *Jack* AND *and*
- 1. *If docids are equal, add docid to results and increment both pointers*
- 2. *If docids are not equal, increment pointer with lowest docid*
- 3. *Repeat until (1) end of one list and (2) docid from other list is greater*

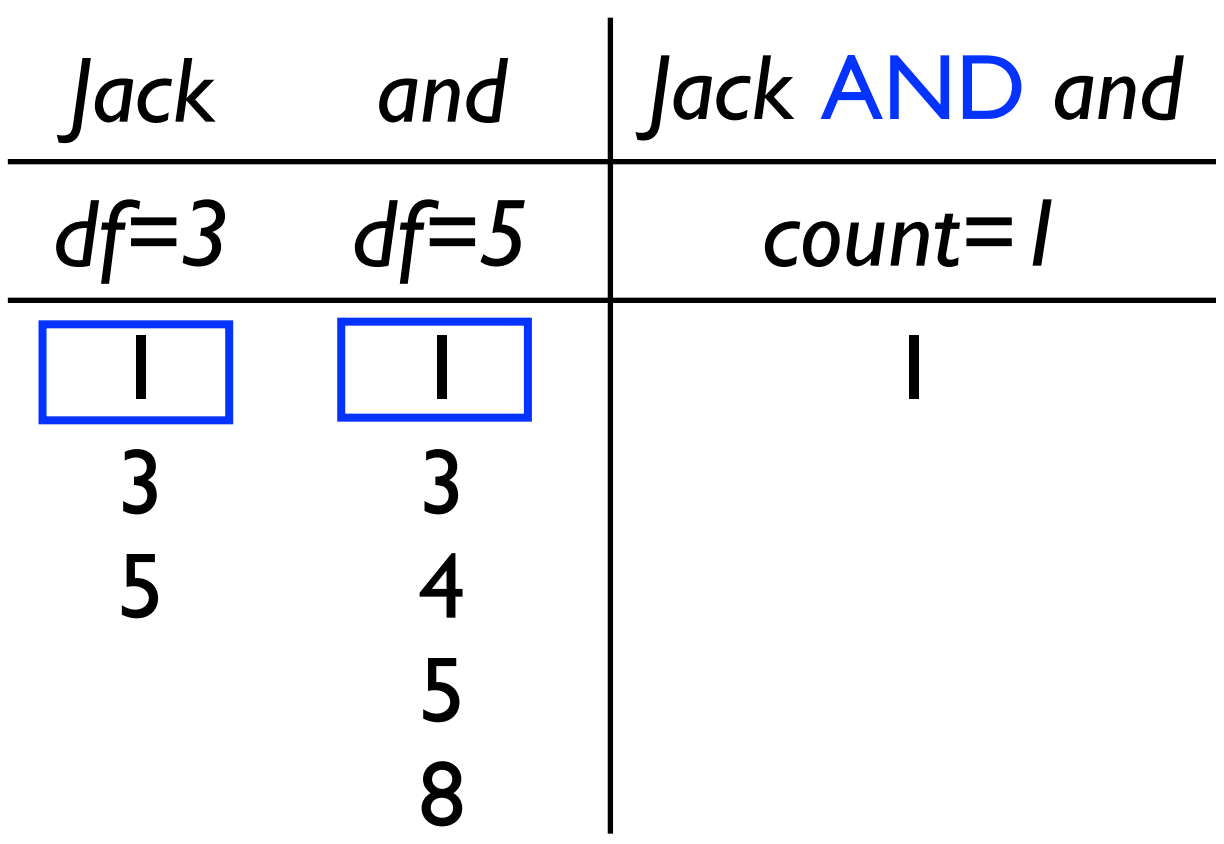

- Query: *Jack* AND *and*
- 1. *If docids are equal, add docid to results and increment both pointers*
- 2. *If docids are not equal, increment pointer with lowest docid*
- 3. *Repeat until (1) end of one list and (2) docid from other list is greater*

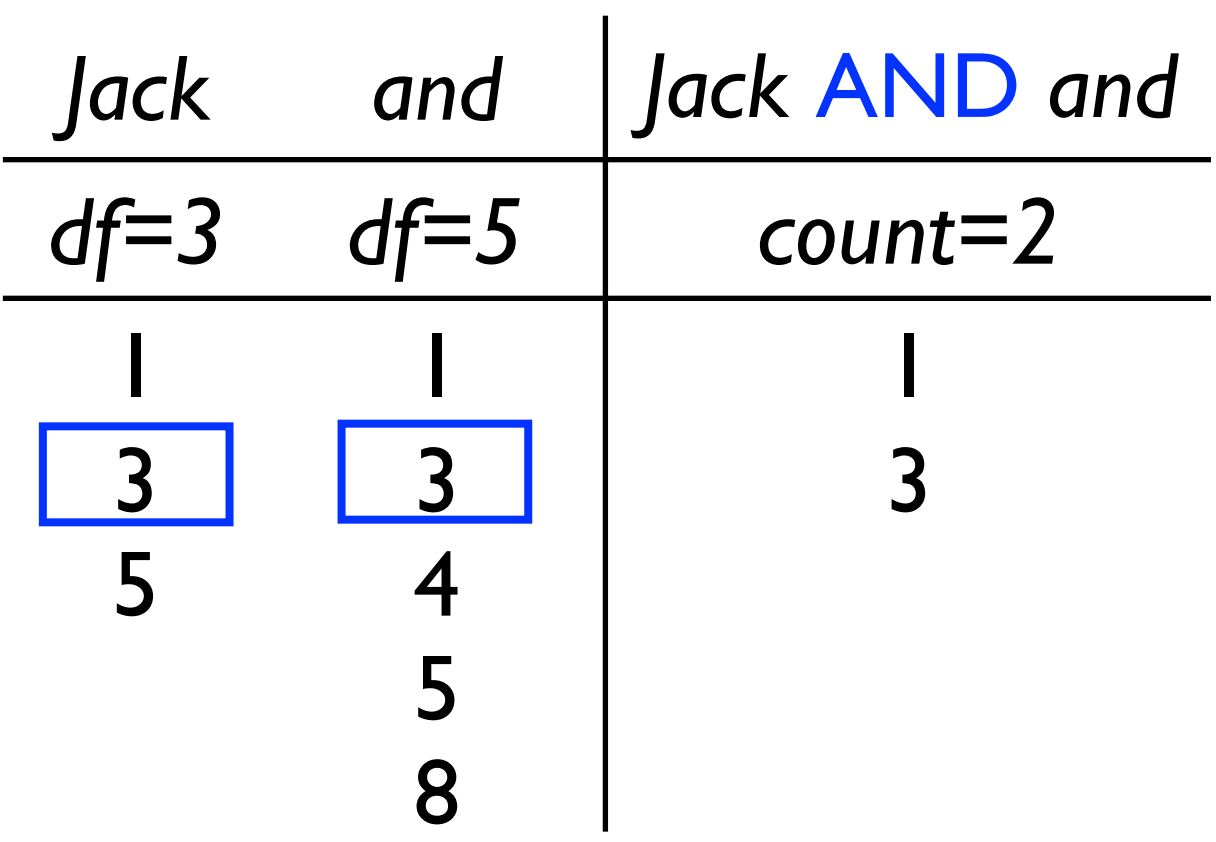

- Query: *Jack* AND *and*
- 1. *If docids are equal, add docid to results and increment both pointers*
- 2. *If docids are not equal, increment pointer with lowest docid*
- 3. *Repeat until (1) end of one list and (2) docid from other list is greater*

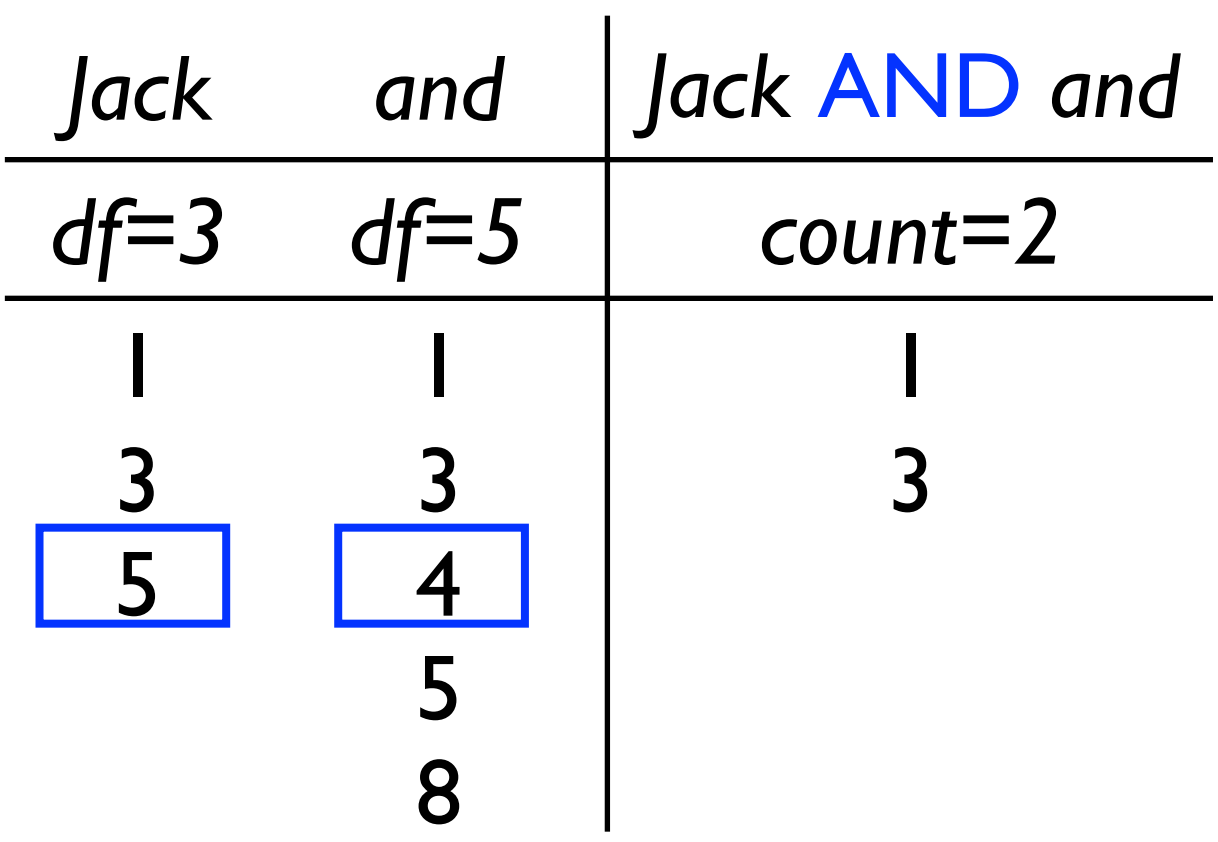

- Query: *Jack* AND *and*
- 1. *If docids are equal, add docid to results and increment both pointers*
- 2. *If docids are not equal, increment pointer with lowest docid*
- 3. *Repeat until (1) end of one list and (2) docid from other list is greater*

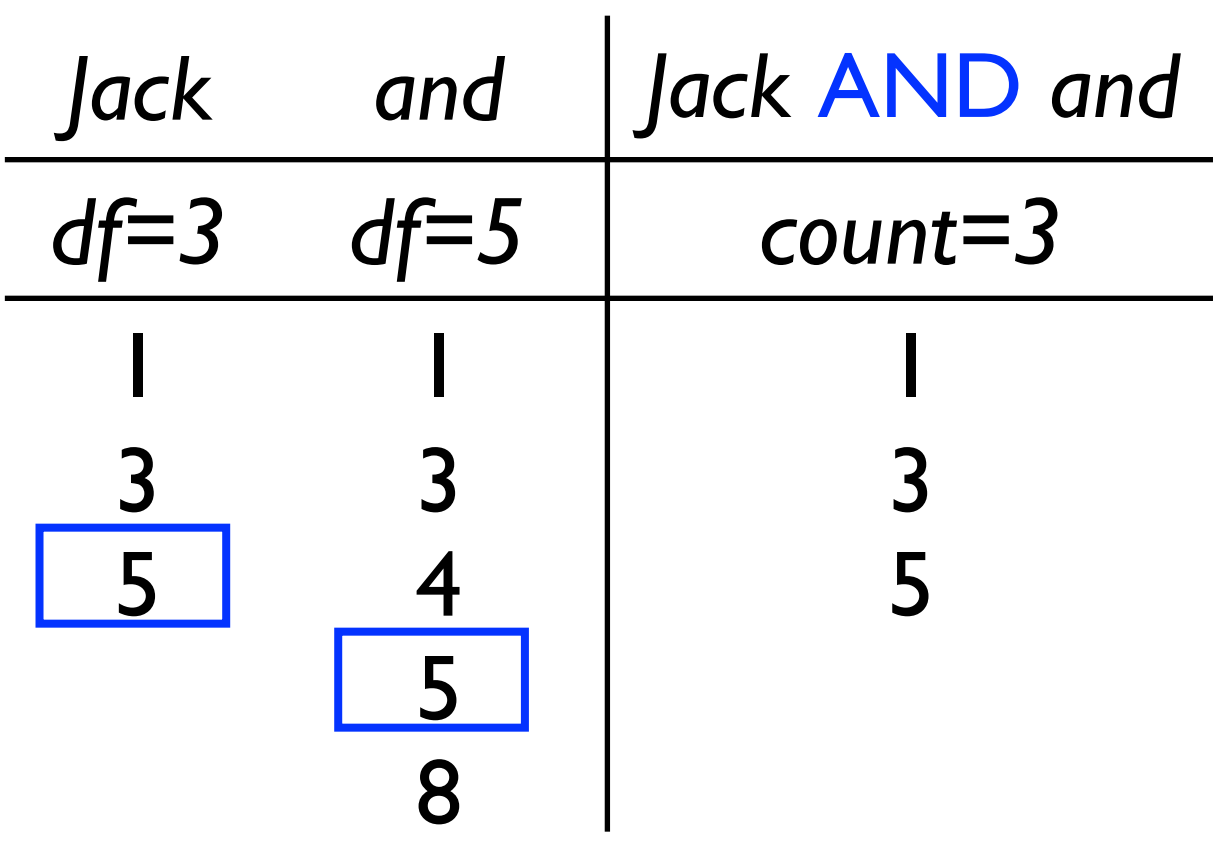

- Query: *Jack* AND *and*
- 1. *If docids are equal, add docid to results and increment both pointers*
- 2. *If docids are not equal, increment pointer with lowest docid*
- 3. *Repeat until (1) end of one list and (2) docid from other list is greater*

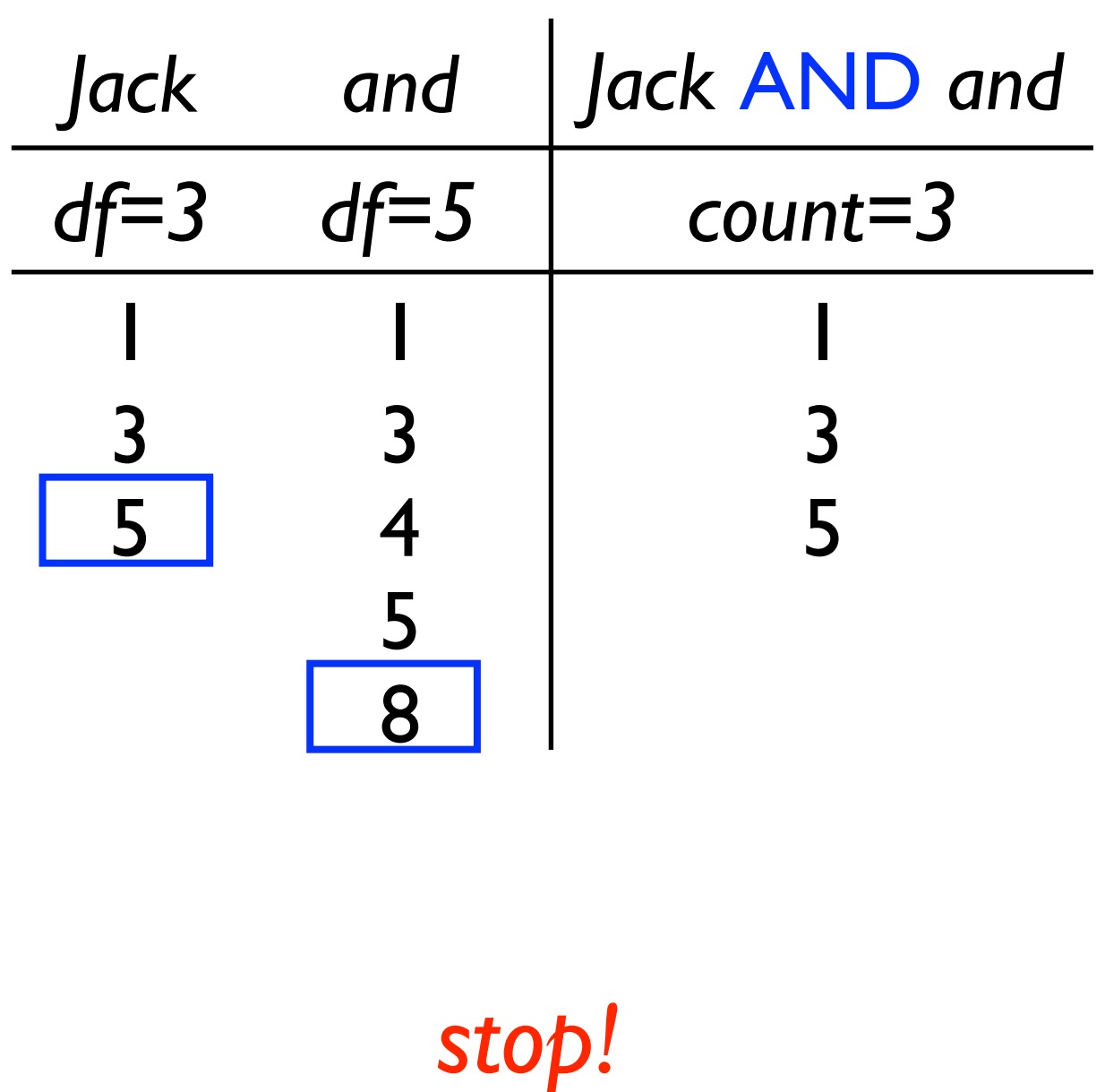

- Query: *Jack* AND *and*
- 1. *If docids are equal, add docid to results and increment both pointers*
- 2. *If docids are not equal, increment pointer with lowest docid*
- 3. *Repeat until (1) end of one list and (2) docid from other list is greater*

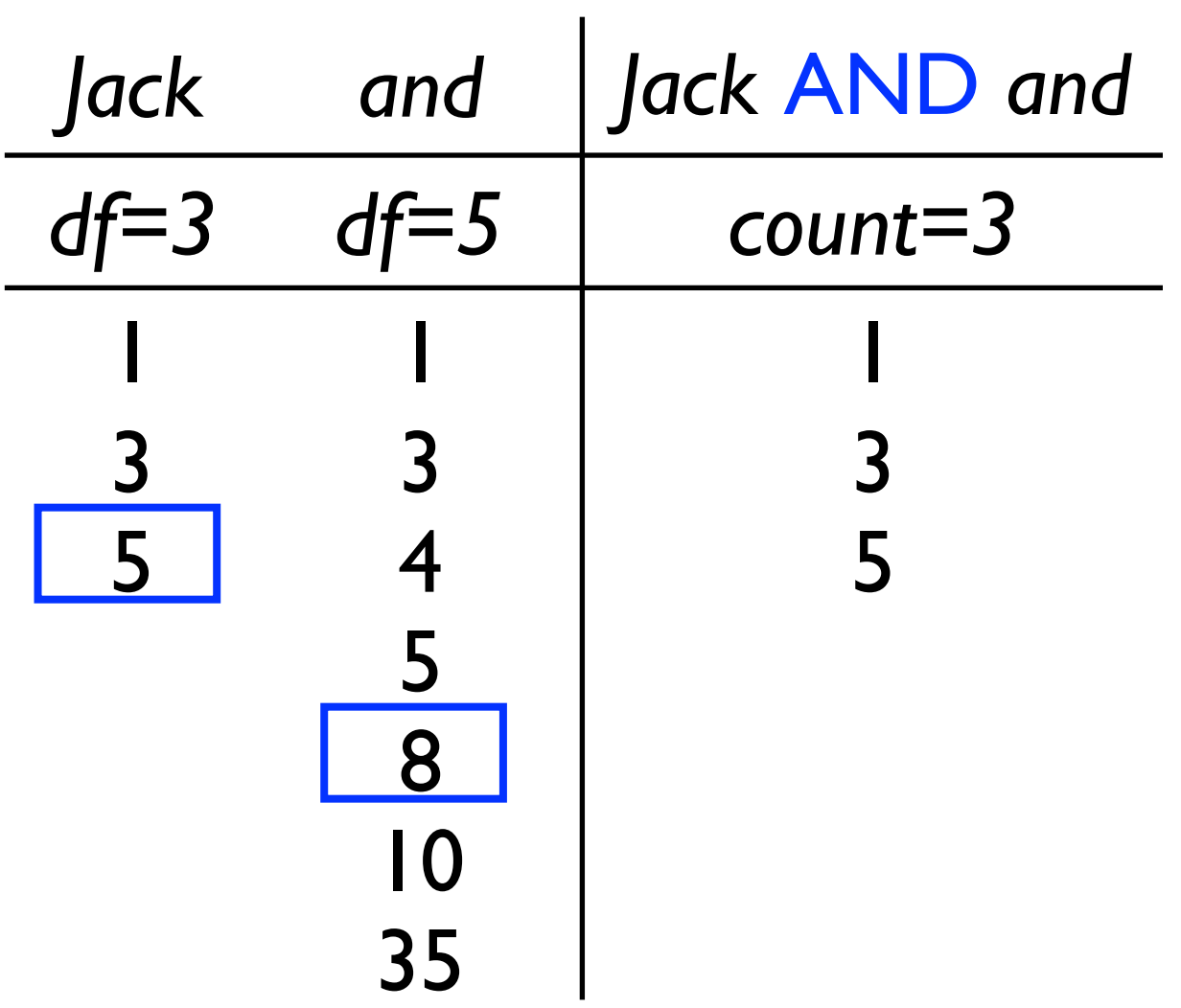

continue? Why or why not? <sub>92</sub> *If the inverted list for "and" was longer, would it make sense to* 

• Query: *Jack* AND *and*

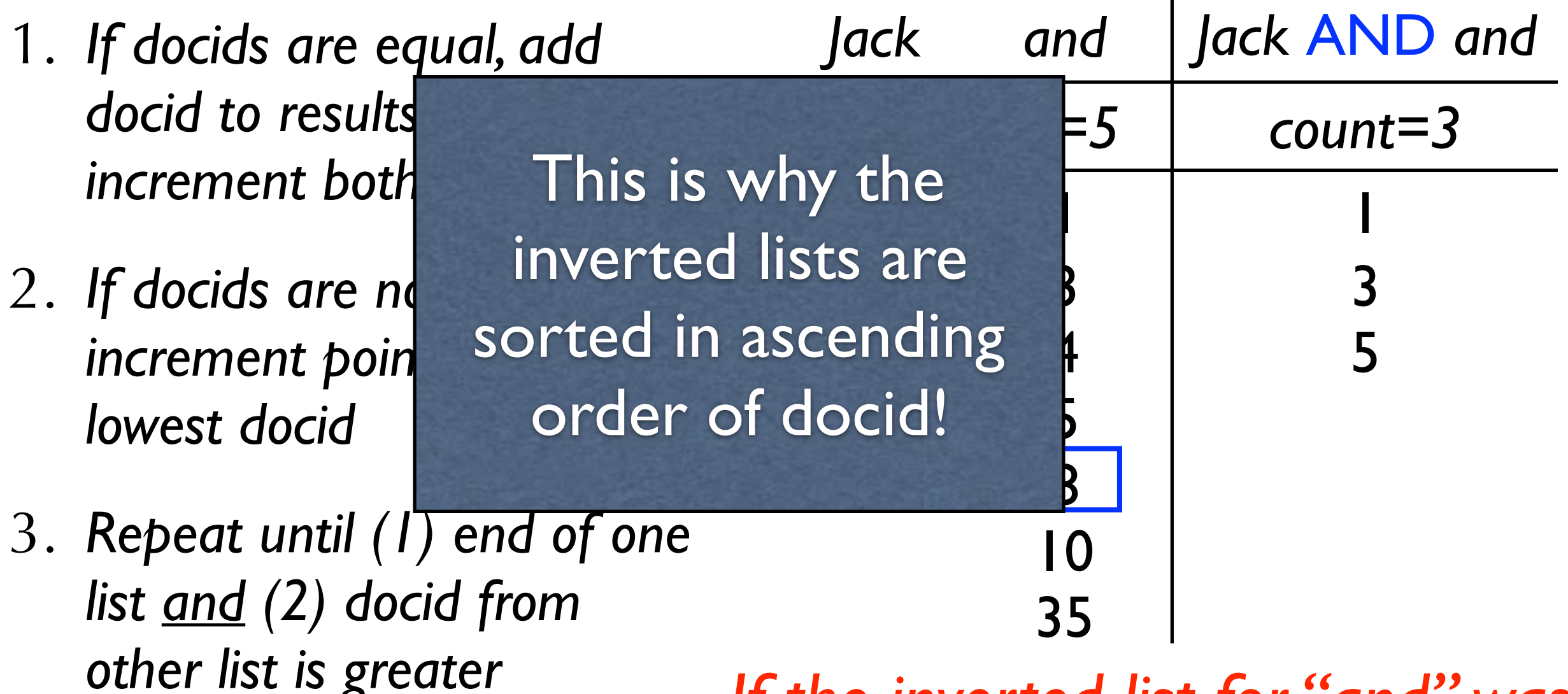

continue? Why or why not? 93 *If the inverted list for "and" was longer, would it make sense to* 

- Query: *Jack* OR *and*
- 1. *If docids are equal, add docid to results and increment both pointers*
- 2. *If docids are not equal, add lowest docid and increment its pointer*
- 3. *Repeat until end of both lists*

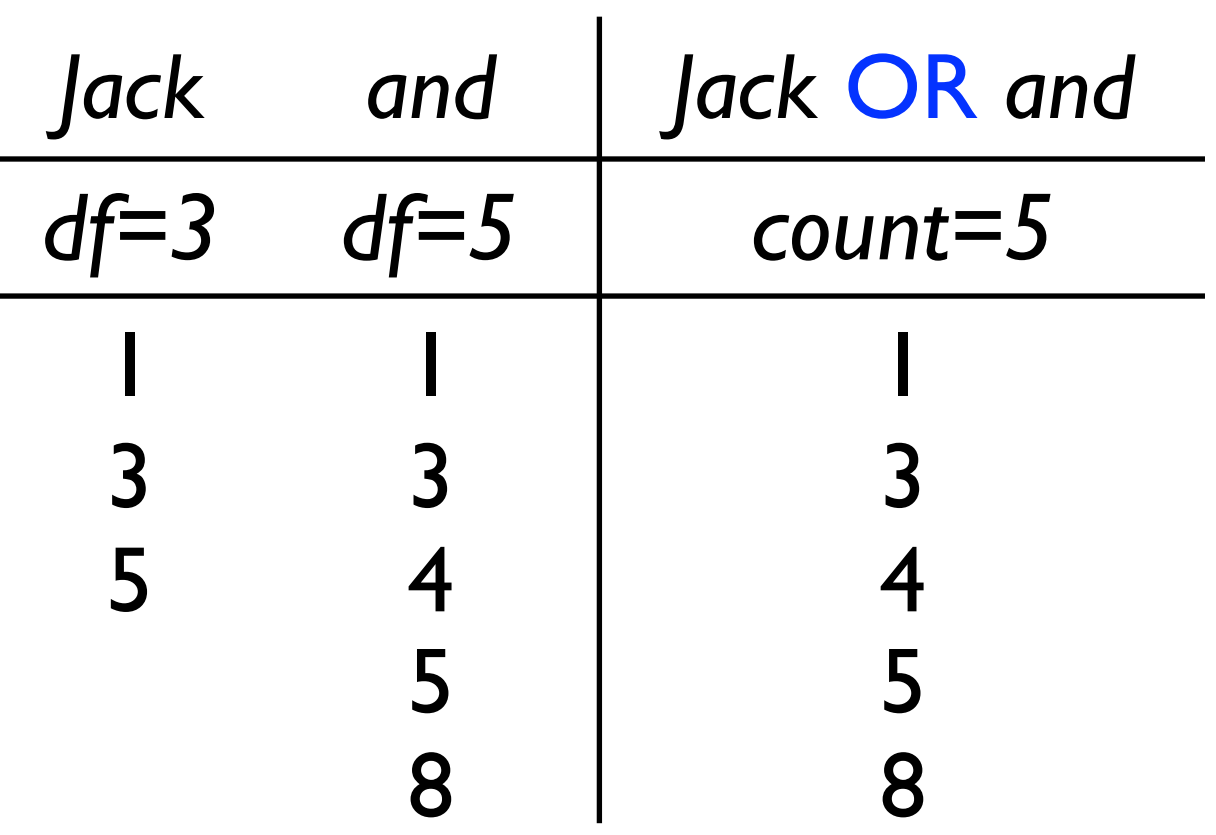

- Query: *Jack* OR *and*
- 1. *If docids are equal, add docid to results and increment both pointers*
- 2. *If docids are not equal, add lowest docid and increment its pointer*
- 3. *Repeat until end of both lists*

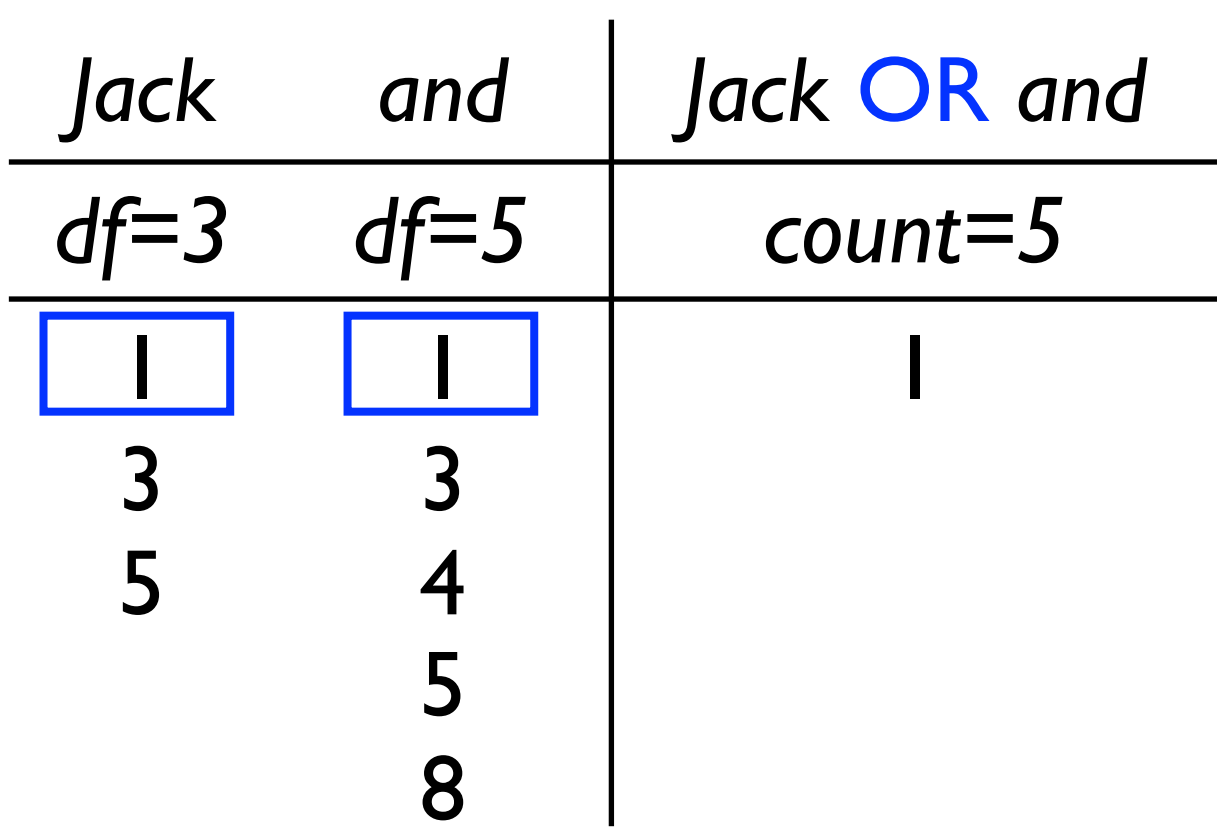

- Query: *Jack* OR *and*
- 1. *If docids are equal, add docid to results and increment both pointers*
- 2. *If docids are not equal, add lowest docid and increment its pointer*
- 3. *Repeat until end of both lists*

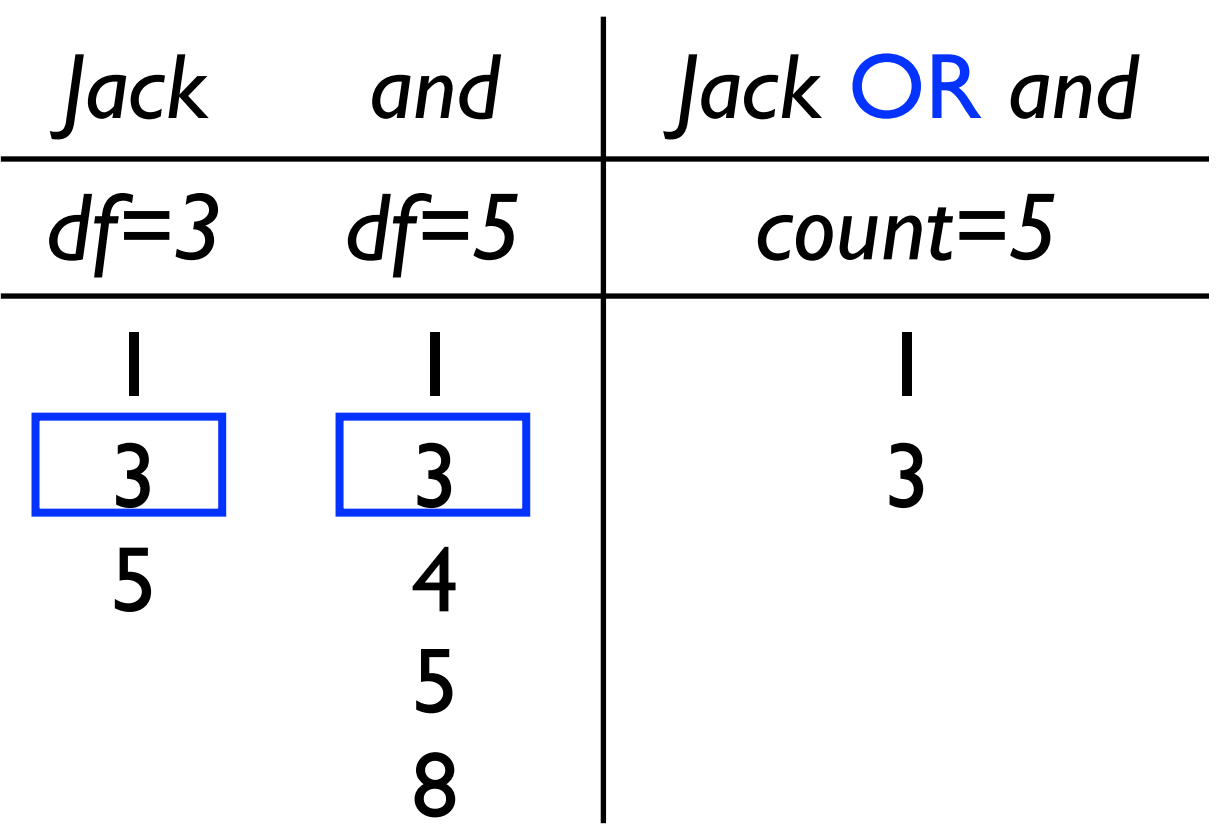

- Query: *Jack* OR *and*
- 1. *If docids are equal, add docid to results and increment both pointers*
- 2. *If docids are not equal, add lowest docid and increment its pointer*
- 3. *Repeat until end of both lists*

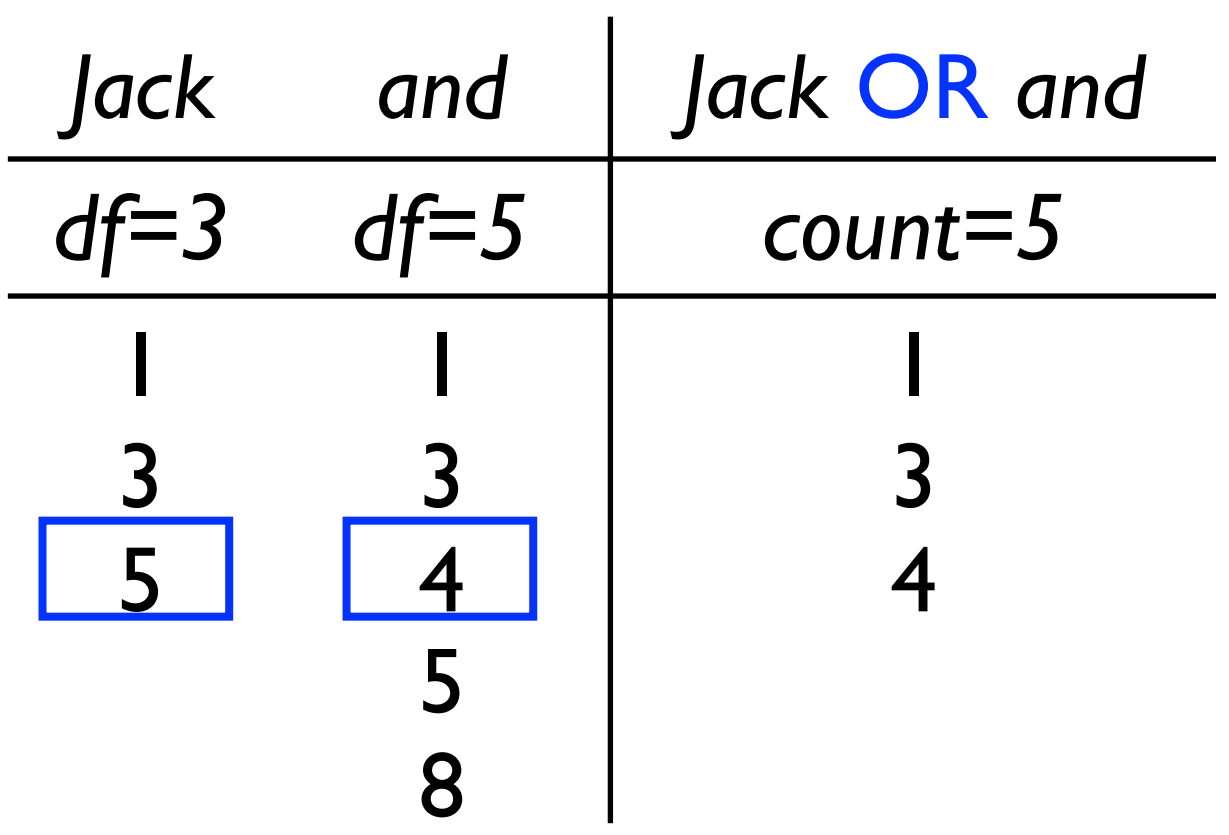

- Query: *Jack* OR *and*
- 1. *If docids are equal, add docid to results and increment both pointers*
- 2. *If docids are not equal, add lowest docid and increment its pointer*
- 3. *Repeat until end of both lists*

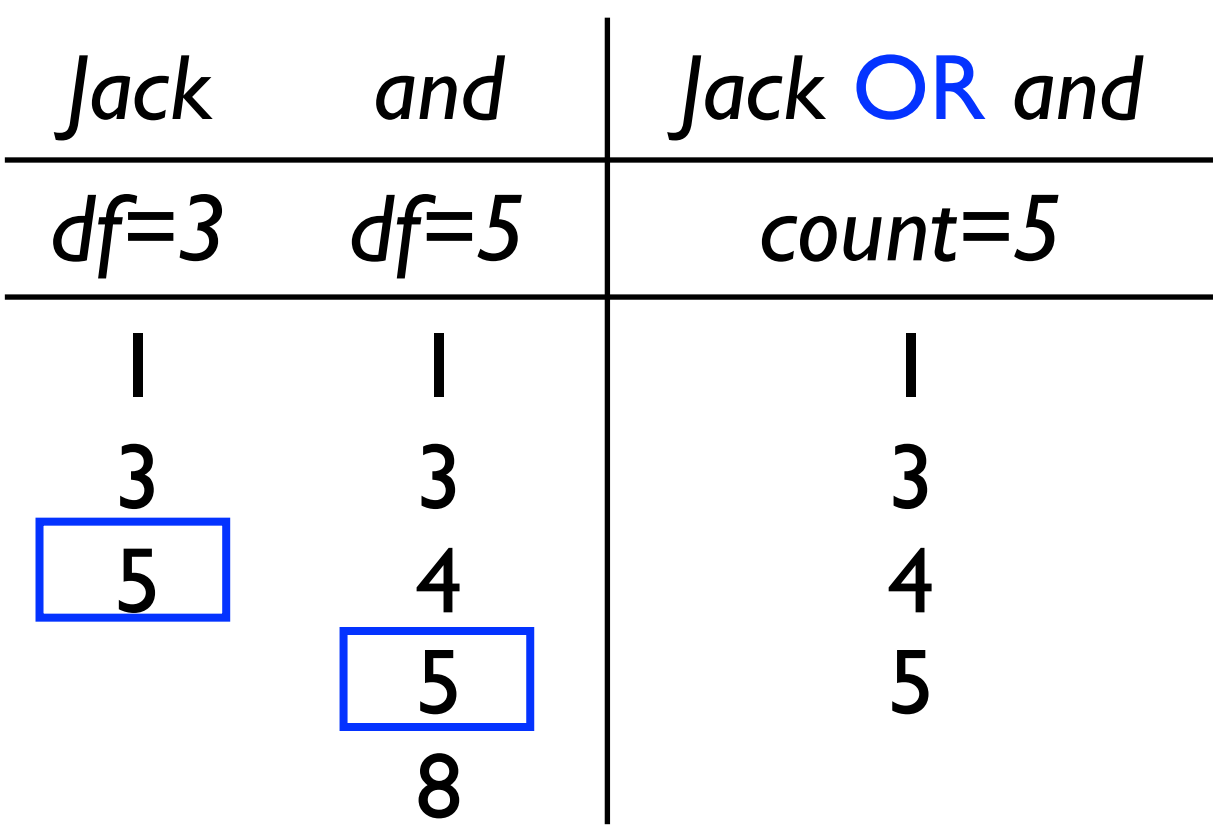

- Query: *Jack* OR *and*
- 1. *If docids are equal, add docid to results and increment both pointers*
- 2. *If docids are not equal, add lowest docid and increment its pointer*
- 3. *Repeat until end of both lists*

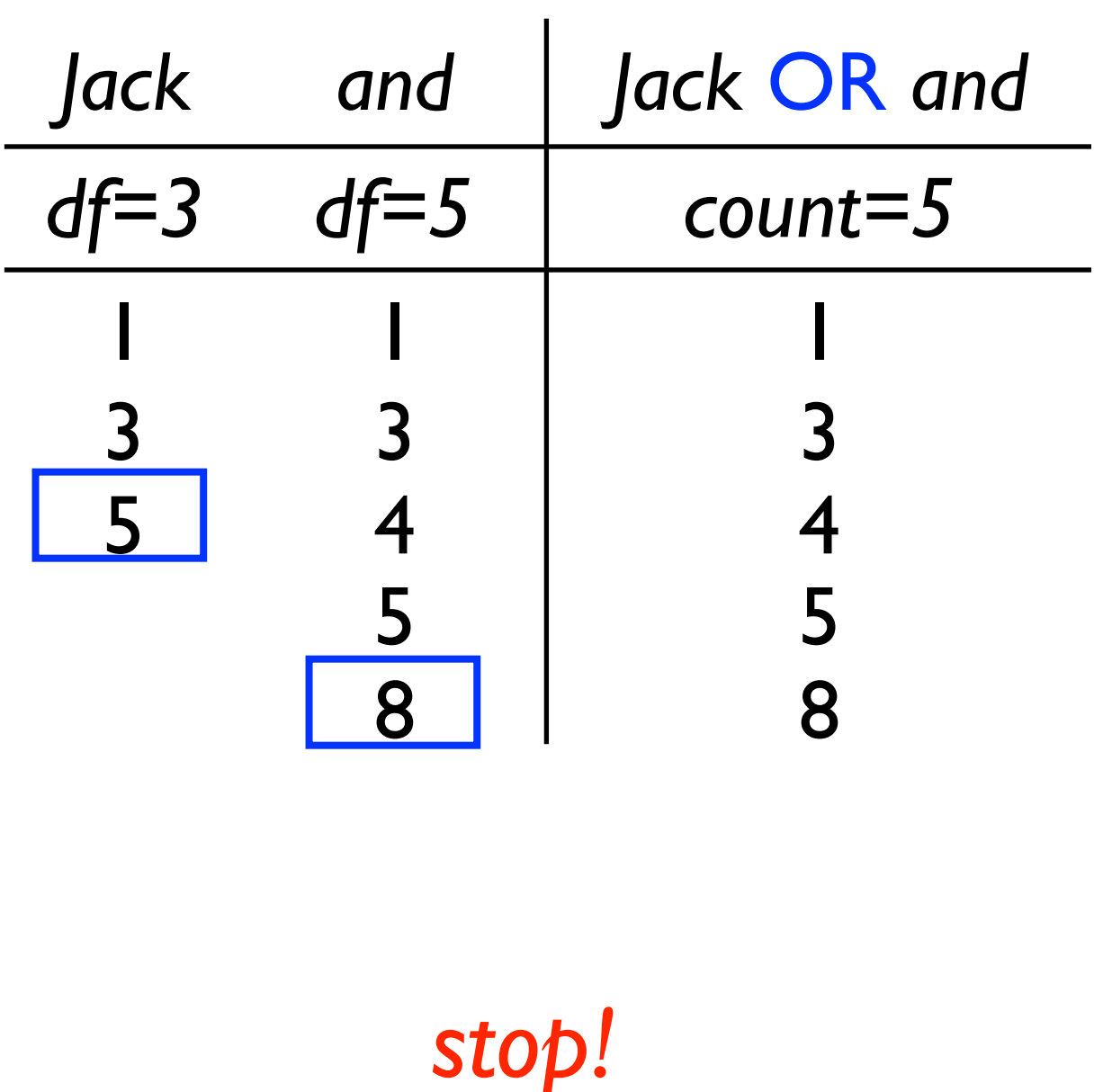

- Query: *Jack* OR *and*
- 1. *If docids are equal, add docid to results and increment both pointers*
- 2. *If docids are not equal, add lowest docid and increment its pointer*
- 3. *Repeat until end of both lists*
- Which is more expensive (on average) **AND** or **OR**?

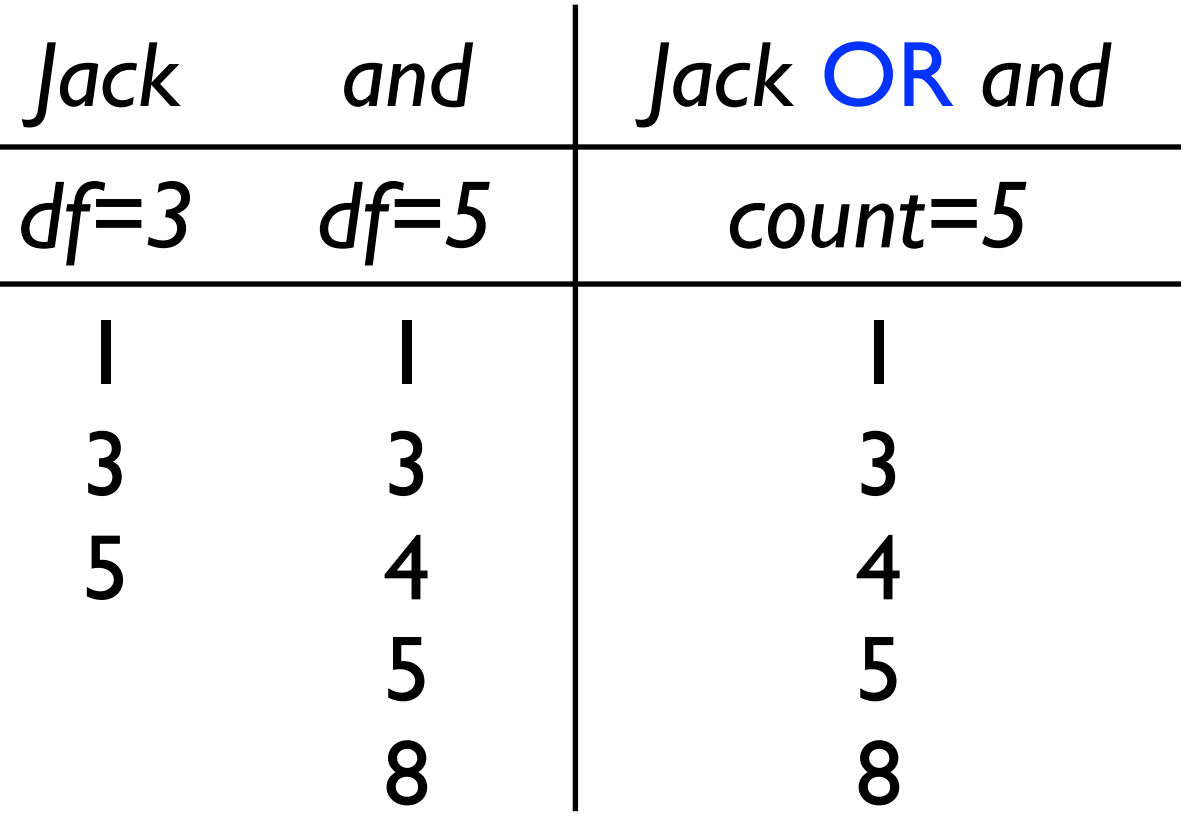

- In some cases, the search engine has a choice in the order of operations
- Query: *Abraham* AND *Lincoln* AND *President*
	- ‣ option 1: ( *Abraham* AND *Lincoln* ) AND *President*
	- ‣ option 2: *Abraham* AND ( *Lincoln* AND *President* )
	- ‣ option 3: ( *Abraham* AND *President* ) AND *Lincoln*
- Which is probably the least effective order of operations?

• Which is probably the most effective order of operations?

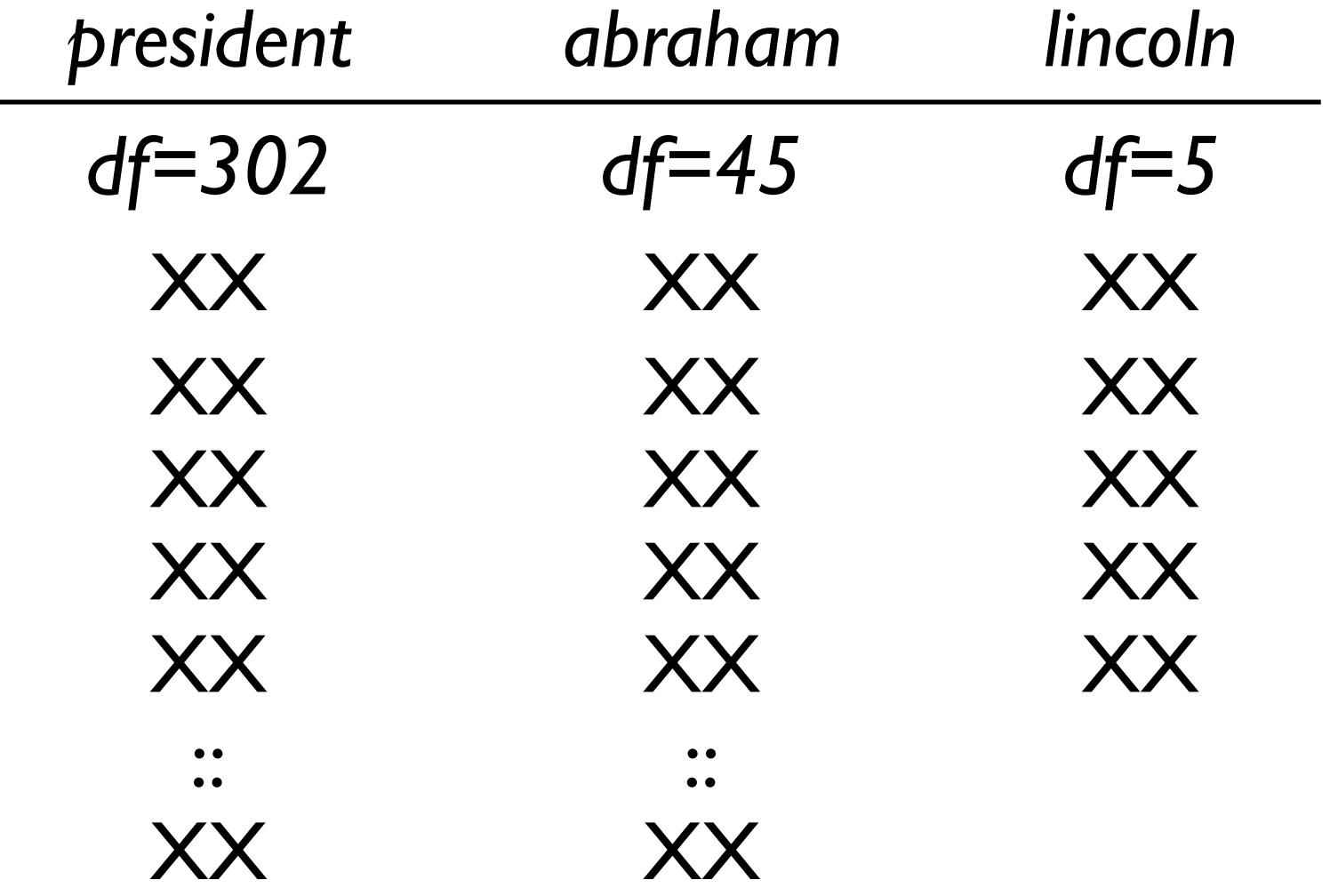

- Retrieves the set of documents that match the boolean query (an "exact-match" retrieval model)
- Returns results in no particular order (ordered by date?)
- This is problematic with <u>large</u> collections
	- ‣ requires complex queries to reduce the result set to a manageable size
- Can we do better?

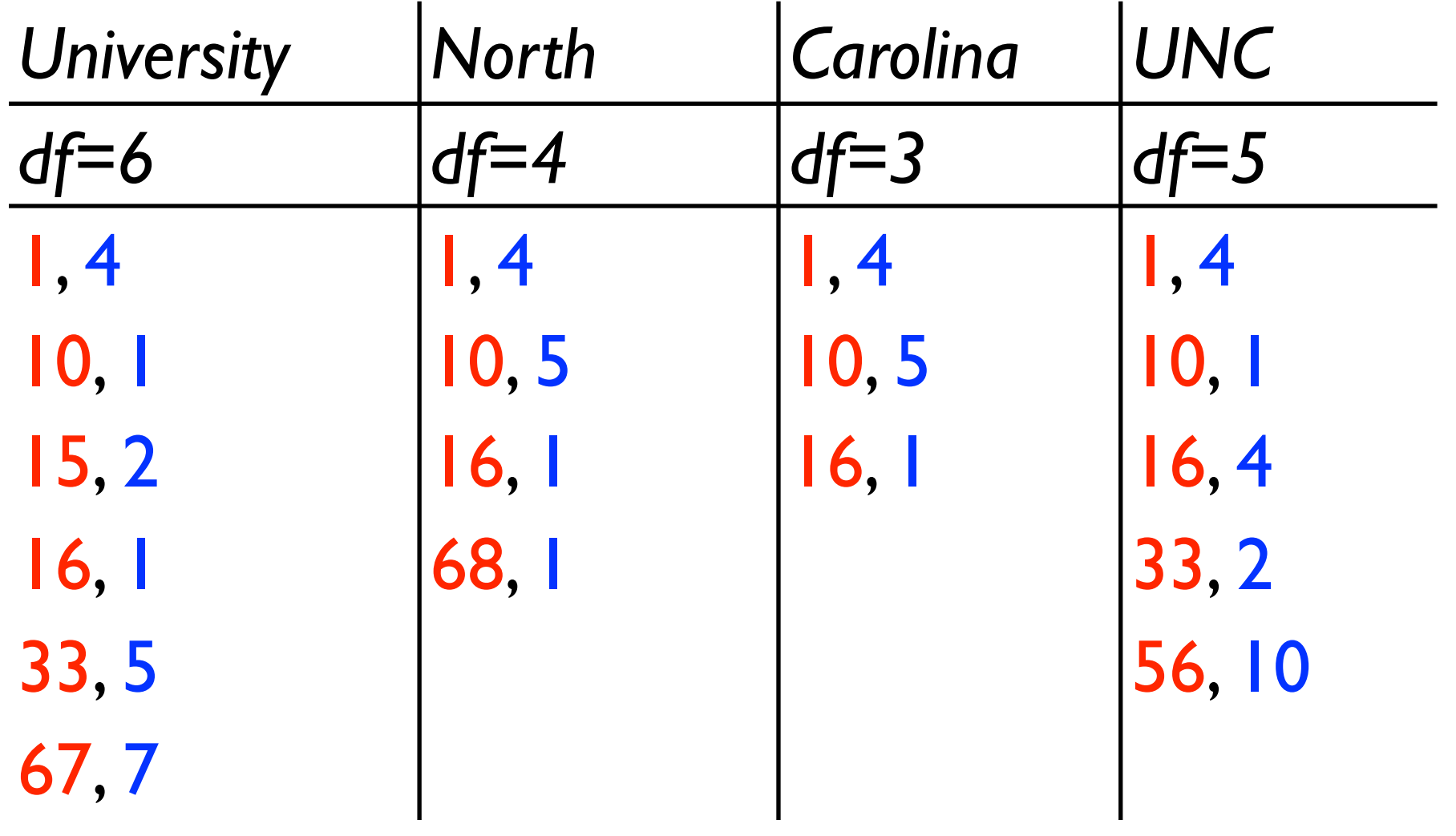

- *docid* = *document identifier*
- *tf = term frequency (# of times the term appears in the document)*

- At each step, keep a list of documents that match the query and their scores (a.k.a. a "priority queue")
- Score computation:
	- ‣ A AND B: adjust the document score based on the minimum frequency/score associated with expression A and expression B
	- ‣ A OR B: adjust the document score based on the sum of frequencies/scores associated with expression A and expression B

• Query: (*University* AND *North* AND *Carolina*) OR *UNC*

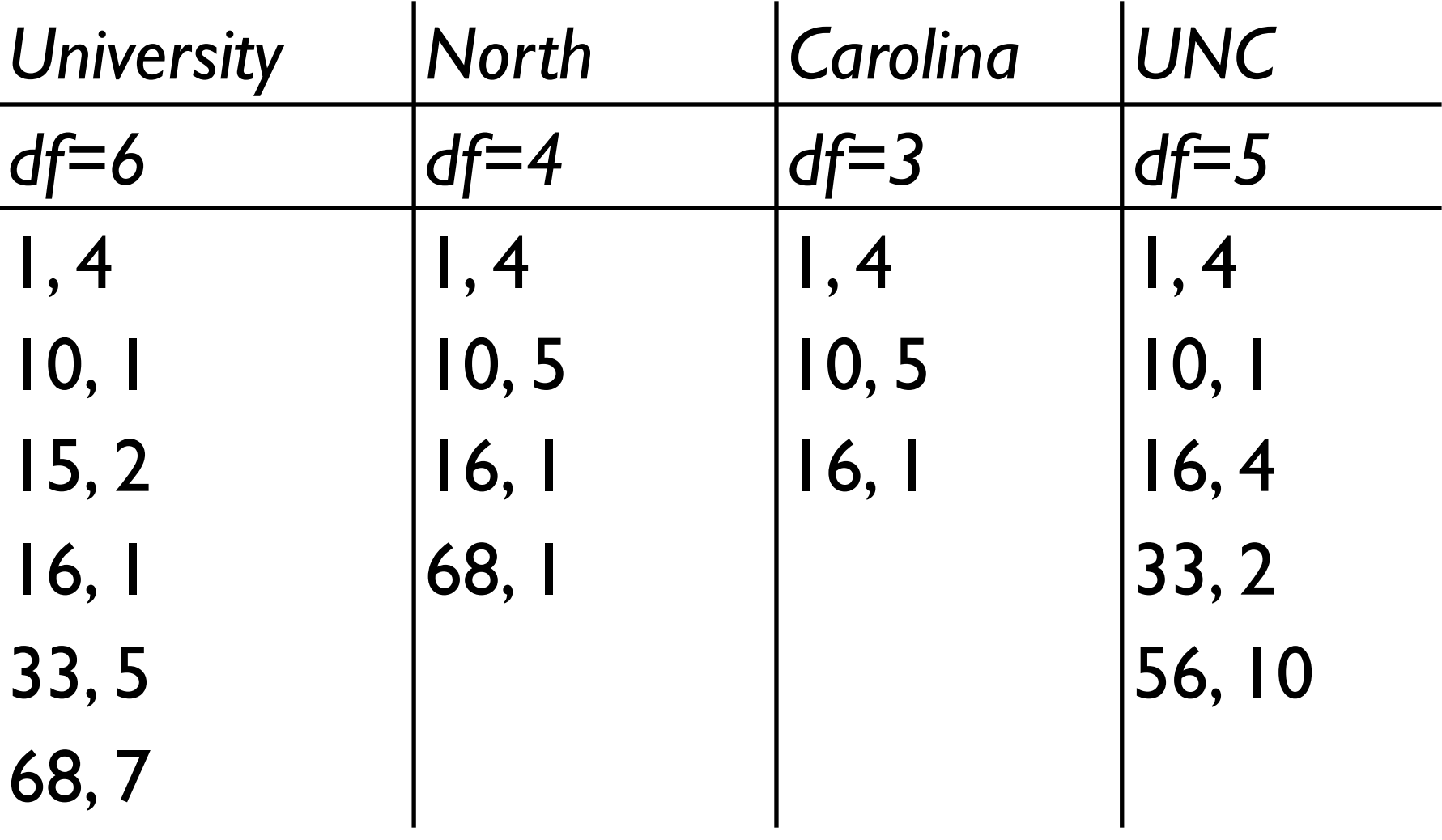

•  $AND \rightarrow min$ 

 $\bullet$  OR  $\rightarrow$  sum

• Query: (*University* AND *North* AND *Carolina*) OR *UNC*

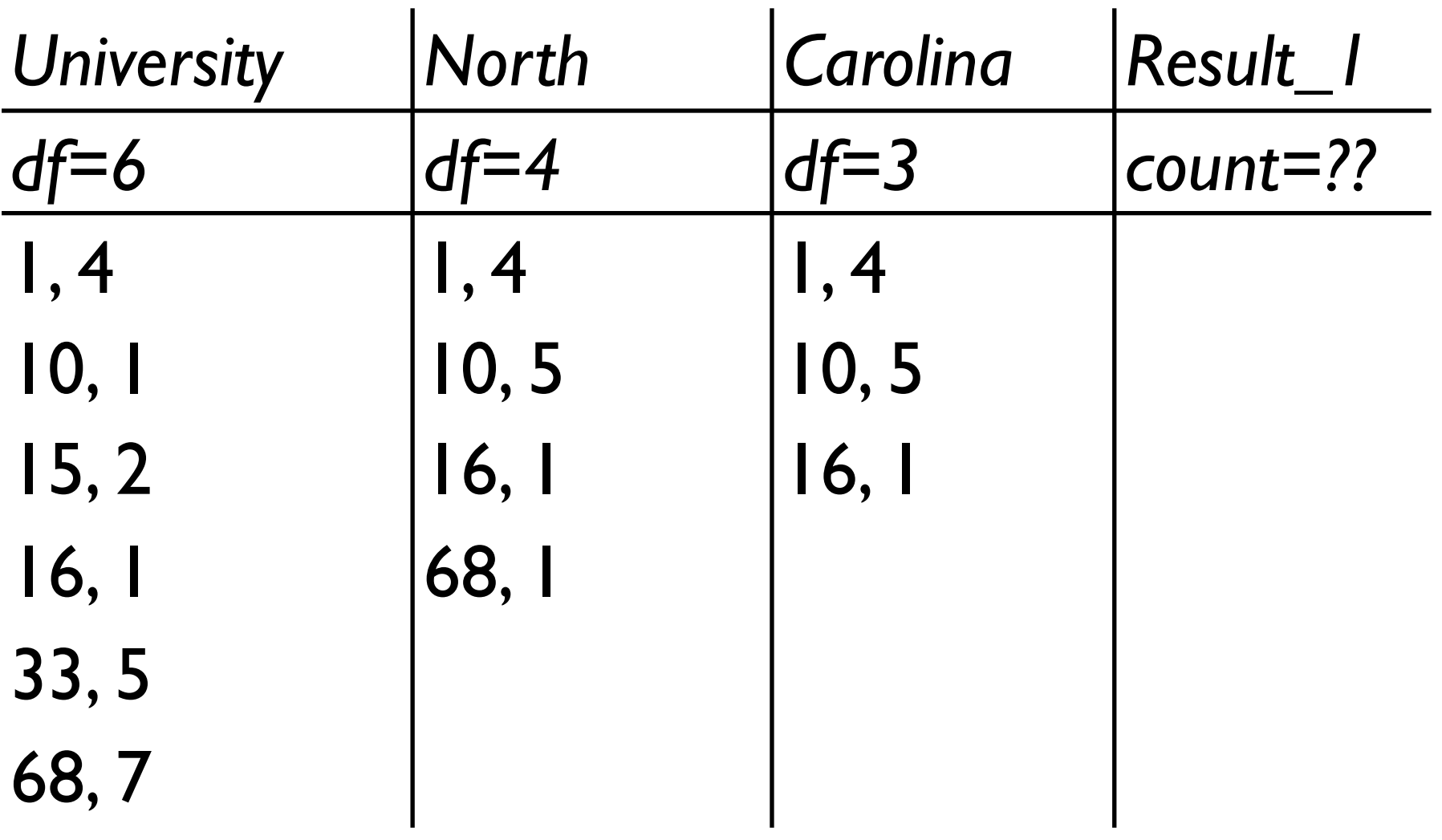

- $AND \rightarrow min$
- $\bullet$  OR  $\rightarrow$  sum

• Query: (*University* AND *North* AND *Carolina*) OR *UNC*

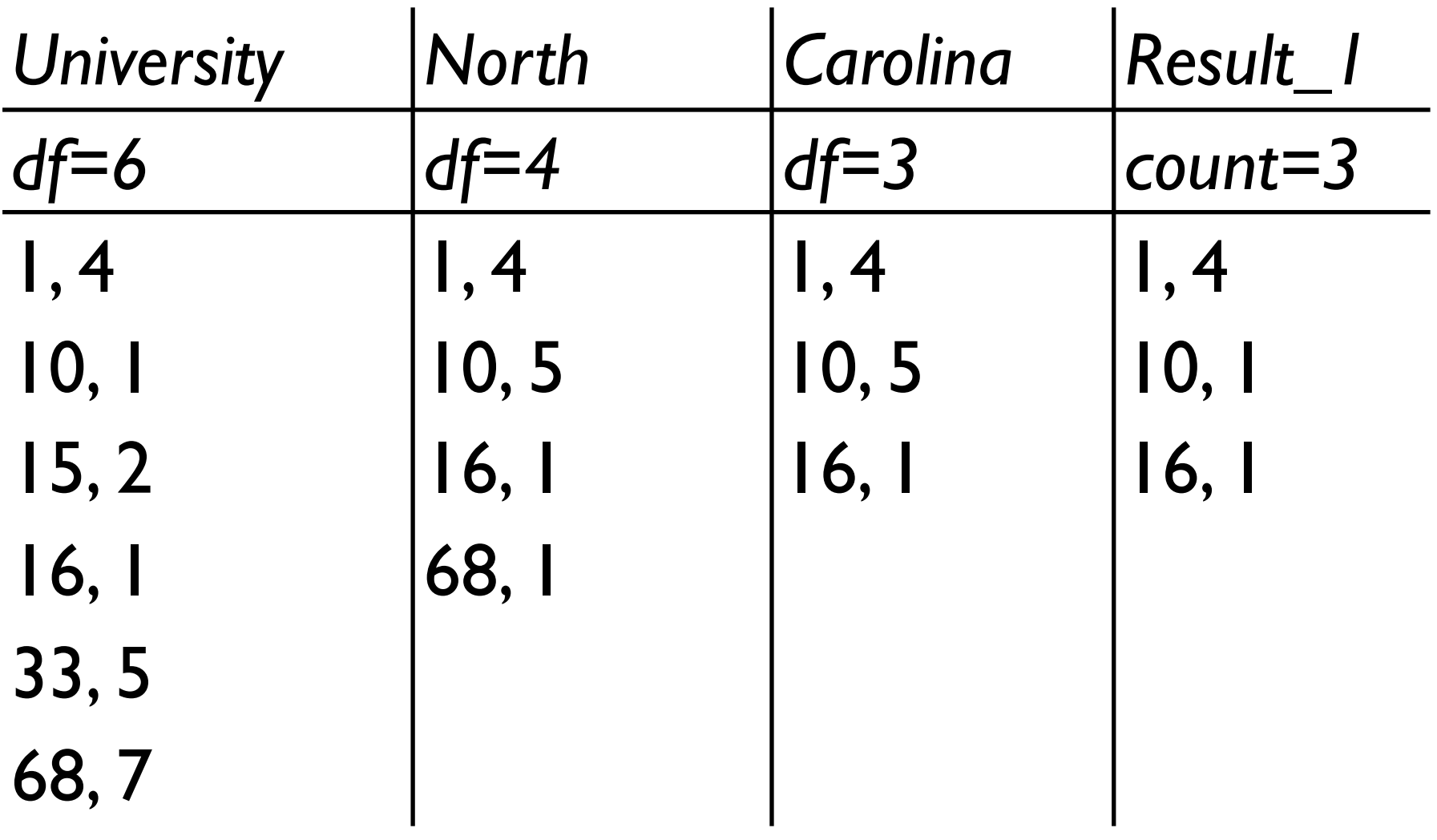

•  $AND \rightarrow min$ 

 $\bullet$  OR  $\rightarrow$  sum
• Query: (*University* AND *North* AND *Carolina*) OR *UNC*

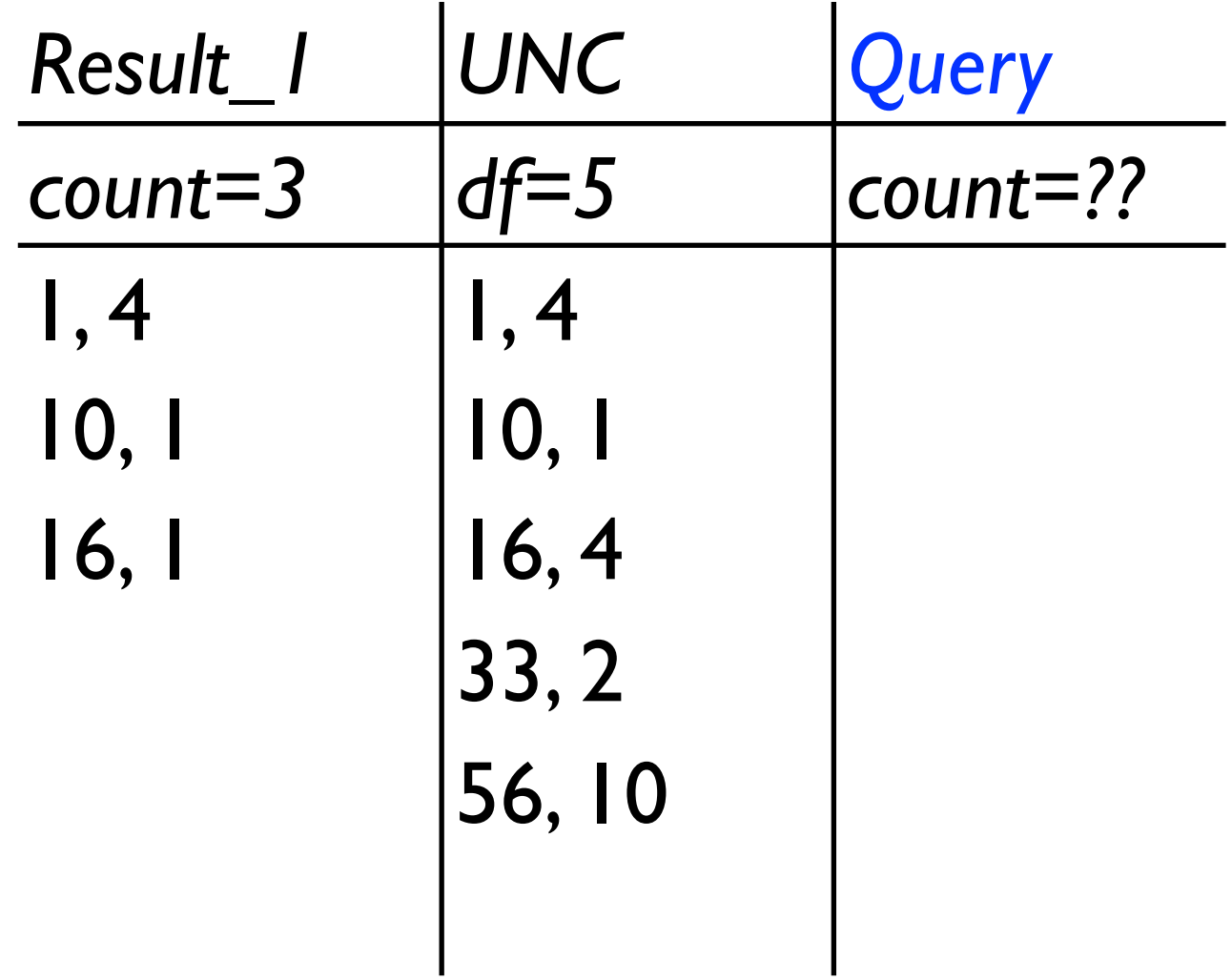

- $AND \rightarrow min$
- $\bullet$  OR  $\rightarrow$  sum

• Query: (*University* AND *North* AND *Carolina*) OR *UNC*

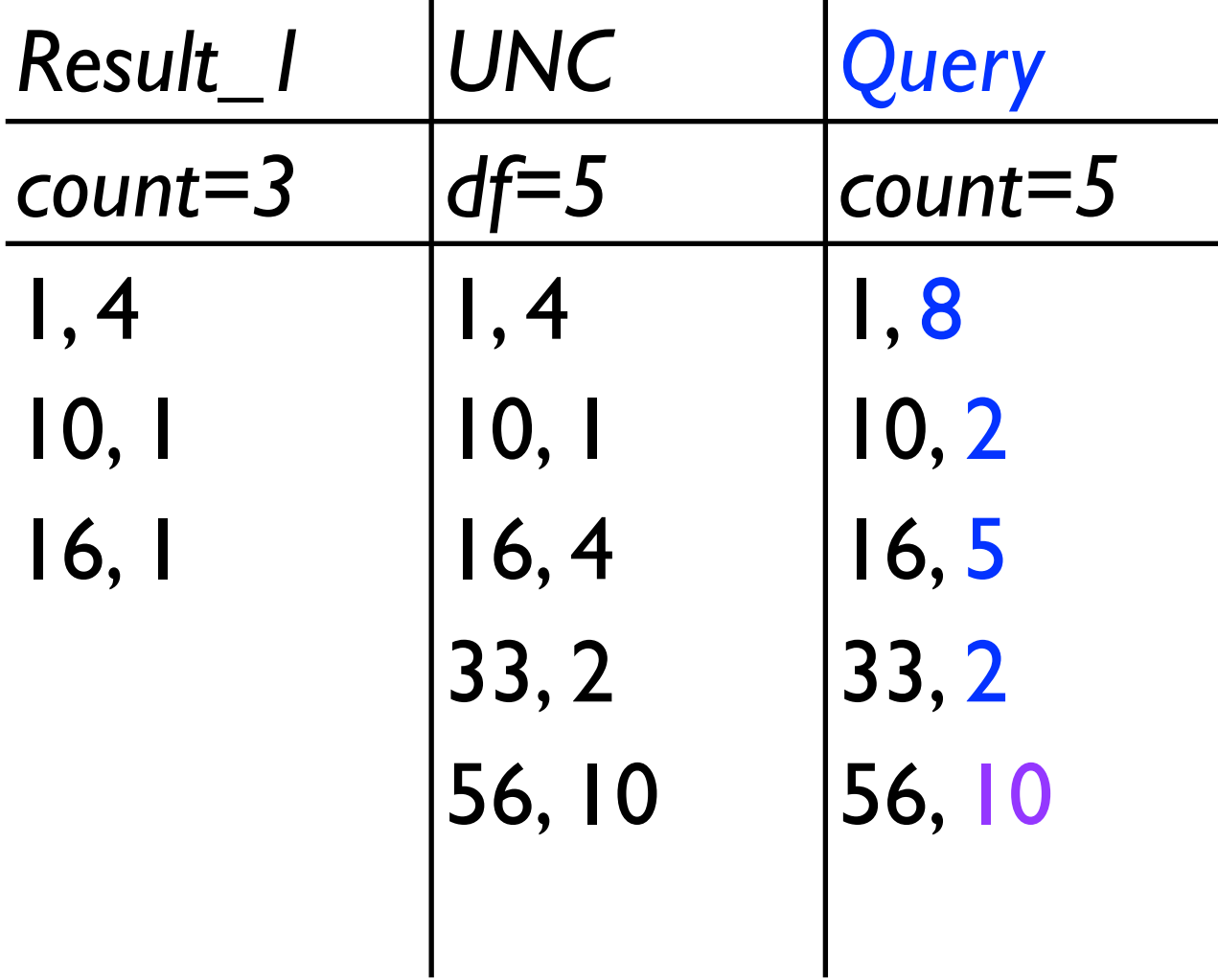

- $AND \rightarrow min$
- $\bullet$  OR  $\rightarrow$  sum

• Query: (*University* AND *North* AND *Carolina*) OR *UNC*

| <b>University</b> | North                    | <b>Carolina</b>          | <b>UNC</b>               | Query                        |
|-------------------|--------------------------|--------------------------|--------------------------|------------------------------|
| $df = 6$          | $df=4$                   | $df=3$                   | $df=5$                   | $\alpha$ count=5             |
| 1, 4              | $\mathsf{I}, \mathsf{4}$ | $\mathsf{I}, \mathsf{4}$ | $\mathsf{I}, \mathsf{4}$ | $\overline{\phantom{a}}$ , 8 |
| 10, 1             | 10, 5                    | 10, 5                    | 10, 1                    | 10, 2                        |
| 15, 2             | 16, 1                    | 16,1                     | 16, 4                    | 16, 5                        |
| 16, 1             | 68, I                    |                          | 33, 2                    | 33, 2                        |
| 33, 5             |                          |                          | 56, 10                   | 56, 10                       |
| 68,7              |                          |                          |                          |                              |

• Conceptually, what do these document scores indicate?

• Query: (*University* AND *North* AND *Carolina*) OR *UNC*

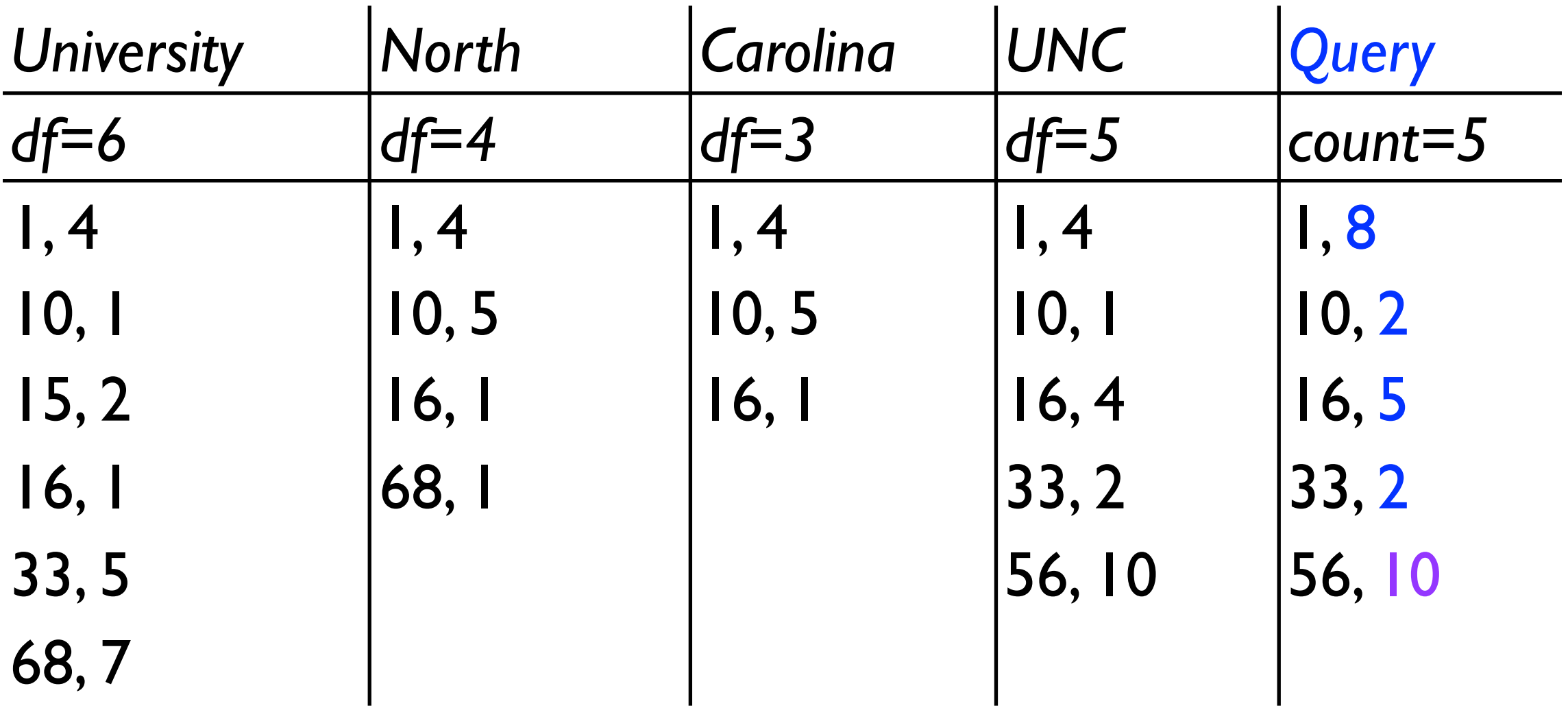

• The *scores* correspond to the number of ways in which the document redundantly satisfies the query

- Advantages:
	- same as unranked boolean: efficient, predictable, easy to understand, works well when the user knows what to look for
	- $\rightarrow$  the user may be able to find relevant documents quicker and may not need to examine the entire result set
- Disadvantages:
	- ‣ same as unranked boolean: works well when the user knows what to look for
	- ‣ difficult to balance precision and recall

#### Summary

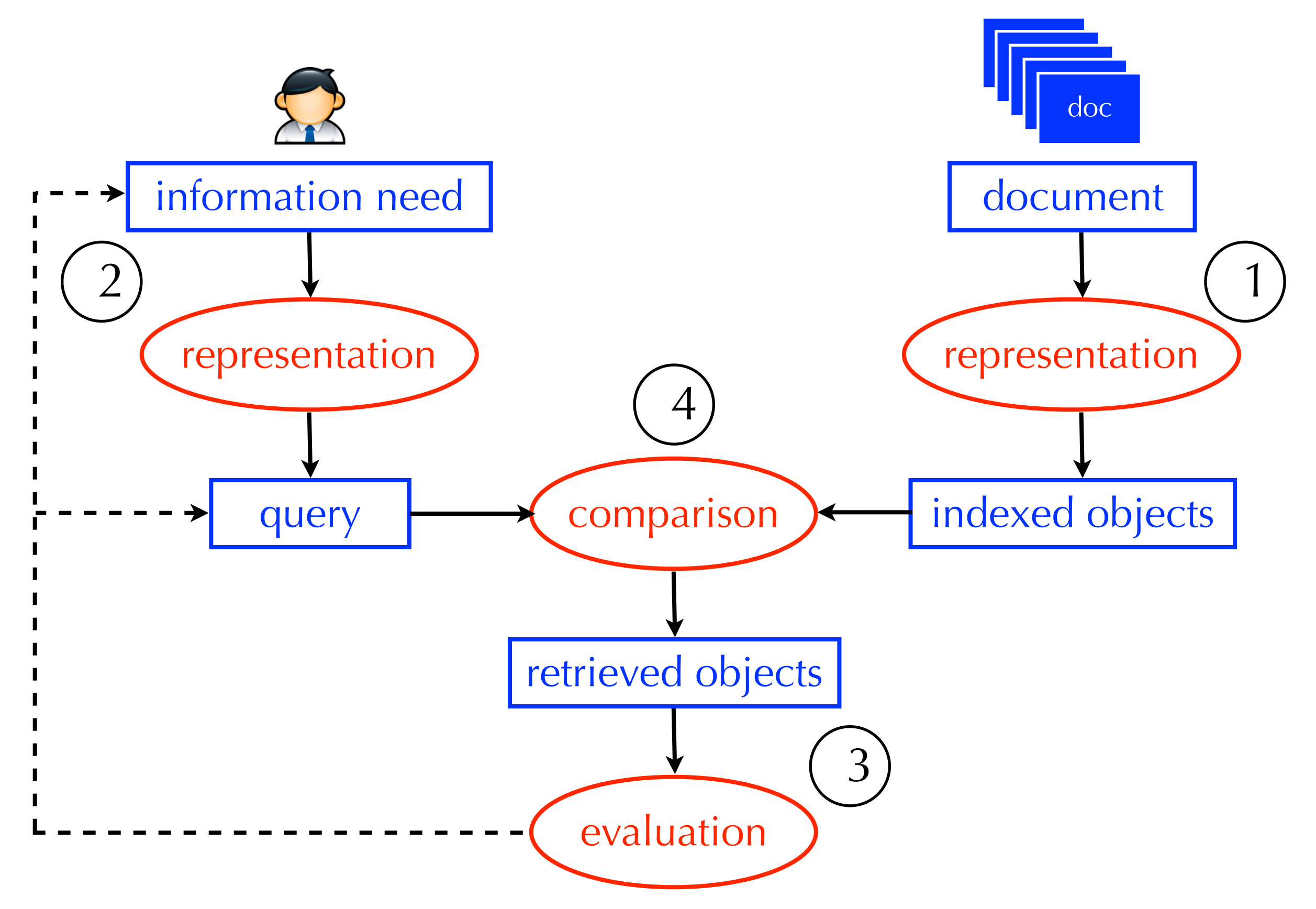

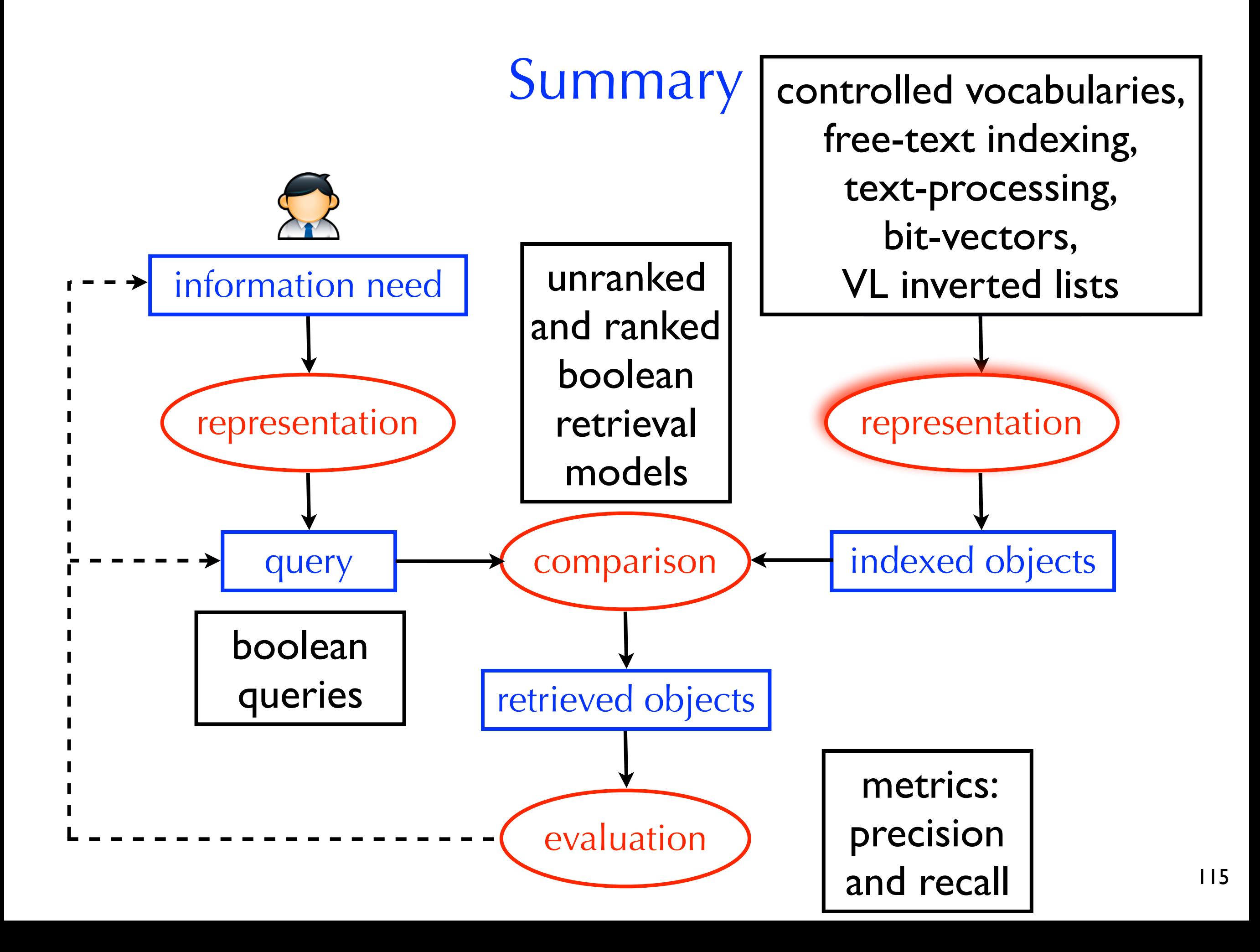

## Take Home Message

- Congratulations! Now, you know how a boolean search engine works
- How are indexes structured?
- How are boolean queries processed quickly?
- What are some time-saving hacks?
- How are boolean retrieval sets evaluated?
- How can we prioritize documents based on how much they satisfy the boolean constraints?